<span id="page-0-0"></span>**Nicrosoft** 

Για ενημερωμένες πληροφορίες σχετικά με τις πρακτικές επεξεργασίας δεδομένων της Microsoft, ελέγξτε τη [Δήλωση](https://go.microsoft.com/fwlink/?LinkId=521839) [προστασίας](https://go.microsoft.com/fwlink/?LinkId=521839) [προσωπικών](https://go.microsoft.com/fwlink/?LinkId=521839) [δεδομένων](https://go.microsoft.com/fwlink/?LinkId=521839) [της](https://go.microsoft.com/fwlink/?LinkId=521839) [Microsoft](https://go.microsoft.com/fwlink/?LinkId=521839). Εδώ μπορείτε επίσης να ενημερωθείτε για τα τελευταία εργαλεία που παρέχουμε για να αποκτάτε πρόσβαση στα δεδομένα σας και να τα ελέγχετε, καθώς και πώς να επικοινωνήσετε μας, αν έχετε κάποιο ερώτημα για την προστασία των προσωπικών δεδομένων.

# Δήλωση προστασίας προσωπικών δεδομένων των Windows 7

Τελευταία ενημέρωση: **Φεβρουάριος 2011**

#### [Επισήμανση](javascript:void(0)) [Δήλωση](#page-5-0) [Συμπλήρωμα](#page-10-0)

Σε αυτήν τη σελίδα [Προσωπικά](#page-0-0) [στοιχεία](#page-0-0) [Οι](#page-0-0) [επιλογές](#page-0-0) [σας](#page-0-0) [Χρήσεις](#page-0-0) [των](#page-0-0) [πληροφοριών](#page-0-0) [Σημαντικές](#page-0-0) [πληροφορίες](#page-0-0) [Τρόπος](#page-0-0) [επικοινωνίας](#page-0-0) [μαζί](#page-0-0) [μας](#page-0-0) Τα παρόντα κύρια σημεία της πλήρους [Δήλωση](http://go.microsoft.com/fwlink/?LinkID=181944) [προστασίας](http://go.microsoft.com/fwlink/?LinkID=181944) [προσωπικών](http://go.microsoft.com/fwlink/?LinkID=181944) [δεδομένων](http://go.microsoft.com/fwlink/?LinkID=181944) [των](http://go.microsoft.com/fwlink/?LinkID=181944) [Windows](http://go.microsoft.com/fwlink/?LinkID=181944) [7](http://go.microsoft.com/fwlink/?LinkID=181944) εξηγούν σε γενικές γραμμές ορισμένες από τις πρακτικές συλλογής και χρήσης δεδομένων των Windows 7 και όλων των service pack των Windows 7. Εστιάζουν σε δυνατότητες που έχουν επικοινωνία με το Internet και δεν αποτελούν εξαντλητική περιγραφή. Δεν ισχύουν για άλλες τοποθεσίες, προϊόντα ή υπηρεσίες της Microsoft, με ή χωρίς σύνδεση. [Προστασία](http://windows.microsoft.com/el-gr/windows7/online-privacy-and-security-frequently-asked-questions) [προσωπικών](http://windows.microsoft.com/el-gr/windows7/online-privacy-and-security-frequently-asked-questions) [δεδομένων](http://windows.microsoft.com/el-gr/windows7/online-privacy-and-security-frequently-asked-questions) [και](http://windows.microsoft.com/el-gr/windows7/online-privacy-and-security-frequently-asked-questions) [ασφάλεια](http://windows.microsoft.com/el-gr/windows7/online-privacy-and-security-frequently-asked-questions) [στο](http://windows.microsoft.com/el-gr/windows7/online-privacy-and-security-frequently-asked-questions) [Internet:](http://windows.microsoft.com/el-gr/windows7/online-privacy-and-security-frequently-asked-questions) [συνήθεις](http://windows.microsoft.com/el-gr/windows7/online-privacy-and-security-frequently-asked-questions) [ερωτήσεις](http://windows.microsoft.com/el-gr/windows7/online-privacy-and-security-frequently-asked-questions) [Για](http://go.microsoft.com/fwlink/?LinkId=148050) [διαχειριστές](http://go.microsoft.com/fwlink/?LinkId=148050)[:](http://go.microsoft.com/fwlink/?LinkId=148050) [Λεπτομέρειες](http://go.microsoft.com/fwlink/?LinkId=148050) [σχετικά](http://go.microsoft.com/fwlink/?LinkId=148050) [με](http://go.microsoft.com/fwlink/?LinkId=148050) [τη](http://go.microsoft.com/fwlink/?LinkId=148050) [διαχείριση](http://go.microsoft.com/fwlink/?LinkId=148050) [αρχείων](http://go.microsoft.com/fwlink/?LinkId=148050) [στον](http://go.microsoft.com/fwlink/?LinkId=148050) [Windows](http://go.microsoft.com/fwlink/?LinkId=148050) Server 2008 R2 [και](http://go.microsoft.com/fwlink/?LinkId=148050) [τα](http://go.microsoft.com/fwlink/?LinkId=148050) [Windows](http://go.microsoft.com/fwlink/?LinkId=148050) 7.

Προσωπικά στοιχεία

- Σε ορισμένες δυνατότητες των Windows 7 ενδέχεται να σας ζητηθεί άδεια για τη συλλογή ή τη χρήση των προσωπικών στοιχείων σας. Πρόσθετες πληροφορίες σχετικά με αυτές τις δυνατότητες και τον τρόπο με τον οποίο χρησιμοποιούν τα προσωπικά στοιχεία σας περιγράφονται στην πλήρη [Δήλωση](http://go.microsoft.com/fwlink/?LinkID=181944) [προστασίας](http://go.microsoft.com/fwlink/?LinkID=181944) [προσωπικών](http://go.microsoft.com/fwlink/?LinkID=181944) [δεδομένων](http://go.microsoft.com/fwlink/?LinkID=181944) [των](http://go.microsoft.com/fwlink/?LinkID=181944) [Windows 7.](http://go.microsoft.com/fwlink/?LinkID=181944)
- Ορισμένες δυνατότητες των Windows 7 σάς επιτρέπουν, με την άδειά σας, την κοινή χρήση των προσωπικών στοιχείων σας μέσω του Internet.
- Εάν επιλέξετε να δηλώσετε το λογισμικό σας, θα σας ζητηθεί να παράσχετε προσωπικά στοιχεία.
- [Πρόσθετες](http://go.microsoft.com/fwlink/?LinkID=181944) [λεπτομέρειες](http://go.microsoft.com/fwlink/?LinkID=181944)

# [Αρχή](#page-0-0) [σελίδας](#page-0-0)

Οι επιλογές σας

- Τα Windows 7 σάς προσφέρουν μια σειρά μέσων ελέγχου του τρόπου με τον οποίο οι δυνατότητες των Windows 7 μεταφέρουν πληροφορίες μέσω του Internet.
- Ορισμένες δυνατότητες που επικοινωνούν με το Internet είναι ενεργοποιημένες από προεπιλογή, προκειμένου να βελτιώσουν τη λειτουργία των Windows 7. Μπορείτε να

επιλέξετε να απενεργοποιήσετε αυτές τις δυνατότητες. Για να μάθετε περισσότερα σχετικά με αυτές τις δυνατότητες, ανατρέξτε στο [Δήλωση](http://go.microsoft.com/fwlink/?LinkID=181945) [προστασίας](http://go.microsoft.com/fwlink/?LinkID=181945) [προσωπικών](http://go.microsoft.com/fwlink/?LinkID=181945) [δεδομένων](http://go.microsoft.com/fwlink/?LinkID=181945) [των](http://go.microsoft.com/fwlink/?LinkID=181945) [Windows 7.](http://go.microsoft.com/fwlink/?LinkID=181945)

[Πρόσθετες](http://go.microsoft.com/fwlink/?LinkID=181944) [λεπτομέρειες](http://go.microsoft.com/fwlink/?LinkID=181944)

# [Αρχή](#page-0-0) [σελίδας](#page-0-0)

Χρήσεις των πληροφοριών

- Χρησιμοποιούμε τις πληροφορίες που συλλέγονται για να ενεργοποιήσουμε τις δυνατότητες που χρησιμοποιείτε ή για να παράσχουμε τις υπηρεσίες που ζητάτε. Επίσης, τις χρησιμοποιούμε για να βελτιώσουμε τα προϊόντα και τις υπηρεσίες μας. Για την καλύτερη παροχή των υπηρεσιών μας, περιστασιακά παρέχουμε πληροφορίες σε άλλες εταιρείες που λειτουργούν για λογαριασμό μας. Η πρόσβαση σε αυτές τις πληροφορίες δίνεται μόνο σε εταιρείες οι οποίες τις χρειάζονται για επαγγελματικό σκοπό. Αυτές οι εταιρείες είναι υποχρεωμένες να διατηρούν την εμπιστευτικότητα των συγκεκριμένων πληροφοριών, ενώ η χρήση τους για οποιονδήποτε άλλον λόγο απαγορεύεται.
- [Πρόσθετες](http://go.microsoft.com/fwlink/?LinkID=181944) [λεπτομέρειες](http://go.microsoft.com/fwlink/?LinkID=181944)

# [Αρχή](#page-0-0) [σελίδας](#page-0-0)

Σημαντικές πληροφορίες

Τα Windows 7 απαιτούν ενεργοποίηση με στόχο τη μείωση της πειρατείας λογισμικού και τη διασφάλιση ότι οι πελάτες λαμβάνουν την αναμενόμενη ποιότητα λογισμικού. Η Microsoft δεν χρησιμοποιεί τις πληροφορίες που συλλέγονται από την ενεργοποίηση για τον προσδιορισμό της ταυτότητάς σας ή την επικοινωνία μαζί σας.

- Η πλήρης [Δήλωση](http://go.microsoft.com/fwlink/?LinkID=181944) [προστασίας](http://go.microsoft.com/fwlink/?LinkID=181944) [προσωπικών](http://go.microsoft.com/fwlink/?LinkID=181944) [δεδομένων](http://go.microsoft.com/fwlink/?LinkID=181944) [των](http://go.microsoft.com/fwlink/?LinkID=181944) [Windows 7](http://go.microsoft.com/fwlink/?LinkID=181944) περιέχει συνδέσεις προς συμπληρωματικές πληροφορίες σχετικά με συγκεκριμένες δυνατότητες των Windows 7.
- Για περισσότερες πληροφορίες σχετικά με τον τρόπο καλύτερης προστασίας του υπολογιστή, των προσωπικών στοιχείων και των συγγενών σας που έχουν πρόσβαση στο Internet, εξετάστε τους [πόρους](http://go.microsoft.com/fwlink/?linkid=58502) [για](http://go.microsoft.com/fwlink/?linkid=58502) [την](http://go.microsoft.com/fwlink/?linkid=58502) [ασφάλεια](http://go.microsoft.com/fwlink/?linkid=58502) [στο](http://go.microsoft.com/fwlink/?linkid=58502) [Internet](http://go.microsoft.com/fwlink/?linkid=58502).

# [Αρχή](#page-0-0) [σελίδας](#page-0-0)

# Τρόπος επικοινωνίας μαζί μας

Για περισσότερες πληροφορίες σχετικά με τις πρακτικές προστασίας προσωπικών δεδομένων που εφαρμόζουμε, μεταβείτε στην πλήρη [Δήλωση](http://go.microsoft.com/fwlink/?LinkID=181944) [προστασίας](http://go.microsoft.com/fwlink/?LinkID=181944) [προσωπικών](http://go.microsoft.com/fwlink/?LinkID=181944) [δεδομένων](http://go.microsoft.com/fwlink/?LinkID=181944) [των](http://go.microsoft.com/fwlink/?LinkID=181944) [Windows](http://go.microsoft.com/fwlink/?LinkID=181944) [7](http://go.microsoft.com/fwlink/?LinkID=181944). Εναλλακτικά, μπορείτε να επικοινωνήσετε γραπτώς μαζί μας, χρησιμοποιώντας τη [φόρμα](http://go.microsoft.com/?linkid=9634754) [web.](http://go.microsoft.com/?linkid=9634754)

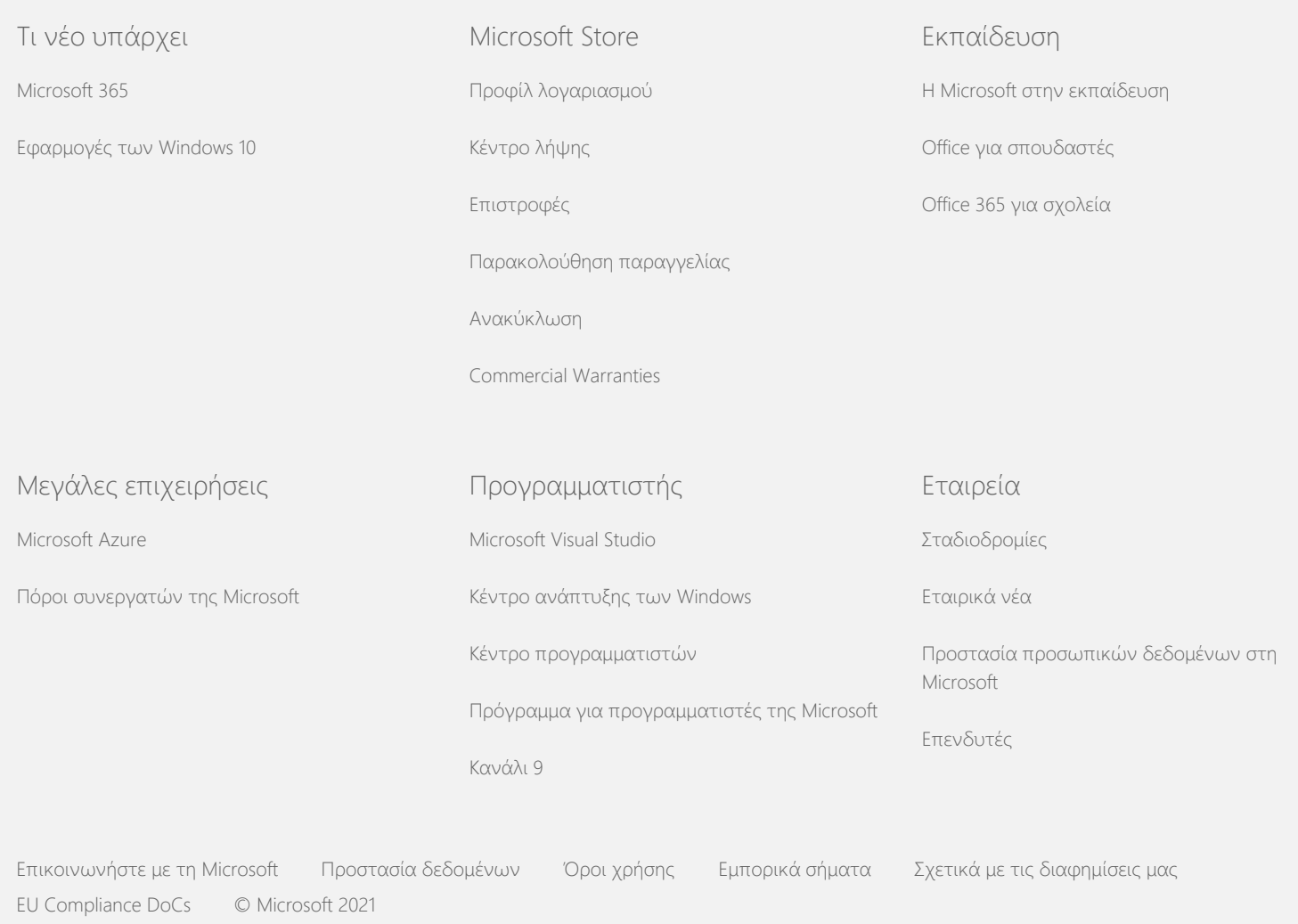

<span id="page-5-0"></span>**Nicrosoft** 

Για ενημερωμένες πληροφορίες σχετικά με τις πρακτικές επεξεργασίας δεδομένων της Microsoft, ελέγξτε τη [Δήλωση](https://go.microsoft.com/fwlink/?LinkId=521839) [προστασίας](https://go.microsoft.com/fwlink/?LinkId=521839) [προσωπικών](https://go.microsoft.com/fwlink/?LinkId=521839) [δεδομένων](https://go.microsoft.com/fwlink/?LinkId=521839) [της](https://go.microsoft.com/fwlink/?LinkId=521839) [Microsoft](https://go.microsoft.com/fwlink/?LinkId=521839). Εδώ μπορείτε επίσης να ενημερωθείτε για τα τελευταία εργαλεία που παρέχουμε για να αποκτάτε πρόσβαση στα δεδομένα σας και να τα ελέγχετε, καθώς και πώς να επικοινωνήσετε μας, αν έχετε κάποιο ερώτημα για την προστασία των προσωπικών δεδομένων.

# Δήλωση προστασίας προσωπικών δεδομένων των Windows 7

Τελευταία ενημέρωση: **Φεβρουάριος 2011**

[Επισήμανση](https://privacy.microsoft.com/el-GR/windows-7-privacy-statement?pivotId=d457e397-2439-4036-8056-01afb813fb6d&pivotItemId=2d9b6bd0-0f0f-4fc9-96a3-510ea51c9bd8) [Δήλωση](javascript:void(0)) [Συμπλήρωμα](#page-10-0)

Σε αυτήν τη σελίδα

[Συλλογή](#page-5-0) [και](#page-5-0) [χρήση](#page-5-0) [των](#page-5-0) [πληροφοριών](#page-5-0)

[Συλλογή](#page-5-0) [και](#page-5-0) [χρήση](#page-5-0) [πληροφοριών](#page-5-0) [για](#page-5-0) [τον](#page-5-0) [υπολογιστή](#page-5-0)

[Ασφάλεια](#page-5-0) [πληροφοριών](#page-5-0)

[Αλλαγές](#page-5-0) [στην](#page-5-0) [παρούσα](#page-5-0) [δήλωση](#page-5-0) [προστασίας](#page-5-0) [προσωπικών](#page-5-0) [δεδομένων](#page-5-0)

[Για](#page-5-0) [περισσότερες](#page-5-0) [πληροφορίες](#page-5-0)[.](#page-5-0)

Η παρούσα δήλωση καλύπτει τα Windows 7 και όλα τα service pack των Windows 7. Για πληροφορίες σχετικά με το λογισμικό και τις υπηρεσίες που έχουν σχέση με τα Windows, καθώς και σχετικά με προηγούμενες εκδόσεις των Windows, ανατρέξτε στη λίστα των δηλώσεων προστασίας προσωπικών δεδομένων, στο πλάι αυτής της σελίδας.

Για πληροφορίες σχετικά με συγκεκριμένες δυνατότητες, ανατρέξτε στη [Windows 7 Privacy Supplement](http://go.microsoft.com/fwlink/?LinkID=181945).

[Προβολή](http://windows.microsoft.com/el-gr/windows7/windows-7-privacy-statement) [των](http://windows.microsoft.com/el-gr/windows7/windows-7-privacy-statement) [κύριων](http://windows.microsoft.com/el-gr/windows7/windows-7-privacy-statement) [σημείων](http://windows.microsoft.com/el-gr/windows7/windows-7-privacy-statement) [της](http://windows.microsoft.com/el-gr/windows7/windows-7-privacy-statement) [γνωστοποίησης](http://windows.microsoft.com/el-gr/windows7/windows-7-privacy-statement) [για](http://windows.microsoft.com/el-gr/windows7/windows-7-privacy-statement) [την](http://windows.microsoft.com/el-gr/windows7/windows-7-privacy-statement) [προστασία](http://windows.microsoft.com/el-gr/windows7/windows-7-privacy-statement) [προσωπικών](http://windows.microsoft.com/el-gr/windows7/windows-7-privacy-statement) [δεδομένων](http://windows.microsoft.com/el-gr/windows7/windows-7-privacy-statement)

Η Microsoft έχει δεσμευτεί να προστατεύει τα προσωπικά δεδομένα σας, ενώ παρέχει λογισμικό το οποίο προσφέρει την απόδοση, την ισχύ και την ευκολία που επιθυμείτε στον υπολογιστή σας.

Η παρούσα κοινοποίηση εστιάζει σε δυνατότητες που έχουν επικοινωνία με το Internet και δεν αποτελούν αναλυτική

περιγραφή. Δεν ισχύει για άλλες ηλεκτρονικές ή εκτός σύνδεσης τοποθεσίες, προϊόντα ή υπηρεσίες της Microsoft.

#### Συλλογή και χρήση των πληροφοριών

Οι προσωπικές πληροφορίες που συλλέγουμε από εσάς θα χρησιμοποιηθούν από τη Microsoft και τις ελεγχόμενες θυγατρικές της και συγγενείς εταιρείες της για την ενεργοποίηση των δυνατοτήτων που χρησιμοποιείτε και την παροχή των υπηρεσιών ή τη διεξαγωγή των συναλλαγών που έχετε ζητήσει ή επιτρέψει. Μπορούν, επίσης, να χρησιμοποιηθούν για την ανάλυση και τη βελτίωση των προϊόντων και των υπηρεσιών της Microsoft.

Εκτός εάν αναφέρεται σε αυτήν τη δήλωση, τα προσωπικά στοιχεία που κοινοποιείτε δεν θα μεταφερθούν προς τρίτους χωρίς την έγκρισή σας. Περιστασιακά αναθέτουμε σε άλλες εταιρείες την παροχή περιορισμένων υπηρεσιών για λογαριασμό μας, όπως για την πραγματοποίηση στατιστικών αναλύσεων για τις υπηρεσίες μας. Σε αυτές τις εταιρείες παρέχουμε μόνο τις προσωπικές πληροφορίες που χρειάζονται για την παροχή της υπηρεσίας και απαγορεύεται να χρησιμοποιήσουν αυτές τις πληροφορίες για οποιονδήποτε άλλο σκοπό.

Η Microsoft μπορεί να έχει πρόσβαση ή να διανέμει πληροφορίες για εσάς, συμπεριλαμβανομένου του περιεχομένου των επικοινωνιών σας, με σκοπό την: (α) συμμόρφωση με το νόμο ή σε απόκριση σε νομικά αιτήματα ή νομικές διαδικασίες, (β) προστασία των δικαιωμάτων ή της ιδιοκτησίας της Microsoft ή των πελατών μας, συμπεριλαμβανομένης της επιβολής των συμβάσεών μας ή των πολιτικών μας που διέπουν τη χρήση του λογισμικού, ή (γ) ενέργεια καλή τη πίστη ότι τέτοιου είδους πρόσβαση ή αποκάλυψη είναι απαραίτητη για την προστασία της προσωπικής ασφάλειας των υπαλλήλων ή των πελατών της Microsoft ή και του κοινού.

Η αποθήκευση και η επεξεργασία των πληροφοριών που συλλέγονται ή αποστέλλονται στη Microsoft από τα Windows 7 μπορεί να γίνεται στις Η.Π.Α. ή σε οποιαδήποτε άλλη χώρα στην οποία η Microsoft ή οι συγγενείς εταιρίες, οι θυγατρικές της ή οι υπηρεσίες παροχής διατηρούν εγκαταστάσεις. Η Microsoft τηρεί το πλαίσιο ασφαλούς διαφύλαξης, όπως ορίζεται από το Υπουργείο

Εμπορίου των Η.Π.Α. σχετικά με τη συλλογή, τη χρήση και την διατήρηση δεδομένων από την Ευρωπαϊκή Ένωση, τον Ευρωπαϊκό Οικονομικό Χώρο και την Ελβετία.

# [Αρχή](#page-5-0) [σελίδας](#page-5-0)

Συλλογή και χρήση πληροφοριών για τον υπολογιστή

Όταν χρησιμοποιείτε λογισμικό με δυνατότητες Internet, πληροφορίες για τον υπολογιστή ("βασικές πληροφορίες υπολογιστή") αποστέλλονται στις τοποθεσίες Web που επισκέπτεστε και στις ηλεκτρονικές υπηρεσίες που χρησιμοποιείτε. Τυπικά, οι βασικές πληροφορίες υπολογιστή περιλαμβάνουν πληροφορίες όπως τη διεύθυνση IP, την έκδοση του λειτουργικού συστήματος, την έκδοση του προγράμματος περιήγησης, καθώς και τοπικές ρυθμίσεις και ρυθμίσεις γλώσσας. Σε ορισμένες περιπτώσεις, μπορεί επίσης να περιλαμβάνουν το αναγνωριστικό υλικού, το οποίο υποδεικνύει τον κατασκευαστή της συσκευής, το όνομα της συσκευής και την έκδοση. Εάν μια συγκεκριμένη δυνατότητα ή υπηρεσία αποστέλλει πληροφορίες στη Microsoft, τότε θα αποσταλούν και οι βασικές πληροφορίες υπολογιστή.

Οι λεπτομέρειες προστασίας προσωπικών δεδομένων για κάθε δυνατότητα των Windows 7 στις συμπληρωματικές πληροφορίες προστασίας προσωπικών δεδομένων, οι οποίες παραθέτονται στο πλάι της σελίδας, περιγράφουν τις πρόσθετες πληροφορίες που συλλέγονται και τον τρόπο χρήσης τους.

Οι διαχειριστές μπορούν να χρησιμοποιήσουν την πολιτική ομάδας για να τροποποιήσουν πολλές από τις ρυθμίσεις για τις δυνατότητες που περιγράφονται παρακάτω. Για περισσότερες πληροφορίες, ανατρέξτε στο άρθρο [Χρήση](http://go.microsoft.com/fwlink/?LinkId=148050) [Windows](http://go.microsoft.com/fwlink/?LinkId=148050) 7 [και](http://go.microsoft.com/fwlink/?LinkId=148050) [Windows](http://go.microsoft.com/fwlink/?LinkId=148050) Server 2008 R2: [Έλεγχος](http://go.microsoft.com/fwlink/?LinkId=148050) [επικοινωνίας](http://go.microsoft.com/fwlink/?LinkId=148050) [με](http://go.microsoft.com/fwlink/?LinkId=148050) [το](http://go.microsoft.com/fwlink/?LinkId=148050) [Internet.](http://go.microsoft.com/fwlink/?LinkId=148050)

# [Αρχή](#page-5-0) [σελίδας](#page-5-0)

# Ασφάλεια πληροφοριών

Η Microsoft έχει δεσμευτεί να προστατεύει την ασφάλεια των πληροφοριών σας. Χρησιμοποιούμε ένα εύρος τεχνολογιών και διαδικασιών ασφάλειας για την προστασία των πληροφοριών σας

από μη εξουσιοδοτημένη πρόσβαση, χρήση ή αποκάλυψη. Για παράδειγμα, αποθηκεύουμε τις πληροφορίες που παρέχετε σε συστήματα υπολογιστών με περιορισμένη πρόσβαση, οι οποίοι βρίσκονται σε ελεγχόμενες εγκαταστάσεις. Κατά την μετάδοση πολύ εμπιστευτικών πληροφοριών (όπως τον αριθμό ή τον κωδικό πρόσβασης μιας πιστωτικής κάρτας) μέσω του Internet, προστατεύουμε τα στοιχεία με χρήση της κρυπτογράφησης, όπως το πρωτόκολλο Secure Socket Layer (SSL).

# [Αρχή](#page-5-0) [σελίδας](#page-5-0)

# Αλλαγές στην παρούσα δήλωση προστασίας προσωπικών δεδομένων

Κατά διαστήματα, θα ενημερώνουμε την παρούσα δήλωση προστασίας προσωπικών δεδομένων ώστε να αντικατοπτρίζει αλλαγές στα προϊόντα μας, τις υπηρεσίες μας και τα σχόλια των πελατών. Όταν δημοσιεύσουμε αλλαγές, θα αναθεωρήσουμε την ημερομηνία "τελευταίας ενημέρωσης" στο επάνω μέρος της παρούσας δήλωσης. Αν υπάρχουν ουσιαστικές αλλαγές σε αυτήν τη δήλωση ή στον τρόπο με τον οποίο η Microsoft θα χρησιμοποιεί τα προσωπικά στοιχεία σας, θα σας ειδοποιήσουμε είτε δημοσιεύοντας μια ειδοποίηση για αυτού του είδους τις αλλαγές πριν από την υλοποίηση της αλλαγής, είτε με αποστολή μιας ειδοποίησης απευθείας σε εσάς. Σας προτείνουμε να ανατρέχετε τακτικά σε αυτή τη δήλωση για να είστε ενημερωμένοι σχετικά με τον τρόπο με τον οποίο η Microsoft προστατεύει τις πληροφορίες σας.

# [Αρχή](#page-5-0) [σελίδας](#page-5-0)

Για περισσότερες πληροφορίες.

Η Microsoft θεωρεί ευπρόσδεκτα τα σχόλιά σας σχετικά με αυτή τη δήλωση προστασίας προσωπικών δεδομένων. Εάν έχετε ερωτήσεις σχετικά με αυτήν τη δήλωση ή πιστεύετε ότι δεν συμμορφωνόμαστε με αυτήν, επικοινωνήστε μαζί μας [εδώ](http://go.microsoft.com/fwlink/?linkid=148430).

Microsoft Privacy Microsoft Corporation One Microsoft Way

∆ήλωση προστασίας προσωπικών δεδοµένων των Windows 7

Redmond, Washington 98052 USA

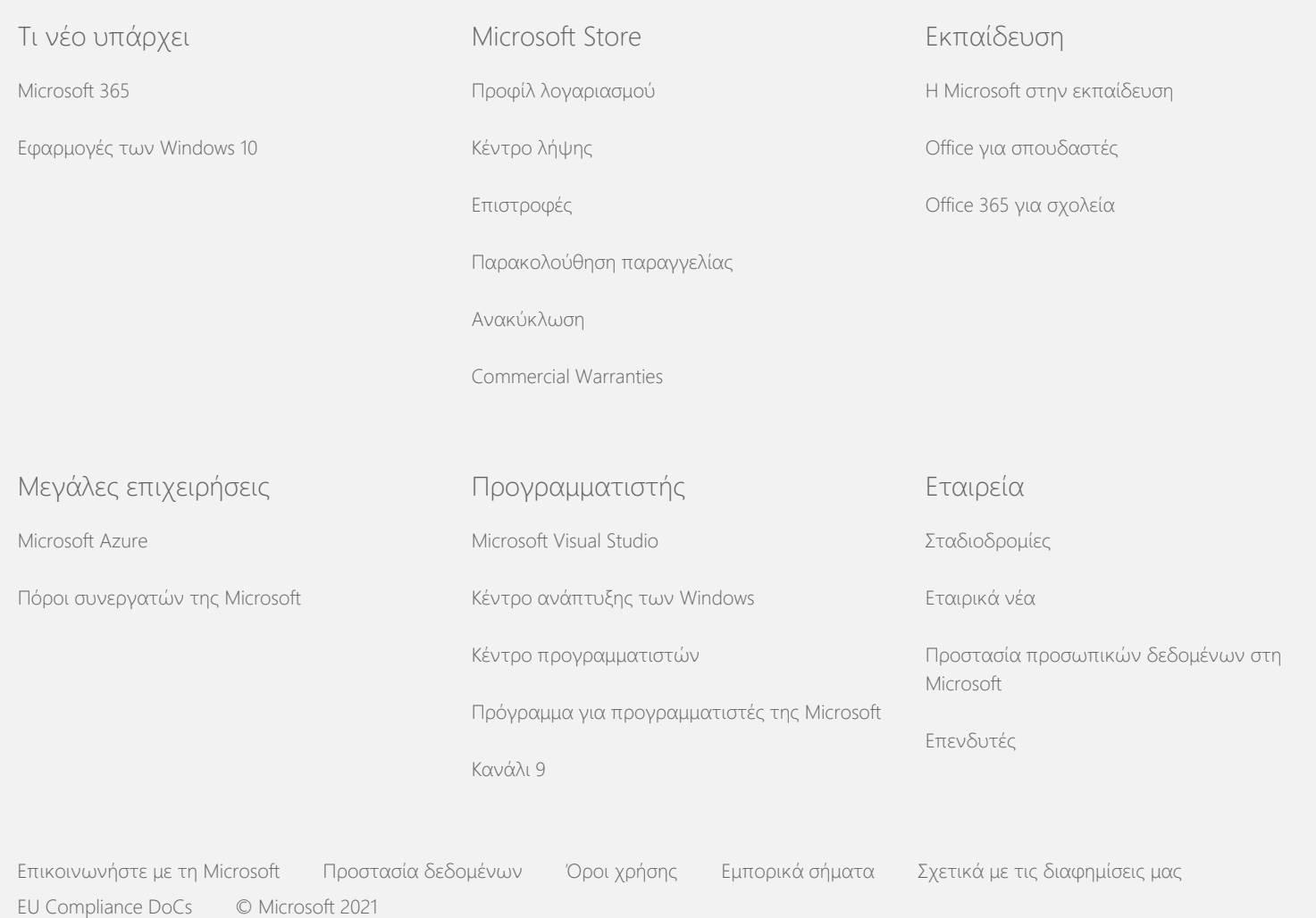

<span id="page-10-0"></span>Microsoft

Για ενημερωμένες πληροφορίες σχετικά με τις πρακτικές επεξεργασίας δεδομένων της Microsoft, ελέγξτε τη [Δήλωση](https://go.microsoft.com/fwlink/?LinkId=521839) [προστασίας](https://go.microsoft.com/fwlink/?LinkId=521839) [προσωπικών](https://go.microsoft.com/fwlink/?LinkId=521839) [δεδομένων](https://go.microsoft.com/fwlink/?LinkId=521839) [της](https://go.microsoft.com/fwlink/?LinkId=521839) [Microsoft](https://go.microsoft.com/fwlink/?LinkId=521839). Εδώ μπορείτε επίσης να ενημερωθείτε για τα τελευταία εργαλεία που παρέχουμε για να αποκτάτε πρόσβαση στα δεδομένα σας και να τα ελέγχετε, καθώς και πώς να επικοινωνήσετε μας, αν έχετε κάποιο ερώτημα για την προστασία των προσωπικών δεδομένων.

# Δήλωση προστασίας προσωπικών δεδομένων των Windows 7

Τελευταία ενημέρωση: **Φεβρουάριος 2011**

# [Επισήμανση](https://privacy.microsoft.com/el-GR/windows-7-privacy-statement?pivotId=d457e397-2439-4036-8056-01afb813fb6d&pivotItemId=2d9b6bd0-0f0f-4fc9-96a3-510ea51c9bd8) [Δήλωση](#page-5-0) [Συμπλήρωμα](javascript:void(0))

Σε αυτήν τη σελίδα [Ενεργοποίηση](#page-10-0) [Έλεγχος](#page-10-0) [Κρυπτογράφηση](#page-10-0) [μονάδας](#page-10-0) [BitLocker](#page-10-0) [Ανάκτηση](#page-10-0) [πληροφοριών](#page-10-0) Σημειώστε ότι αυτή η σελίδα αποτελεί συμπλήρωμα της [Δήλωση](http://go.microsoft.com/fwlink/?LinkID=181944) [προστασίας](http://go.microsoft.com/fwlink/?LinkID=181944) [προσωπικών](http://go.microsoft.com/fwlink/?LinkID=181944) [δεδομένων](http://go.microsoft.com/fwlink/?LinkID=181944) [των](http://go.microsoft.com/fwlink/?LinkID=181944) [Windows 7.](http://go.microsoft.com/fwlink/?LinkID=181944) Προκειμένου να κατανοήσετε τις πρακτικές συλλογής και χρήσης δεδομένων που σχετίζονται με μια συγκεκριμένη λειτουργία ή υπηρεσία, πρέπει να διαβάσετε τη Δήλωση προστασίας προσωπικών δεδομένων των Windows 7, αλλά και οποιεσδήποτε συμπληρωματικές πληροφορίες.

Ενεργοποίηση

[Διαχείριση](#page-10-0) [Συσκευών](#page-10-0)

[Δυναμική](#page-10-0) [ενημέρωση](#page-10-0)

[συσκευών](#page-10-0)

[Κέντρο](#page-10-0) [διευκόλυνσης](#page-10-0) [πρόσβασης](#page-10-0)

Τι κάνει αυτή η δυνατότητα Η Ενεργοποίηση συμβάλλει στον περιορισμό της πλαστογράφησης λογισμικού, ο οποίος με τη σειρά του διασφαλίζει ότι οι πελάτες της Microsoft θα λάβουν την αναμενόμενη ποιότητα λογισμικού. Όταν ενεργοποιήσετε το λογισμικό, ένας συγκεκριμένος αριθμός-κλειδί προϊόντος συσχετίζεται με τον υπολογιστή (το υλικό) στον οποίο το λογισμικό είναι εγκατεστημένο. Αυτή η συσχέτιση αποτρέπει τη χρήση του αριθμού-κλειδιού προϊόντος για [Πρόγραμμα](#page-10-0) [προβολής](#page-10-0) [συμβάντων](#page-10-0) [Φαξ](#page-10-0)

[Μικροεφαρμογές](#page-10-0)

[Φάκελος](#page-10-0) ["](#page-10-0)[Παιχνίδια](#page-10-0)["](#page-10-0)

[Αναγνώριση](#page-10-0) [χειρογράφου](#page-10-0) [\(](#page-10-0)[διαθέσιμη](#page-10-0) [μόνο](#page-10-0) [σε](#page-10-0) [Tablet PC\)](#page-10-0)

[Οικιακή](#page-10-0) [ομάδα](#page-10-0)

[Επεξεργασία](#page-10-0) [μεθόδου](#page-10-0) [εισόδου](#page-10-0) [\(IME\)](#page-10-0)

[Πρόγραμμα](#page-10-0) [βελτίωσης](#page-10-0) [εγκατάστασης](#page-10-0)

[Εκτύπωση](#page-10-0) [Internet](#page-10-0)

[Αισθητήρες](#page-10-0) [θέσης](#page-10-0) [και](#page-10-0) [άλλοι](#page-10-0) [αισθητήρες](#page-10-0)

[Υπηρεσία](#page-10-0) [αναφοράς](#page-10-0) [σφαλμάτων](#page-10-0) [της](#page-10-0) **[Microsoft](#page-10-0)** 

[Αναγνώριση](#page-10-0) [δικτύου](#page-10-0)

[Παραγγελία](#page-10-0) [εκτυπώσεων](#page-10-0)

[Γονικός](#page-10-0) [έλεγχος](#page-10-0)

[Τοποθέτηση](#page-10-0) [και](#page-10-0) [άμεση](#page-10-0) [λειτουργία](#page-10-0)

[Επεκτάσεις](#page-10-0) [τοποθέτησης](#page-10-0) [και](#page-10-0) την ενεργοποίηση του ίδιου αντιγράφου του λογισμικού σε πολλούς υπολογιστές. Κάποιες αλλαγές στα στοιχεία ή το λογισμικό του υπολογιστή μπορεί να απαιτούν την επανενεργοποίηση του λογισμικού.

Συλλογή, επεξεργασία ή μετάδοση πληροφοριών Κατά την διάρκεια της ενεργοποίησης, αποστέλλονται στη Microsoft πληροφορίες αριθμού-κλειδιού προϊόντος, όπως:

- Ο κωδικός προϊόντος της Microsoft, ο οποίος είναι ένας πενταψήφιος κωδικός που προσδιορίζει το προϊόν των Windows 7 που ενεργοποιείτε.
- Ένα αναγνωριστικό καναλιού ή έναν κωδικό τοποθεσίας που προσδιορίζει το σημείο από όπου λάβατε το προϊόν των Windows 7. Για παράδειγμα, προσδιορίζει εάν το προϊόν ήταν λιανικής πώλησης, αντίγραφο αξιολόγησης, υπόκειται σε πρόγραμμα παραχώρησης πολλαπλών αδειών χρήσης, ήταν προεγκατεστημένο από τον κατασκευαστή του υπολογιστή κ.ά.
- Η ημερομηνία εγκατάστασης.
- Πληροφορίες που βοηθούν στην επιβεβαίωση ότι δεν έχει γίνει τροποποίηση των πληροφοριών του αριθμού-κλειδιού προϊόντος.

Αν έχετε τα Windows 7 με άδεια χρήσης που βασίζεται σε συνδρομή, θα αποσταλούν πληροφορίες και για τον τρόπο λειτουργίας της συνδρομής.

Η Ενεργοποίηση αποστέλλει επίσης στη Microsoft έναν αριθμό που δημιουργείται από τη ρύθμιση παραμέτρων υλικού του υπολογιστή. Ο αριθμός δεν απεικονίζει προσωπικές πληροφορίες ή πληροφορίες σχετικά με το λογισμικό. Δεν είναι δυνατό να χρησιμοποιηθεί για τον προσδιορισμό της κατασκευής ή του μοντέλου του υπολογιστή και δεν είναι δυνατός ο υπολογισμός για τον προσδιορισμό πρόσθετων πληροφοριών για τον υπολογιστή. Μαζί με τις τυπικές πληροφορίες του υπολογιστή, συγκεντρώνονται και μερικές πρόσθετες ρυθμίσεις για τη γλώσσα.

Χρήση των πληροφοριών Η Microsoft χρησιμοποιεί τις πληροφορίες για να επιβεβαιώσει ότι

[Βοηθός](#page-10-0) [συμβατότητας](#page-10-0) [προγραμμάτων](#page-10-0) [Καρτέλα](#page-10-0) ["](#page-10-0)[Συμβατότητα](#page-10-0)["](#page-10-0) [του](#page-10-0) [παραθύρου](#page-10-0) ["](#page-10-0)[Ιδιότητες](#page-10-0)

[άμεσης](#page-10-0) [λειτουργίας](#page-10-0)

[προγράμματος](#page-10-0)["](#page-10-0)

[Ιδιότητες](#page-10-0)

[Συνδέσεις](#page-10-0) [απομακρυσμένης](#page-10-0) [πρόσβασης](#page-10-0)

[Συνδέσεις](#page-10-0) [RemoteApp](#page-10-0) [και](#page-10-0) [επιφάνειας](#page-10-0) [εργασίας](#page-10-0)

[Σύνδεση](#page-10-0) [απομακρυσμένης](#page-10-0) [επιφάνειας](#page-10-0) [εργασίας](#page-10-0)

[Λογισμικό](#page-10-0)[-](#page-10-0)[πελάτης](#page-10-0) [Υπηρεσίες](#page-10-0) [διαχείρισης](#page-10-0) [δικαιωμάτων](#page-10-0) [\(RMS\)](#page-10-0)

[Τεχνολογία](#page-10-0) [Teredo](#page-10-0)

[Υπηρεσίες](#page-10-0) [μονάδας](#page-10-0) [αξιόπιστης](#page-10-0) [πλατφόρμας](#page-10-0) [\(TPM\)](#page-10-0)

[Ενημέρωση](#page-10-0) [πιστοποιητικών](#page-10-0) [ρίζας](#page-10-0)

[Τεχνολογία](#page-10-0) [UPnP™](#page-10-0)

[Windows Anytime](#page-10-0) [Upgrade](#page-10-0)

διαθέτετε αντίγραφο του λογισμικού με άδεια χρήσης και να επιβεβαιώσει ότι πληροίτε τα κριτήρια για ορισμένα προγράμματα υποστήριξης. Συγκεντρώνονται επίσης για στατιστικές αναλύσεις. Η Microsoft δεν χρησιμοποιεί τις πληροφορίες για να προσδιορίσει την ταυτότητά σας ή να επικοινωνήσει μαζί σας.

Επιλογή και στοιχείο ελέγχου

Η Ενεργοποίηση είναι υποχρεωτική και πρέπει να ολοκληρωθεί εντός μιας προκαθορισμένης περιόδου χάρητος. Αν επιλέξετε να μην ενεργοποιήσετε το λογισμικό, δεν μπορείτε να το χρησιμοποιήσετε μετά τη λήξη της περιόδου χάρητος. Εάν δεν διαθέτετε έγκυρη άδεια για το λογισμικό, δεν θα έχετε τη δυνατότητα να ενεργοποιήσετε τα Windows.

[Αρχή](#page-10-0) [σελίδας](#page-10-0)

# Έλεγχος

Τι κάνει αυτή η δυνατότητα

Ο Έλεγχος επιτρέπει στο διαχειριστή να ρυθμίσει τις παραμέτρους των Windows για να γίνεται εγγραφή της δραστηριότητας του συστήματος σε ένα αρχείο καταγραφής ασφαλείας, στο οποίο η πρόσβαση είναι δυνατή με το πρόγραμμα προβολής συμβάντων και άλλα προγράμματα. Αυτό το αρχείο καταγραφής μπορεί να βοηθήσει το διαχειριστή να εντοπίζει μη εξουσιοδοτημένη πρόσβαση στον υπολογιστή ή στους πόρους του υπολογιστή όπως, για παράδειγμα, αν κάποιος έχει συνδεθεί στον υπολογιστή, έχει δημιουργήσει ένα νέο λογαριασμό χρήστη, έχει αλλάξει μια πολιτική ασφαλείας, ή έχει ανοίξει ένα έγγραφο, καθώς και για την αντιμετώπιση προβλημάτων.

Συλλογή, επεξεργασία ή μετάδοση πληροφοριών Οι διαχειριστές προσδιορίζουν τις πληροφορίες που συλλέγονται, το χρονικό διάστημα που διατηρούνται και εάν μεταδίδονται σε άλλους. Οι πληροφορίες μπορεί να περιλαμβάνουν προσωπικές πληροφορίες όπως ονόματα χρηστών ή ονόματα αρχείων. Για περισσότερες πληροφορίες, επικοινωνήστε με το διαχειριστή σας.

Χρήση των πληροφοριών Οι διαχειριστές προσδιορίζουν επίσης τον τρόπο χρήσης των πληροφοριών ελέγχου. Γενικά, το αρχείο καταγραφής ασφαλείας

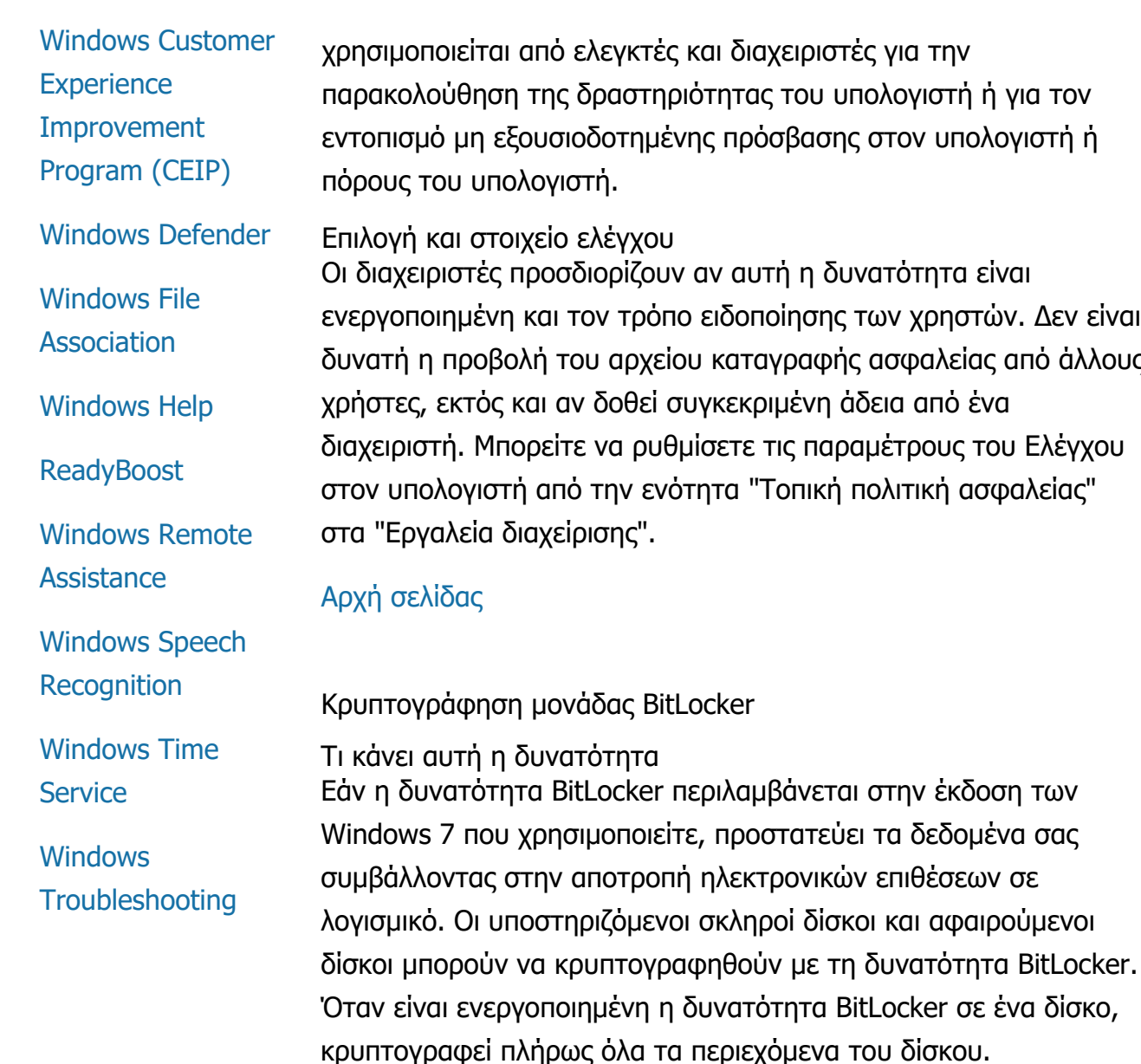

Συλλογή, επεξεργασία ή μετάδοση πληροφοριών Όταν είναι ενεργοποιημένη η δυνατότητα BitLocker, τα κλειδιά κρυπτογράφησης στη μνήμη συνεχώς κρυπτογραφούν και αποκρυπτογραφούν δεδομένα καθώς πραγματοποιείται ανάγνωσή τους ή εγγραφή τους στην προστατευμένη μονάδα. Κατά την εγκατάσταση του BitLocker, μπορείτε να επιλέξετε να εκτυπώσετε ένα κλειδί αποκατάστασης, να το αποθηκεύσετε σε μια θέση στο δίκτυό σας ή, με εξαίρεση τους αφαιρούμενους δίσκους, να αποθηκεύσετε το κλειδί αποκατάστασης σε μονάδα flash USB.

Όταν κρυπτογραφείτε μια μονάδα δίσκου χρησιμοποιώντας μια έξυπνη κάρτα, το δημόσιο κλειδί και το μοναδικό αναγνωριστικό της έξυπνης κάρτας αποθηκεύονται στη μονάδα δίσκου με κρυπτογραφημένη μορφή. Μπορείτε να χρησιμοποιήσετε αυτές τις πληροφορίες για να εντοπίσετε την αρχή έκδοσης πιστοποιητικών

παρακολούθηση της δραστηριότητας του υπολογιστή ή για τον ογιστή ή

Οι διαχειριστές προσδιορίζουν αν αυτή η δυνατότητα είναι ον. Δεν είναι από άλλους χρήστες, εκτός και αν δοθεί συγκεκριμένη άδεια από ένα ου Ελέγχου φαλείας"

που χρησιμοποιήθηκε αρχικά για τη δημιουργία του πιστοποιητικού κρυπτογράφησης της έξυπνης κάρτας.

Εάν ο υπολογιστής σας διαθέτει υλικό ασφαλείας μονάδας αξιόπιστης πλατφόρμας (TPM) έκδοσης 1.2 ή μεταγενέστερης, το BitLocker χρησιμοποιεί τη μονάδα TPM για να παρέχει προστασία δεδομένων βελτιωμένη από υλικό για τη μονάδα στην οποία είναι εγκατεστημένα τα Windows. Για περισσότερες πληροφορίες, ανατρέξτε στην ενότητα "Υπηρεσίες μονάδας αξιόπιστης πλατφόρμας (TPM)" (παρακάτω). Σε υπολογιστές με μονάδα TPM, μπορείτε επίσης να ορίσετε έναν προσωπικό αναγνωριστικό αριθμό (PIN) για να προσθέσετε ένα επιπλέον επίπεδο προστασίας για τα κρυπτογραφημένα δεδομένα σας. Το BitLocker θα αποθηκεύσει αυτό το αναγνωριστικό PIN που βασίζεται στη μονάδα TPM σε κατακερματισμένη και κρυπτογραφημένη μορφή στη μονάδα.

#### Χρήση των πληροφοριών

Τα κλειδιά κρυπτογράφησης και τα μοναδικά καθολικά αναγνωριστικά (GUIDs) αποθηκεύονται σε μνήμη υπολογιστή για να υποστηρίζουν τις λειτουργίες του BitLocker. Οι πληροφορίες αποκατάστασης BitLocker σάς επιτρέπουν την πρόσβαση στα προστατευμένα δεδομένα σας σε περίπτωση αποτυχίας του υλικού και άλλων προβλημάτων. Οι πληροφορίες αποκατάστασης επιτρέπουν στο BitLocker να διακρίνει τους εξουσιοδοτημένους από τους μη εξουσιοδοτημένους χρήστες. Οι πληροφορίες που συλλέγονται από το BitLocker δεν αποστέλλονται στη Microsoft.

# Επιλογή και στοιχείο ελέγχου

Η δυνατότητα BitLocker είναι απενεργοποιημένη από προεπιλογή. Μπορείτε να ενεργοποιήσετε ή να απενεργοποιήσετε το BitLocker για έναν αφαιρούμενο δίσκο οποιαδήποτε στιγμή από το παράθυρο "Κρυπτογράφηση μονάδας BitLocker" στον Πίνακα Ελέγχου. Ένας διαχειριστής μπορεί να ενεργοποιήσει ή να απενεργοποιήσει το BitLocker για όλες τις μονάδες, συμπεριλαμβανομένων των μονάδων σκληρού δίσκου.

# [Αρχή](#page-10-0) [σελίδας](#page-10-0)

#### Ανάκτηση πληροφοριών συσκευών

Τι κάνει αυτή η δυνατότητα Η Ανάκτηση πληροφοριών συσκευών πραγματοποιεί λήψη πληροφοριών από τη Microsoft σχετικά με τις συσκευές υλικού που χρησιμοποιείτε, όπως ο κατασκευαστής, η περιγραφή και μια φωτογραφία της συσκευής και σάς τις προβάλλει.

Συλλογή, επεξεργασία ή μετάδοση πληροφοριών Για να πραγματοποιήσετε ανάκτηση σχετικών πληροφοριών συσκευής, η δυνατότητα αυτή αποστέλλει δεδομένα στη Microsoft, συμπεριλαμβανομένου του αναγνωριστικού της συσκευής σας (για παράδειγμα, Αναγνωριστικό υλικού ή Αναγνωριστικό μοντέλου της συσκευής που χρησιμοποιείτε), της γλώσσας σας και της ημερομηνίας τελευταίας ενημέρωσης των πληροφοριών της συσκευής. Οι πληροφορίες συσκευής που έχετε λάβει στον υπολογιστή σας ενδέχεται να περιλαμβάνουν αριθμό μοντέλου, περιγραφή, το λογότυπο του κατασκευαστή της συσκευής και εργασίες σχετικά με τη συσκευή.

#### Χρήση των πληροφοριών

Οι πληροφορίες που συλλέγονται χρησιμοποιούνται για τη λήψη πληροφοριών σχετικών με τη συσκευή. Καμία πληροφορία που αποστέλλεται δεν χρησιμοποιείται για την ανακάλυψη της ταυτότητάς σας ή την επικοινωνία μαζί σας.

#### Επιλογή και στοιχείο ελέγχου

Αν επιλέξετε τις προτεινόμενες ρυθμίσεις κατά την εγκατάσταση των Windows 7, ενεργοποιείτε την Ανάκτηση πληροφοριών συσκευών. Μπορείτε να απενεργοποιήσετε αυτή τη δυνατότητα από το παράθυρο "Συσκευές και εκτυπωτές" στον Πίνακα Ελέγχου. Στο παράθυρο "Συσκευές και εκτυπωτές", κάντε δεξιό κλικ στο εικονίδιο του υπολογιστή σας και, στη συνέχεια, επιλέξτε **Ρυθμίσεις εγκατάστασης συσκευής**. Κάντε κλικ στην επιλογή **Όχι, θέλω να επιλέξω τι θα γίνει**και κάντε κλικ για να απενεργοποιήσετε το πλαίσιο ελέγχου **Αντικατάσταση γενικών εικονιδίων συσκευών από βελτιωμένα εικονίδια** .

#### [Αρχή](#page-10-0) [σελίδας](#page-10-0)

#### Διαχείριση Συσκευών

Τι κάνει αυτή η δυνατότητα Η Διαχείριση Συσκευών σάς βοηθάει στην εγκατάσταση των τελευταίων προγραμμάτων οδήγησης για τις συσκευές υλικού που διαθέτετε. Αν χρησιμοποιείτε τον Οδηγό ενημέρωσης λογισμικού

προγράμματος οδήγησης, μπορείτε να ενημερώσετε τα προγράμματα οδήγησης συσκευών για το υλικό που είναι εγκατεστημένο στον υπολογιστή, να τροποποιήσετε τις ρυθμίσεις υλικού και να αντιμετωπίσετε προβλήματα συσκευών και προγραμμάτων οδήγησης.

Συλλογή, επεξεργασία ή μετάδοση πληροφοριών

Για να καθορίσετε ποιες ενημερώσεις ισχύουν για το υλικό σας, συλλέγονται πληροφορίες ρύθμισης παραμέτρων, όπως ποιους υπολογιστές ή άλλες συσκευές χρησιμοποιείτε, από τον υπολογιστή σας και αποστέλλονται στη Microsoft. Η Διαχείριση Συσκευών και ο Οδηγός ενημέρωσης λογισμικού προγράμματος οδήγησης συνεργάζονται με το Windows Update για τη συλλογή αυτών των πληροφοριών. Για να μάθετε περισσότερα σχετικά με τις πληροφορίες που συλλέγονται από το Windows Update και τον τρόπο χρήσης τους, ανατρέξτε στη [Δήλωση](http://go.microsoft.com/fwlink/?linkid=50142) [προστασίας](http://go.microsoft.com/fwlink/?linkid=50142) [προσωπικών](http://go.microsoft.com/fwlink/?linkid=50142) [δεδομένων](http://go.microsoft.com/fwlink/?linkid=50142) [των](http://go.microsoft.com/fwlink/?linkid=50142) [υπηρεσιών](http://go.microsoft.com/fwlink/?linkid=50142) [Update Services.](http://go.microsoft.com/fwlink/?linkid=50142)

# Χρήση των πληροφοριών

Οι πληροφορίες που συλλέγονται χρησιμοποιούνται για να καθορίσετε ποιες ενημερώσεις ισχύουν για το υλικό του υπολογιστή σας και τις εγκατεστημένες συσκευές. Η Microsoft δεν χρησιμοποιεί τις πληροφορίες που συλλέγονται σχετικά με τις ρυθμίσεις παραμέτρων του υπολογιστή σας για να προσδιορίσει την ταυτότητά σας ή να επικοινωνήσει μαζί σας.

# Επιλογή και στοιχείο ελέγχου

Η Διαχείριση Συσκευών είναι ενεργοποιημένη από προεπιλογή και δεν είναι δυνατή η απενεργοποίησή της. Ωστόσο, η Διαχείριση Συσκευών θα στείλει μόνο πληροφορίες ρύθμισης παραμέτρων στη Microsoft και θα πραγματοποιήσει λήψη ενημερωμένων προγραμμάτων οδήγησης όταν ανοίξετε τον Οδηγό ενημέρωσης λογισμικού προγράμματος οδήγησης και επιλέξετε την ενημέρωση του λογισμικού του προγράμματος οδήγησης που χρησιμοποιείτε. Για περισσότερες πληροφορίες σχετικά με τον τρόπο που μπορείτε να ανοίξετε τη Διαχείριση Συσκευών ή τον τρόπο χρήσης του Οδηγού ενημέρωσης λογισμικού προγράμματος οδήγησης, ανατρέξτε στη Βοήθεια και υποστήριξη των Windows.

#### Δυναμική ενημέρωση

Τι κάνει αυτή η δυνατότητα

Η Δυναμική ενημέρωση δίνει τη δυνατότητα στα Windows 7 να πραγματοποιήσουν μεμονωμένο έλεγχο με την τοποθεσία Web του Windows Update για να λάβουν τις τελευταίες ενημερώσεις για τον υπολογιστή, ενώ πραγματοποιείται εγκατάσταση των Windows. Εάν εντοπιστούν ενημερώσεις, η Δυναμική ενημέρωση πραγματοποιεί αυτόματα λήψη και εγκατάστασή τους ώστε ο υπολογιστής σας να είναι ενημερωμένος την πρώτη φορά που θα συνδεθείτε ή θα τον χρησιμοποιήσετε.

Συλλογή, επεξεργασία ή μετάδοση πληροφοριών Για την εγκατάσταση συμβατών προγραμμάτων οδήγησης, η Δυναμική ενημέρωση αποστέλλει πληροφορίες στη Microsoft σχετικά με το υλικό του υπολογιστή σας. Οι τύποι των ενημερώσεων που μπορεί να λάβει η Δυναμική ενημέρωση στον υπολογιστή είναι οι εξής:

- **Ενημερώσεις εγκατάστασης:** Σημαντικές ενημερώσεις λογισμικού για αρχεία εγκατάστασης ώστε να διασφαλιστεί μια επιτυχημένη εγκατάσταση.
- **Ενημερώσεις προγραμμάτων οδήγησης που περιλαμβάνονται στη συσκευασία:** Σημαντικές ενημερώσεις προγραμμάτων οδήγησης για την έκδοση των Windows που εγκαθιστάτε.

Χρήση των πληροφοριών

Η Δυναμική ενημέρωση πραγματοποιεί αναφορά πληροφοριών σχετικά με το υλικό του υπολογιστή σας στη Microsoft για να προσδιορίσει τα σωστά προγράμματα οδήγησης για το σύστημά σας. Για να μάθετε περισσότερα σχετικά με τον τρόπο χρήσης των πληροφοριών που συλλέγονται από τη Δυναμική ενημέρωση, ανατρέξτε στο θέμα [Δήλωση](http://go.microsoft.com/fwlink/?linkid=50142) [προστασίας](http://go.microsoft.com/fwlink/?linkid=50142) [προσωπικών](http://go.microsoft.com/fwlink/?linkid=50142) [δεδομένων](http://go.microsoft.com/fwlink/?linkid=50142) [των](http://go.microsoft.com/fwlink/?linkid=50142) [υπηρεσιών](http://go.microsoft.com/fwlink/?linkid=50142) [Update Services.](http://go.microsoft.com/fwlink/?linkid=50142)

Επιλογή και στοιχείο ελέγχου

Στην αρχή της εγκατάστασης των Windows 7, θα έχετε την επιλογή να χρησιμοποιήσετε τη Δυναμική ενημέρωση.

Κέντρο διευκόλυνσης πρόσβασης

Τι κάνει αυτή η δυνατότητα

Το Κέντρο διευκόλυνσης πρόσβασης σας δίνει τη δυνατότητα να ενεργοποιήσετε επιλογές και ρυθμίσεις προσβασιμότητας για πιο εύκολη αλληλεπίδραση με τον υπολογιστή.

Συλλογή, επεξεργασία ή μετάδοση πληροφοριών Αν χρησιμοποιήσετε αυτή τη δυνατότητα, θα σας ζητηθεί να επιλέξετε από μια σειρά προτάσεων αυτές που είναι κατάλληλες.

Αυτές οι προτάσεις είναι οι εξής:

- Δυσκολεύομαι να δω εικόνες και κείμενο στην τηλεόραση.
- Οι συνθήκες φωτισμού κάνουν δυσδιάκριτες τις εικόνες στην οθόνη μου.
- Δεν χρησιμοποιώ πληκτρολόγιο.
- Είμαι τυφλός.
- Είμαι κωφός.
- Πάσχω από διαταραχές ομιλίας.

Αυτές οι πληροφορίες είναι αποθηκευμένες σε μη αναγνώσιμη μορφή κειμένου και τοπικά στον υπολογιστή. Οι πληροφορίες αυτές δεν αποστέλλονται στη Microsoft και είναι διαθέσιμες μόνο σε εσάς και σε διαχειριστές του υπολογιστή σας αλλά όχι σε άλλους χρήστες.

Χρήση των πληροφοριών

Παρέχεται ένα σύνολο συστάσεων για ρύθμιση παραμέτρων με βάση τις προτάσεις που επιλέγετε.

Επιλογή και στοιχείο ελέγχου

Μπορείτε να επιλέξετε τις προτάσεις που επιθυμείτε μεταβαίνοντας στο Κέντρο διευκόλυνσης πρόσβασης στον Πίνακα Ελέγχου. Μπορείτε να αλλάξετε τις επιλογές οποιαδήποτε στιγμή. Επίσης, μπορείτε να επιλέξετε τις συστάσεις που θέλετε να ρυθμίσετε στον υπολογιστή.

Πρόγραμμα προβολής συμβάντων

Τι κάνει αυτή η δυνατότητα

Οι χρήστες υπολογιστή, και κυρίως οι διαχειριστές, μπορούν να χρησιμοποιήσουν το Πρόγραμμα προβολής συμβάντων για την προβολή και τη διαχείριση καταγραφής συμβάντων. Η καταγραφή συμβάντων περιέχει πληροφορίες σχετικά με συμβάντα υλικού, λογισμικού και ασφάλειας στον υπολογιστή. Μπορείτε επίσης να λάβετε πληροφορίες από τη Microsoft σχετικά με συμβάντα στα αρχεία καταγραφής συμβάντων κάνοντας κλικ στη σύνδεση **Ηλεκτρονική βοήθεια για το αρχείο καταγραφής συμβάντων** .

Συλλογή, επεξεργασία ή μετάδοση πληροφοριών Η Καταγραφή συμβάντων περιέχει πληροφορίες οι οποίες δημιουργούνται από όλους τους χρήστες και τα προγράμματα του υπολογιστή. Από προεπιλογή, όλοι οι χρήστες μπορούν να προβάλουν καταχωρήσεις της Καταγραφής συμβάντων, αλλά οι διαχειριστές μπορούν να επιλέξουν τον περιορισμό της πρόσβασης στην Καταγραφή συμβάντων. Μπορείτε να έχετε πρόσβαση στην Καταγραφή συμβάντων για τον υπολογιστή ανοίγοντας το Πρόγραμμα προβολής συμβάντων. Για να μάθετε τον τρόπο ανοίγματος του Προγράμματος προβολής συμβάντων, ανατρέξτε στη Βοήθεια και υποστήριξη των Windows.

Χρήση των πληροφοριών

Οι πληροφορίες συμβάντων που συλλέγονται και αποστέλλονται στη Microsoft όταν κάνετε κλικ στη σύνδεση **Ηλεκτρονική βοήθεια για το αρχείο καταγραφής συμβάντων**

χρησιμοποιείται για τον εντοπισμό και την παροχή πρόσθετων πληροφοριών σχετικά με το συμβάν. Εκτός και αν έχετε ήδη συμφωνήσει για την αυτόματη αποστολή πληροφοριών συμβάντων, αν κάνετε κλικ στη σύνδεση θα εμφανιστεί ένα παράθυρο διαλόγου που ζητάει την έγκρισή σας για την αποστολή των πληροφοριών, οι οποίες παρουσιάζονται στο παράθυρο διαλόγου, μέσω Internet. Αν δώσετε την έγκριση, οι πληροφορίες αποστέλλονται σε μια τοποθεσία Web για να διαπιστωθεί αν υπάρχουν περισσότερες διαθέσιμες πληροφορίες για το συμβάν, συμπεριλαμβανομένων λύσεων σε προβλήματα που έχουν καταγραφεί ως συμβάντα. Για συμβάντα της Microsoft, οι λεπτομέρειες των συμβάντων θα αποστέλλονται στη Microsoft. Η

Microsoft δεν χρησιμοποιεί τις πληροφορίες αυτές για να επικοινωνήσει μαζί σας ή να προσδιορίσει την ταυτότητά σας. Για συμβάντα που έχουν σχέση με προγράμματα τρίτων, οι πληροφορίες θα αποσταλούν στη θέση που καθορίζεται από τον άλλο εκδότη ή κατασκευαστή. Αν στείλετε πληροφορίες για συμβάντα σε άλλους εκδότες ή κατασκευαστές, η χρήση των πληροφοριών υπόκειται στις πρακτικές προστασίας προσωπικών δεδομένων του τρίτου μέρους.

# Επιλογή και στοιχείο ελέγχου

Οι διαχειριστές μπορούν να επιλέξουν τον περιορισμό της πρόσβασης στα αρχεία καταγραφής του Προγράμματος προβολής συμβάντων. Οι χρήστες που έχουν πλήρη πρόσβαση στα αρχεία καταγραφής του Προγράμματος προβολής συμβάντων, μπορούν να τα διαγράψουν. Εκτός και αν έχετε ήδη συμφωνήσει για την αυτόματη αποστολή πληροφοριών συμβάντων, όταν κάνετε κλικ στην επιλογή "Ηλεκτρονική βοήθεια καταγραφής συμβάντων", σας ζητείται να επιβεβαιώσετε ότι είναι δυνατή η αποστολή μέσω Internet των πληροφοριών που παρουσιάζονται. Δεν θα αποσταλούν πληροφορίες καταγραφής συμβάντων μέσω Internet παρά μόνο αν το έχετε εγκρίνει. Οι διαχειριστές μπορούν να χρησιμοποιήσουν την Πολιτική ομάδας για να επιλέξουν ή να αλλάξουν την τοποθεσία στην οποία αποστέλλονται οι πληροφορίες συμβάντων.

# [Αρχή](#page-10-0) [σελίδας](#page-10-0)

#### Φαξ

# **Τι κάνει αυτή η δυνατότητα**

Η δυνατότητα Φαξ σάς επιτρέπει να δημιουργείτε και να αποθηκεύετε συνοδευτικές σελίδες φαξ, καθώς και να στέλνετε και να λαμβάνετε φαξ με τον υπολογιστή και ένα εξωτερικό ή ενσωματωμένο φαξ μόντεμ ή διακομιστή φαξ.

# **Συλλογή, επεξεργασία ή μετάδοση πληροφοριών**

Οι πληροφορίες που συλλέγονται είναι προσωπικές πληροφορίες που έχουν καταχωρηθεί σε μια συνοδευτική σελίδα φαξ, καθώς και αναγνωριστικά που περιέχονται σε πρότυπα πρωτόκολλα φαξ όπως το αναγνωριστικό συνδρομητή μετάδοσης (TSID) και το

αναγνωριστικό καλούμενου συνδρομητή (CSID). Από προεπιλογή, τα Windows χρησιμοποιούν την τιμή "Φαξ" για κάθε αναγνωριστικό.

# **Χρήση των πληροφοριών**

Οι πληροφορίες που καταχωρούνται στο παράθυρο διαλόγου του αποστολέα παρουσιάζονται στη συνοδευτική σελίδα φαξ. Τα αναγνωριστικά όπως το TSID και το CSID μπορεί να περιέχουν αυθαίρετο κείμενο και τυπικά χρησιμοποιούνται από τη συσκευή ή τον υπολογιστή λήψης φαξ για την αναγνώριση του αποστολέα. Δεν αποστέλλεται καμία πληροφορία στη Microsoft.

# **Επιλογή και στοιχείο ελέγχου**

Η πρόσβαση στη δυνατότητα Φαξ προσδιορίζεται από τα δικαιώματα του λογαριασμού χρήστη για τον υπολογιστή. Όλοι οι χρήστες μπορούν να στέλνουν και να λαμβάνουν φαξ, εκτός και αν ο διαχειριστής φαξ αλλάξει τις ρυθμίσεις πρόσβασης. Από προεπιλογή, όλοι οι χρήστες μπορούν να προβάλουν τα έγγραφα που στέλνουν και οποιοδήποτε φαξ λαμβάνεται στον υπολογιστή. Οι διαχειριστές μπορούν να βλέπουν όλα τα έγγραφα φαξ, τόσο τα απεσταλμένα όσο και τα ληφθέντα, να διαμορφώνουν ρυθμίσεις φαξ, συμπεριλαμβανομένου του ορισμού δικαιωμάτων για προβολή ή διαχείριση φαξ, καθώς και τις τιμές TSID και CSID.

# [Αρχή](#page-10-0) [σελίδας](#page-10-0)

# Μικροεφαρμογές

Τι κάνει αυτή η δυνατότητα Οι μικροεφαρμογές είναι προγράμματα που εκτελούνται στην επιφάνεια εργασίας και παρέχουν πληροφορίες με μια ματιά, καθώς και εύκολη πρόσβαση σε εργαλεία που χρησιμοποιούνται συχνά.

Συλλογή, επεξεργασία ή μετάδοση πληροφοριών Ορισμένες μικροεφαρμογές, όπως "Νομισματική μονάδα", "Μετοχές" και "Καιρός", επικοινωνούν με το Internet για τη συλλογή πληροφοριών και μπορεί να αποστέλλουν πρόσθετες πληροφορίες, όπως μια τοποθεσία για πληροφορίες σχετικά με τον καιρό.

Χρήση των πληροφοριών Οι πληροφορίες που συλλέγονται από τη Microsoft μέσω μικροεφαρμογών της Microsoft χρησιμοποιούνται για να παρέχουν λειτουργικότητα στις μικροεφαρμογές αλλά δεν χρησιμοποιούνται για να προσδιορίζουν την ταυτότητά σας ή για επικοινωνία μαζί σας. Εάν χρησιμοποιείτε μικροεφαρμογή που δεν είναι της Microsoft, η χρήση των πληροφοριών θα υπόκειται στις πρακτικές προστασίας προσωπικών δεδομένων του παροχέα της μικροεφαρμογής.

# Επιλογή και στοιχείο ελέγχου

Ορισμένες μικροεφαρμογές, όπως ο "Καιρός", ενδέχεται να έχουν προ-ρυθμιστεί για επικοινωνία με το Internet κατά την πρώτη χρήση τους. Ωστόσο, ίσως να έχετε τη δυνατότητα να ρυθμίσετε τις παραμέτρους ή να τις κλείσετε αργότερα από την ενότητα "Μικροεφαρμογές επιφάνειας εργασίας" στον Πίνακα Ελέγχου.

# [Αρχή](#page-10-0) [σελίδας](#page-10-0)

# Φάκελος "Παιχνίδια"

Τι κάνει αυτή η δυνατότητα Ο φάκελος "Παιχνίδια" παραθέτει τα παιχνίδια που είναι εγκατεστημένα στον υπολογιστή, παρέχοντας μία μόνο θέση για την προβολή και την εκκίνηση των παιχνιδιών. Ο φάκελος "Παιχνίδια" μπορεί επίσης να λάβει πρόσθετες πληροφορίες σχετικά με παιχνίδια όπως γραφικά κονσόλας, πληροφορίες εκδότη, αξιολογήσεις απόδοσης και χαρακτηρισμούς γονικού ελέγχου.

Συλλογή, επεξεργασία ή μετάδοση πληροφοριών Προαιρετικά, ο φάκελος "Παιχνίδια" παρακολουθεί την τελευταία αναπαραγωγή κάθε παιχνιδιού ώστε να μπορείτε να ταξινομήσετε ή να φιλτράρετε την εμφάνιση των παιχνιδιών. Οι πληροφορίες σχετικά με το χρόνο αναπαραγωγής των παιχνιδιών αποθηκεύονται στον υπολογιστή σας και δεν αποστέλλονται στη Microsoft. Εάν το επιλέξετε, ο φάκελος "Παιχνίδια" θα ανακτήσει πληροφορίες από τη Microsoft σχετικά με τα παιχνίδια που έχετε εγκαταστήσει. Για να γίνει αυτό, πληροφορίες που περιλαμβάνουν αναγνωριστικούς αριθμούς παιχνιδιών θα αποσταλούν στη Microsoft.

Μπορείτε, επίσης, να επιλέξετε να γίνεται έλεγχος για ενημερώσεις σε ορισμένα παιχνίδια κάνοντας διπλό κλικ στο εικονίδιο παιχνιδιού και επιλέγοντας **Ηλεκτρονική σάρωση για ενημέρωση**. Οι λεπτομέρειες έκδοσης του παιχνιδιού και οι αναγνωριστικοί αριθμοί

του παιχνιδιού θα αποστέλλουν στη Microsoft και θα ειδοποιηθείτε σχετικά με διαθέσιμες ενημερώσεις. Μπορείτε να επιλέξετε από το μενού επιλογών να γίνεται αυτόματη σάρωση από τα Windows και να ειδοποιείστε για ενημερώσεις παιχνιδιών.

Ορισμένα παιχνίδια, όπως το Τάβλι στο Internet και τα Μπαστούνια στο Internet, περιλαμβάνουν μια λειτουργία που θα σας αντιστοιχίσει με παίκτες από ολόκληρο τον κόσμο. Εάν επιλέξετε την "Αναπαραγωγή," τυπικές πληροφορίες του υπολογιστή και ένα αναγνωριστικό GUID αποστέλλεται στη Microsoft ώστε να δοθεί η δυνατότητα αναπαραγωγής του παιχνιδιού. Καμία από τις πληροφορίες που συλλέγονται δεν χρησιμοποιείται για την ανακάλυψη της ταυτότητάς σας ή την επικοινωνία μαζί σας.

#### Χρήση των πληροφοριών

Οι πληροφορίες που αποστέλλονται στη Microsoft χρησιμοποιούνται για την ανάκτηση πληροφοριών για τα παιχνίδια που έχετε εγκαταστήσει. Η Microsoft δεν χρησιμοποιεί τις πληροφορίες για να προσδιορίσει την ταυτότητά σας ή να επικοινωνήσει μαζί σας.

#### Επιλογή και στοιχείο ελέγχου

Μπορείτε να ενεργοποιήσετε ή να απενεργοποιήσετε τη συλλογή πληροφοριών ή τις δυνατότητες παρακολούθησης του φακέλου "Παιχνίδια". Από το μενού επιλογών, μπορείτε να επιλέξετε την ανάκτηση και την εμφάνιση πληροφοριών των παιχνιδιών και την παρακολούθηση των φορών εκτέλεσης παιχνιδιών. Μπορείτε να απενεργοποιήσετε αυτές τις δυνατότητες οποιαδήποτε στιγμή επιστρέφοντας στο μενού επιλογών. Εάν επιλέξετε να εγκαταλείψετε ένα παιχνίδι στο Internet που συνοδεύει τα Windows 7, δεν θα μεταδοθούν πληροφορίες στη Microsoft.

# [Αρχή](#page-10-0) [σελίδας](#page-10-0)

Αναγνώριση χειρογράφου (διαθέσιμη μόνο σε Tablet PC)

Εξατομίκευση—Αυτόματη εκμάθηση Τι κάνει αυτή η δυνατότητα Η Αυτόματη εκμάθηση είναι μια δυνατότητα αναγνώρισης χειρογράφου η οποία είναι διαθέσιμη σε Tablet PC και εξωτερικά tablet. Αυτή η δυνατότητα συλλέγει δεδομένα σχετικά με τις λέξεις που χρησιμοποιείτε και τον τρόπο γραφής τους. Η Αυτόματη

εκμάθηση είναι ενεργοποιημένη από προεπιλογή έτσι ώστε το λογισμικό αναγνώρισης χειρογράφου να μπορεί να δοκιμάσει να αναγνωρίσει και να βελτιώσει την ερμηνεία του στυλ χειρογράφου σας και του λεξιλογίου σας.

Συλλογή, επεξεργασία ή μετάδοση πληροφοριών Οι πληροφορίες που συλλέγονται από την Αυτόματη εκμάθηση αποθηκεύονται στο προφίλ χρήστη για κάθε χρήστη στο Tablet PC. Τα δεδομένα αποθηκεύονται σε απόρρητη μορφή της οποίας η ανάγνωση δεν είναι δυνατή με ένα πρόγραμμα προβολής κειμένου, όπως το Σημειωματάριο ή το WordPad και είναι διαθέσιμα μόνο σε εσάς και τους διαχειριστές του υπολογιστή, και όχι σε άλλους χρήστες.

Οι πληροφορίες που συλλέγονται περιλαμβάνουν τα εξής:

- Κείμενο από μηνύματα που συνθέτετε και καταχωρήσεις ημερολογίου που δημιουργείτε χρησιμοποιώντας προγράμματα ηλεκτρονικού ταχυδρομείου, όπως το Microsoft Office Outlook 2007 ή το Windows Live Mail, συμπεριλαμβανομένων μηνυμάτων που έχετε ήδη στείλει.
- Κείμενο που πληκτρολογείτε στη γραμμή διευθύνσεων του προγράμματος περιήγησης.
- Γραφή που εισαγάγετε στον πίνακα εισόδου δεδομένων του Tablet PC.
- Αναγνωρισμένο κείμενο από γραφή που εισαγάγετε στον πίνακα εισόδου δεδομένων.
- Εναλλακτικοί χαρακτήρες που επιλέγετε για τη διόρθωση του αναγνωρισμένου κειμένου.

**Σημείωση:** Η Αυτόματη εκμάθηση μπορεί να συλλέξει πρόσθετες πληροφορίες σε ορισμένες γλώσσες. Για περισσότερες πληροφορίες, αναζητήστε στη Βοήθεια και υποστήριξη των Windows το θέμα "Εξατομίκευση της αναγνώρισης χειρογράφου σε Tablet PC".

Χρήση των πληροφοριών Οι πληροφορίες που συλλέγονται χρησιμοποιούνται για τη βελτίωση της αναγνώρισης γραφής δημιουργώντας μια έκδοση του λογισμικού αναγνώρισης, η οποία εξατομικεύεται στο δικό σας στυλ και λεξιλόγιο, και δίνει τη δυνατότητα για πρόβλεψη κειμένου, προτείνοντας λέξεις καθώς πληκτρολογείτε στο εικονικό πληκτρολόγιο.

Τα δείγματα κειμένου χρησιμοποιούνται για τη δημιουργία ενός εκτεταμένου λεξικού. Τα δείγματα γραφής χρησιμοποιούνται για τη βελτίωση της αναγνώρισης χαρακτήρων για κάθε χρήστη σε Tablet PC. Δεν αποστέλλεται καμία πληροφορία στη Microsoft.

#### Επιλογή και στοιχείο ελέγχου

Μπορείτε να ενεργοποιήσετε ή να απενεργοποιήσετε την Αυτόματη εκμάθηση όποτε θέλετε από τον Πίνακα Ελέγχου, στην περιοχή "Ρυθμίσεις του Tablet PC". Όταν απενεργοποιήσετε την Αυτόματη εκμάθηση, τα δεδομένα που συλλέχθηκαν και αποθηκεύτηκαν από την Αυτόματη εκμάθηση διαγράφονται.

Αναφορά σφαλμάτων για την αναγνώριση χειρογράφου Τι κάνει αυτή η δυνατότητα Έχετε δυνατότητα αποστολής αναφορών στη Microsoft σχετικά με σφάλματα αναγνώρισης χειρογράφου που συναντάτε ενώ χρησιμοποιείτε τον πίνακα εισόδου του Tablet PC.

Συλλογή, επεξεργασία ή μετάδοση πληροφοριών Μια λίστα με τα πρόσφατα διορθωμένα δείγματα χειρογράφου είναι αποθηκευμένη στη μνήμη. Μπορείτε να επιλέξετε να στέλνετε αυτά τα δείγματα χειρόγραφου στη Microsoft. Καμία προσωπική πληροφορία δεν συλλέγεται σκόπιμα. Ωστόσο, τα δείγματα που επιλέγετε να στείλετε ενδέχεται να περιλαμβάνουν προσωπικές πληροφορίες. Για κάθε αναφορά, μπορείτε επίσης να επιλέξετε να στέλνετε ένα σχόλιο σχετικά με τα σφάλματα. Η Microsoft δεν χρησιμοποιεί πληροφορίες που έχει συλλέξει για να προσδιορίσει την ταυτότητά σας ή να επικοινωνήσει μαζί σας.

# Χρήση των πληροφοριών

Εάν επιλέξετε να στείλετε μια αναφορά, θα χρησιμοποιηθεί για τη βελτίωση μελλοντικών εκδόσεων του λογισμικού αναγνώρισης χειρόγραφου της Microsoft. Καμία πληροφορία δεν αποστέλλεται στη Microsoft εκτός και αν επιλέξετε την αποστολή της.

# Επιλογή και στοιχείο ελέγχου

Μπορείτε να επιλέξετε τα σφάλματα αναγνώρισης για τα οποία θέλετε να δημιουργείτε αναφορά. Μπορείτε να ξεκινήσετε μια αναφορά χρησιμοποιώντας το εργαλείο "Αναφορά σφαλμάτων αναγνώρισης χειρογράφου" κατά τη χρήση του πίνακα εισόδου δεδομένων του Tablet PC. Το εργαλείο "Αναφορά σφαλμάτων αναγνώρισης χειρογράφου" ανοίγει και όταν επιλέξετε μια εναλλακτική αναγνώριση μετά από γραφή σε Tablet PC ή άλλη συσκευή. Μπορείτε να επιλέξετε κάθε δείγμα χειρόγραφου που θα περιλαμβάνεται στην αναφορά και να αναθεωρήσετε την αναφορά πριν την αποστολή της στη Microsoft. Οι αναφορές δεν αποστέλλονται αυτόματα.

# Εκπαίδευση εξατομίκευσης

Τι κάνει αυτή η δυνατότητα

Η Εκπαίδευση εξατομίκευσης σας δίνει τη δυνατότητα να εκπαιδεύσετε το λογισμικό αναγνώρισης χειρογράφου ώστε να αναγνωρίζει καλύτερα τα στυλ γραφής σας.

Συλλογή, επεξεργασία ή μετάδοση πληροφοριών Όταν χρησιμοποιείτε την Εκπαίδευση εξατομίκευσης, τα δείγματα γραφής αποθηκεύονται στη μνήμη. Μπορείτε να επιλέξετε να στέλνετε αυτά τα δείγματα χειρόγραφου στη Microsoft. Καμία προσωπική πληροφορία δεν συλλέγεται σκόπιμα. Ωστόσο, τα δείγματα που επιλέγετε να στείλετε μπορεί να περιλαμβάνουν προσωπικές πληροφορίες. Η Microsoft δεν χρησιμοποιεί τις πληροφορίες για να προσδιορίσει την ταυτότητά σας ή να επικοινωνήσει μαζί σας.

# Χρήση των πληροφοριών

Εάν επιλέξετε να στείλετε δείγματα χειρόγραφου στη Microsoft, θα χρησιμοποιηθούν για τη βελτίωση μελλοντικών εκδόσεων του λογισμικού αναγνώρισης χειρόγραφου της Microsoft.

# Επιλογή και στοιχείο ελέγχου

Στο τέλος κάθε περιόδου λειτουργίας εξάσκησης, μπορείτε να επιλέξετε να στείλετε δείγματα χειρόγραφου στη Microsoft. Δεν πραγματοποιείται κοινή χρήση κανενός δεδομένου με τη Microsoft εάν ενεργοποιήσετε την επιλογή **Να μην αποστέλλονται δείγματα μελάνης**.

# [Αρχή](#page-10-0) [σελίδας](#page-10-0)

Οικιακή ομάδα

Τι κάνει αυτή η δυνατότητα Μια Οικιακή ομάδα σας δίνει τη δυνατότητα να συνδέσετε υπολογιστές με Windows 7 στο οικιακό δίκτυο έτσι ώστε να μπορείτε να κάνετε κοινή χρήση φωτογραφιών, μουσικής, βίντεο, εγγράφων και συσκευών. Επίσης, τους προετοιμάζει για ροή πολυμέσων σε συσκευές του οικιακού δικτύου, όπως μια επέκταση πολυμέσων. Μπορείτε να προστατεύσετε την Οικιακή ομάδα με έναν κωδικό πρόσβασης και μπορείτε να επιλέξετε τα στοιχεία που θέλετε να έχετε κοινόχρηστα.

Συλλογή, επεξεργασία ή μετάδοση πληροφοριών Σε μια Οικιακή ομάδα, αρχεία όπως φωτογραφίες, βίντεο, μουσική και έγγραφα είναι κοινόχρηστα από προεπιλογή. Πληροφορίες όπως ονόματα χρηστών είναι επίσης κοινόχρηστες με άλλους χρήστες και υπολογιστές της Οικιακής ομάδας.

#### Χρήση των πληροφοριών

Οι πληροφορίες που συλλέγονται επιτρέπουν στους υπολογιστές της Οικιακής ομάδας να κατανοούν με ποιον να έχουν κοινόχρηστο περιεχόμενο και τον τρόπο παρουσίασής του. Δεν αποστέλλεται καμία πληροφορία στη Microsoft.

#### Επιλογή και στοιχείο ελέγχου

Έχετε τη δυνατότητα να προσθέσετε ή να καταργήσετε υπολογιστές από την Οικιακή ομάδα και να αποφασίσετε τα στοιχεία που είναι κοινόχρηστα με άλλα μέλη της Οικιακής ομάδας. Μπορείτε να ορίσετε ή να αλλάξετε τον κωδικό πρόσβασης οποιαδήποτε στιγμή. Μπορείτε να δημιουργήσετε μια Οικιακή ομάδα και να διαχειριστείτε τις ρυθμίσεις της από την ενότητα "Κέντρο δικτύου και κοινής χρήσης" στον Πίνακα Ελέγχου.

# [Αρχή](#page-10-0) [σελίδας](#page-10-0)

Επεξεργασία μεθόδου εισόδου (IME)

# Εκμάθηση IME

Τι κάνει αυτή η δυνατότητα

Τα προγράμματα Επεξεργασίας μεθόδου εισόδου (IME) της Microsoft χρησιμοποιούνται με τις γλώσσες της Ανατολικής Ασίας για την μετατροπή εισόδου του πληκτρολογίου σε ιδεογράμματα. Η δυνατότητα εκμάθησης της Επεξεργασίας μεθόδου εισόδου (IME) για τα απλοποιημένα Κινέζικα, τα παραδοσιακά Κινέζικα και τα Ιαπωνικά μπορεί να καταγράψει λέξεις ή ζεύγη λέξεων για τη βελτίωση της επιλογής των ιδεογραμμάτων που εμφανίζονται.

Συλλογή, επεξεργασία ή μετάδοση πληροφοριών Η δυνατότητα εκμάθησης IME καταγράφει μια λέξη ή ένα ζεύγος λέξεων και τις σχετικές βαθμολογίες τους ως αποτέλεσμα των χειρισμών χρήστη. Αυτές οι πληροφορίες (εξαιρουμένων οποιωνδήποτε ακολουθιών ψηφίων/χαρακτήρων συμβόλων) αποθηκεύονται στο λεξικό χρήστη για κάθε χρήστη του υπολογιστή.

# Χρήση των πληροφοριών

Τα δεδομένα εκμάθησης χρησιμοποιούνται από το πρόγραμμα IME στο σύστημά σας και μπορεί επίσης να γίνεται αναφορά σε αυτά από εργαλεία επιμέλειας του Microsoft Office. Δεν αποστέλλεται καμία πληροφορία στη Microsoft.

# Επιλογή και στοιχείο ελέγχου

Η δυνατότητα εκμάθησης είναι ενεργοποιημένη από προεπιλογή, αλλά μπορείτε να την απενεργοποιήσετε με απενεργοποίηση της δυνατότητας IME. Στο IME για τα Ιαπωνικά, μπορείτε να ρυθμίσετε τις παραμέτρους της δυνατότητας εκμάθησης για να μην πραγματοποιεί εγγραφή στο λεξικό χρήστη. Επίσης, μπορείτε να διαγράψετε τα περιεχόμενα του λεξικού χρήστη.

# Καταχώρηση λέξεων IME (διαθέσιμη μόνο στο IME για τα Ιαπωνικά)

Τι κάνει αυτή η δυνατότητα

Μπορείτε να χρησιμοποιήσετε την Καταχώρηση λέξεων για να δημιουργήσετε αναφορά για τις μη υποστηριζόμενες λέξεις (λέξεις οι οποίες ενδέχεται να μην μετατρέπονται σωστά σε ιδεογράμματα από την είσοδο πληκτρολογίου).

Συλλογή, επεξεργασία ή μετάδοση πληροφοριών Η Καταχώρηση λέξεων μπορεί να περιλαμβάνει τις πληροφορίες που παρέχετε στο παράθυρο διαλόγου "Προσθήκη λέξης" σχετικά με τις λέξεις για τις οποίες δημιουργείται αναφορά και τον αριθμό έκδοσης λογισμικού για το IME. Οι αναφορές αυτές ενδέχεται να περιλαμβάνουν προσωπικές πληροφορίες εάν, για παράδειγμα, προσθέσετε προσωπικά ονόματα χρησιμοποιώντας την καταχώρηση λέξεων. Ωστόσο η Microsoft δεν χρησιμοποιεί τις πληροφορίες για να προσδιορίσει την ταυτότητά σας ή να επικοινωνήσει μαζί σας. Θα έχετε την ευκαιρία να αναθεωρήσετε τα δεδομένα που αποστέλλονται με κάθε αναφορά πριν να επιλέξετε την αποστολή τους.

Χρήση των πληροφοριών Η Microsoft χρησιμοποιεί τις πληροφορίες για να συμβάλλει στη βελτίωση της επεξεργασίας εισόδου.

Επιλογή και στοιχείο ελέγχου Κάθε φορά που δημιουργείτε μια αναφορά καταχώρησης λέξης, σας ζητείται εάν θέλετε να στείλετε αυτή την αναφορά στη

Microsoft. Μπορείτε να προβάλετε τις πληροφορίες που περιέχονται στην αναφορά πριν να επιλέξετε αν επιθυμείτε την αποστολή της.

# [Αρχή](#page-10-0) [σελίδας](#page-10-0)

Πρόγραμμα βελτίωσης εγκατάστασης

Τι κάνει αυτή η δυνατότητα

Η δυνατότητα αυτή αποστέλλει μία μόνο αναφορά στη Microsoft, στην οποία περιλαμβάνονται βασικές πληροφορίες σχετικά με τον υπολογιστή σας και τον τρόπο εγκατάστασης των Windows 7. Η Microsoft χρησιμοποιεί τις πληροφορίες αυτές για να συμβάλλει στη βελτίωση της εμπειρίας εγκατάστασης και να δημιουργήσει λύσεις σε συνηθισμένα προβλήματα εγκατάστασης.

Συλλογή, επεξεργασία ή μετάδοση πληροφοριών Γενικά, η αναφορά περιλαμβάνει πληροφορίες σχετικά με την εμπειρία εγκατάστασης και ρυθμίσεων, όπως η ημερομηνία εγκατάστασης, ο χρόνος που χρειάστηκε για την ολοκλήρωση κάθε φάσης της εγκατάστασης, αν η εγκατάσταση ήταν αναβάθμιση ή νέα εγκατάσταση του προϊόντος, λεπτομέρειες έκδοσης, γλώσσα λειτουργικού συστήματος, τύπος πολυμέσων, ρύθμιση παραμέτρων υπολογιστή και κατάσταση επιτυχίας ή αποτυχίας, μαζί με τυχόν κωδικούς σφαλμάτων.

Εάν επιλέξετε να συμμετέχετε στο Πρόγραμμα βελτίωσης εγκατάστασης, η αναφορά αποστέλλεται στη Microsoft όταν συνδέεστε στο Internet. Αυτή η αναφορά δεν περιέχει πληροφορίες επικοινωνίας, όπως το όνομα, τη διεύθυνση ή τον αριθμό τηλεφώνου. Ένα GUID δημιουργείται και αποστέλλεται μαζί με την αναφορά. Το GUID είναι ένας αριθμός που έχει δημιουργηθεί τυχαία και προσδιορίζει με μοναδικό τρόπο τον υπολογιστή. Δεν περιέχει προσωπικά δεδομένα.

Χρήση των πληροφοριών Η Microsoft και οι συνεργάτες της χρησιμοποιούν την αναφορά για

τη βελτίωση του λογισμικού. Χρησιμοποιούμε το GUID για τη συσχέτιση αυτών των δεδομένων με δεδομένα που συλλέγονται από το Πρόγραμμα βελτίωσης εμπειρίας πελατών (CEIP) των Windows, ένα πρόγραμμα στο οποίο μπορείτε να επιλέξετε να συμμετάσχετε όταν χρησιμοποιείτε τα Windows 7. Αυτό το GUID μας δίνει τη δυνατότητα να ξεχωρίσουμε τον τρόπο ευρείας διάδοσης των σχολίων που λαμβάνουμε και τον τρόπο καθορισμού της προτεραιότητάς τους. Για παράδειγμα, το GUID επιτρέπει στη Microsoft να κάνει διάκριση μεταξύ ενός πελάτη που αντιμετωπίζει ένα πρόβλημα εκατό φορές και εκατό πελατών που αντιμετωπίζουν το ίδιο πρόβλημα μία φορά. Η Microsoft δεν χρησιμοποιεί τις πληροφορίες που συλλέγονται από το Πρόγραμμα βελτίωσης της εγκατάστασης για να προσδιορίσει την ταυτότητά σας ή να επικοινωνήσει μαζί σας.

# Επιλογή και στοιχείο ελέγχου

Μπορείτε να επιλέξετε να συμμετέχετε στο πρόγραμμα αυτό κατά την εγκατάσταση των Windows 7 επιλέγοντας το πλαίσιο ελέγχου **Θέλω να συμβάλλω στη βελτίωση της εγκατάστασης των Windows** .

Για περισσότερες πληροφορίες, ανατρέξτε στο Πρόγραμμα βελτίωσης εμπειρίας πελατών (CEIP) των Windows (παρακάτω).

# [Αρχή](#page-10-0) [σελίδας](#page-10-0)

# Εκτύπωση Internet

Τι κάνει αυτή η δυνατότητα

Η Εκτύπωση Internet επιτρέπει σε υπολογιστές με Windows 7 να χρησιμοποιούν εκτυπωτές που βρίσκονται οπουδήποτε στον κόσμο να αποστέλλουν εργασίες εκτύπωσης χρησιμοποιώντας το πρωτόκολλο μεταφοράς υπερκειμένου (HTTP).

Συλλογή, επεξεργασία ή μετάδοση πληροφοριών Όταν εκτυπώνετε με αυτήν τη δυνατότητα, πρέπει πρώτα να συνδεθείτε και να πιστοποιήσετε την ταυτότητά σας σε ένα διακομιστή εκτύπωσης Internet. Οι πληροφορίες που πρέπει να υποβάλετε στο διακομιστή εκτύπωσης ποικίλλουν ανάλογα με το επίπεδο ασφαλείας που υποστηρίζεται από το διακομιστή εκτύπωσης (για παράδειγμα, ίσως σας ζητηθεί να δώσετε ένα όνομα χρήστη και κωδικό πρόσβασης). Επειδή η εργασία

εκτύπωσης δεν είναι κρυπτογραφημένη, ενδέχεται άλλα άτομα να μπορούν να δουν το περιεχόμενο που αποστέλλεται. Όταν συνδεθείτε, θα δείτε μια λίστα με τους διαθέσιμους εκτυπωτές. Αν ο υπολογιστής διαθέτει ένα πρόγραμμα οδήγησης για το συγκεκριμένο εκτυπωτή, μπορείτε να επιλέξετε να πραγματοποιηθεί λήψη ενός προγράμματος οδήγησης από το διακομιστή εκτύπωσης.

# Χρήση των πληροφοριών

Οι πληροφορίες που συλλέγονται σάς δίνουν τη δυνατότητα να εκτυπώνετε χρησιμοποιώντας απομακρυσμένους εκτυπωτές. Εάν επιλέξετε να χρησιμοποιήσετε ένα διακομιστή εκτυπώσεων που φιλοξενείται από τη Microsoft, η Microsoft δεν χρησιμοποιεί τις πληροφορίες που παρέχετε για να προσδιορίσει την ταυτότητά σας ή να επικοινωνήσει μαζί σας. Αν στείλετε πληροφορίες σε διακομιστές εκτύπωσης τρίτων, η χρήση των πληροφοριών υπόκειται στις πρακτικές προστασίας προσωπικών δεδομένων του τρίτου μέρους.

Επιλογή και στοιχείο ελέγχου Μπορείτε να ενεργοποιήσετε ή να απενεργοποιήσετε την εκτύπωση μέσω Internet ανοίγοντας το παράθυρο "Προγράμματα και δυνατότητες" στον Πίνακα Ελέγχου και επιλέγοντας **Ενεργοποίηση ή απενεργοποίηση δυνατοτήτων των Windows**.

# [Αρχή](#page-10-0) [σελίδας](#page-10-0)

# Αισθητήρες θέσης και άλλοι αισθητήρες

# Τι κάνει αυτή η δυνατότητα

Η δυνατότητα "Αυστηρές θέσεις και άλλοι αισθητήρες" επιτρέπει σε προγράμματα να έχουν πρόσβαση σε αισθητήρες μέσω των Windows. Οι αισθητήρες είναι υλικό και λογισμικό που μπορεί να εντοπίσει πληροφορίες όπως την τρέχουσα θέση ή την ποσότητα φωτός γύρω από τον υπολογιστή. Αυτή η δυνατότητα δεν αποτρέπει ή δεν ελέγχει την πρόσβαση στους αισθητήρες από προγράμματα χωρίς τη χρήση της λειτουργίας "Αισθητήρες θέσης και άλλοι αισθητήρες". Για παράδειγμα, μερικοί αισθητήρες μπορεί να στέλνουν πληροφορίες αισθητήρων απευθείας σε εφαρμογές.

Συλλογή, επεξεργασία ή μετάδοση πληροφοριών

Ένας αισθητήρας μπορεί να παρέχει προσωπικά στοιχεία, όπως τη θέση του υπολογιστή, σε οποιοδήποτε πρόγραμμα στον υπολογιστή. Αν ενεργοποιήσετε την πρόσβαση αισθητήρων, οποιοδήποτε πρόγραμμα στον υπολογιστή μπορεί να έχει πρόσβαση σε πληροφορίες αισθητήρων και ενδέχεται να μεταδίδει αυτές τις πληροφορίες εκτός του υπολογιστή.

#### Χρήση των πληροφοριών

Η δυνατότητα "Αισθητήρες θέσης και άλλοι αισθητήρες" σάς επιτρέπει να επιλέξετε τους αισθητήρες στους οποίους η πρόσβαση είναι δυνατή μέσω της συγκεκριμένης δυνατότητας των Windows 7. Καμία πληροφορία δεν αποστέλλεται αυτόματα στη Microsoft από τη δυνατότητα "Αυστηρές θέσεις και άλλοι αισθητήρες". Αν επιλέξετε να ενεργοποιήσετε έναν αισθητήρα, οποιοδήποτε πρόγραμμα στον υπολογιστή μπορεί να μεταδώσει πληροφορίες αισθητήρα εκτός του υπολογιστή.

# Επιλογή και στοιχείο ελέγχου

Μπορείτε να επιλέξετε εάν τα Windows θα παράσχουν πληροφορίες αισθητήρων σε προγράμματα και να επιλέξετε τους χρήστες που θα έχουν αυτήν την πρόσβαση. Μπορείτε να έχετε πρόσβαση σε αυτές τις ρυθμίσεις μεταβαίνοντας στην ενότητα "Αισθητήρες θέσης και άλλοι αισθητήρες" στον Πίνακα Ελέγχου. Αυτό δεν επηρεάζει αν τα προγράμματα θα μπορούν να έχουν πρόσβαση σε πληροφορίες αισθητήρων που δεν παρέχονται μέσω της συγκεκριμένης δυνατότητας των Windows. Για περισσότερες πληροφορίες σχετικά με τον έλεγχο των αισθητήρων και τον τρόπο που οι αισθητήρες μπορούν να επηρεάσουν την προστασία προσωπικών δεδομένων, ανατρέξτε στη Βοήθεια και υποστήριξη των Windows.

# [Αρχή](#page-10-0) [σελίδας](#page-10-0)

Υπηρεσία αναφοράς σφαλμάτων της Microsoft

# Τι κάνει αυτή η δυνατότητα

Η Υπηρεσία αναφοράς σφαλμάτων της Microsoft βοηθάει τους συνεργάτες της Microsoft και των Windows να πραγματοποιήσουν διάγνωση των προβλημάτων στο λογισμικό που χρησιμοποιείτε και να παρέχουν λύσεις. Δεν υπάρχουν λύσεις για όλα τα προβλήματα, αλλά αν υπάρχουν διαθέσιμες λύσεις, τότε προσφέρονται ως βήματα για την επίλυση ενός προβλήματος που αναφέρετε ή ως

ενημερώσεις προς εγκατάσταση. Για να αποτραπούν τα προβλήματα και να είναι το λογισμικό πιο αξιόπιστο, μερικές λύσεις περιλαμβάνονται και σε service pack και μελλοντικές εκδόσεις του λογισμικού.

Η Υπηρεσία αναφοράς σφαλμάτων της Microsoft παρέχει επίσης την "Επιδιόρθωση κατά την εγκατάσταση", μια υπηρεσία αναφοράς σφαλμάτων που μπορεί να εκτελεστεί κατά την εγκατάσταση των Windows, εάν παρουσιαστεί κάποιο πρόβλημα.

Συλλογή, επεξεργασία ή μετάδοση πληροφοριών Πολλά προγράμματα λογισμικού της Microsoft, συμπεριλαμβανομένων των Windows 7, έχουν σχεδιαστεί για να λειτουργούν με την υπηρεσία αναφοράς. Αν παρουσιαστεί πρόβλημα σε ένα από αυτά τα προγράμματα λογισμικού, ενδέχεται να ερωτηθείτε αν θέλετε να το αναφέρετε. Εάν φιλοξενείτε εικονικές συσκευές μέσω λειτουργικού προγράμματος των Windows, οι αναφορές που δημιουργούνται από το λειτουργικό σύστημα των Windows για την Υπηρεσία αναφοράς σφαλμάτων της Microsoft μπορεί να περιλαμβάνουν πληροφορίες σχετικά με τις εικονικές συσκευές.

Η Υπηρεσία αναφοράς σφαλμάτων συλλέγει τις πληροφορίες που είναι χρήσιμες για τη διάγνωση και την επίλυση του προβλήματος που παρουσιάστηκε, όπως τις εξής:

- Πού παρουσιάστηκε το πρόβλημα στο λογισμικό ή στο υλικό
- Τον τύπο ή τη σοβαρότητα το προβλήματος
- Αρχεία που βοηθούν στην περιγραφή του προβλήματος
- Βασικές πληροφορίες λογισμικού και υλικού
- Πιθανά προβλήματα απόδοσης και συμβατότητας λογισμικού

Αυτές οι αναφορές μπορεί να περιέχουν κατά λάθος προσωπικά δεδομένα. Για παράδειγμα, μια αναφορά που περιέχει ένα στιγμιότυπο της μνήμης του υπολογιστή, μπορεί να περιλαμβάνει επίσης το όνομά σας, τμήμα ενός εγγράφου στο οποίο εργαζόσασταν ή δεδομένα που πρόσφατα υποβάλλατε σε μια τοποθεσία Web. Εάν υπάρχει πιθανότητα κάποια αναφορά να περιέχει αυτόν τον τύπο πληροφοριών, τα Windows θα σας

ρωτήσουν εάν θέλετε να στείλετε αυτές τις πληροφορίες, ακόμη και αν έχετε ενεργοποιήσει την αυτόματη δημιουργία αναφορών μέσω της επιλογής "Συνιστώμενες ρυθμίσεις" κατά την εγκατάσταση ή μέσω του Πίνακα Ελέγχου. Έτσι σας δίνεται η ευκαιρία να αναθεωρήσετε την αναφορά πριν την αποστολή της στη Microsoft. Οι αναφορές που περιλαμβάνουν αρχεία και δεδομένα μπορεί να αποθηκευτούν στον υπολογιστή μέχρι να έχετε την ευκαιρία να τις αναθεωρήσετε και να τις αποστείλετε, ή αφού τις αποστείλετε.

Εάν μια αναφορά σφαλμάτων περιέχει προσωπικές πληροφορίες, η Microsoft δεν χρησιμοποιεί τις πληροφορίες για να προσδιορίσει την ταυτότητά σας ή να επικοινωνήσει μαζί σας. Επιπλέον, αν ενεργοποιήσετε την αυτόματη δημιουργία αναφορών μέσω της επιλογής "Προτεινόμενες ρυθμίσεις" στην εγκατάσταση, ή στον Πίνακα Ελέγχου, η υπηρεσία δημιουργίας αναφορών θα αποστείλει αυτόματα βασικές πληροφορίες σχετικά με τα σημεία που παρουσιάζονται τα προβλήματα, αλλά αυτές οι αναφορές δεν θα έχουν τα στοιχεία που περιγράφονται παραπάνω.

Αφού στείλετε μια αναφορά, η υπηρεσία δημιουργίας αναφορών ενδέχεται να σας ζητήσει περισσότερες πληροφορίες σχετικά με το σφάλμα που αντιμετωπίσατε. Εάν επιλέξετε να παρέχετε τον αριθμό τηλεφώνου ή τη διεύθυνση ηλεκτρονικού ταχυδρομείου σας στις πληροφορίες αυτές, θα είναι δυνατός ο προσδιορισμός της ταυτότητάς σας μέσω της αναφοράς σφαλμάτων. Η Microsoft μπορεί να επικοινωνήσει μαζί σας για να ζητήσει πρόσθετες πληροφορίες που θα βοηθήσουν στην επίλυση του προβλήματος που αναφέρατε.

Η Υπηρεσία αναφοράς σφαλμάτων της Microsoft δημιουργεί ένα μοναδικό καθολικό αναγνωριστικό (GUID) που αποθηκεύεται στον υπολογιστή σας και αποστέλλεται μαζί με τις αναφορές σφαλμάτων ώστε να προσδιορίζεται ακριβώς ο υπολογιστής σας. Το GUID είναι ένας αριθμός που δημιουργείται τυχαία. Δεν περιέχει προσωπικά στοιχεία και δεν χρησιμοποιείται για την αναγνώρισή σας. Αυτό το GUID μας δίνει τη δυνατότητα να ξεχωρίσουμε τον τρόπο ευρείας διάδοσης των σχολίων που λαμβάνουμε και τον τρόπο καθορισμού της προτεραιότητάς τους. Για παράδειγμα, το GUID επιτρέπει στη Microsoft να κάνει διάκριση μεταξύ ενός πελάτη που αντιμετωπίζει

ένα πρόβλημα εκατό φορές και εκατό πελατών που αντιμετωπίζουν το ίδιο πρόβλημα μία φορά.

#### Χρήση των πληροφοριών

Η Microsoft χρησιμοποιεί τις πληροφορίες σχετικά με τα σφάλματα και τα προβλήματα για να βελτιώσει τα προϊόντα και τις υπηρεσίες της Microsoft καθώς και λογισμικό και υλικό τρίτων κατασκευαστών που έχει σχεδιαστεί για χρήση με τα συγκεκριμένα προϊόντα και υπηρεσίες. Οι εργαζόμενοι, οι συνεργάτες και οι πωλητές της Microsoft ενδέχεται να έχουν πρόσβαση σε πληροφορίες που συλλέγονται από την υπηρεσία δημιουργίας αναφορών. Ωστόσο, θα χρησιμοποιήσουν τις πληροφορίες αυτές μόνο για την επιδιόρθωση ή τη βελτίωση των προϊόντων και των υπηρεσιών της Microsoft καθώς και λογισμικού και υλικού που έχει σχεδιαστεί για χρήση με τα προϊόντα και τις υπηρεσίες της Microsoft.

Η Microsoft ενδέχεται να μοιράζεται συγκεντρωμένες πληροφορίες σχετικά με σφάλματα και προβλήματα. Η Microsoft χρησιμοποιεί τις συγκεντρωμένες πληροφορίες για στατιστικές αναλύσεις. Οι συγκεντρωμένες πληροφορίες δεν περιέχουν συγκεκριμένες πληροφορίες από μεμονωμένες αναφορές, ούτε περιλαμβάνουν προσωπικά ή εμπιστευτικά στοιχεία τα οποία ίσως έχουν συλλεχθεί από μια αναφορά.

#### Επιλογή και στοιχείο ελέγχου

Εάν επιλέξετε τις συνιστώμενες ρυθμίσεις κατά την εγκατάσταση των Windows 7, ενεργοποιείτε τον αυτόματο έλεγχο για λύσεις, ο οποίος θα στείλει βασικές αναφορές σφαλμάτων και θα αναζητήσει λύσεις στα αναφερόμενα προβλήματα. Εάν χρησιμοποιείτε τον αυτόματο έλεγχο, δεν σας ζητείται τυπικά να στείλετε βασικές πληροφορίες σχετικά με σφάλματα στη Microsoft. Εάν χρειάζεται μια πιο αναλυτική αναφορά σφαλμάτων, θα σας ζητηθεί να την αναθεωρήσετε. Μπορείτε να αλλάξετε αυτή τη ρύθμιση οποιαδήποτε στιγμή από το "Κέντρο ενεργειών" στον Πίνακα Ελέγχου.

Για περισσότερες πληροφορίες, ανατρέξτε στη Δήλωση προστασίας προσωπικών δεδομένων για την [Υπηρεσία](http://go.microsoft.com/fwlink/?LinkId=248604) [αναφοράς](http://go.microsoft.com/fwlink/?LinkId=248604) [σφαλμάτων](http://go.microsoft.com/fwlink/?LinkId=248604) [της](http://go.microsoft.com/fwlink/?LinkId=248604) [Microsoft.](http://go.microsoft.com/fwlink/?LinkId=248604)
### Αναγνώριση δικτύου

### Τι κάνει αυτή η δυνατότητα

Αυτή η δυνατότητα συλλέγει πληροφορίες για τη συνδεσιμότητα Internet και δικτύου intranet όπως το επίθημα της υπηρεσίας ονομάτων τομέα (DNS) του υπολογιστή, το όνομα δικτύου και η διεύθυνση πύλης των δικτύων με τα οποία συνδέεται ο υπολογιστής. Η δυνατότητα Αναγνώρισης δικτύου καθιστά διαθέσιμες τις πληροφορίες σύνδεσης σε προγράμματα που υπάρχουν στον υπολογιστή και τα οποία ενδέχεται να απαιτούν τις πληροφορίες για να λειτουργήσουν σωστά.

Συλλογή, επεξεργασία ή μετάδοση πληροφοριών Τα προφίλ συνδεσιμότητας δικτύου είναι αποθηκευμένα στο μητρώο. Τα προφίλ συνδεσιμότητας δικτύου μπορεί να περιλαμβάνουν την Υπηρεσία λίστας δικτύων, η οποία παρέχει ένα ιστορικό με όλα τα δίκτυα που έχετε επισκεφθεί, καθώς και την ημερομηνία και ώρα της τελευταίας σύνδεσης. Η κατάσταση συνδεσιμότητας δικτύου μπορεί να καθορίζεται από απόπειρες σύνδεσης σε διακομιστή της Microsoft που είναι σχεδιασμένος για αυτό το σκοπό.

## Χρήση των πληροφοριών

Πέρα από τις βασικές πληροφορίες υπολογιστή που αποστέλλονται στο διακομιστή της Microsoft κατά τη διάρκεια ελέγχων συνδεσιμότητας δικτύου, δεν αποστέλλονται πληροφορίες στη Microsoft, αλλά είναι διαθέσιμες σε προγράμματα στον υπολογιστή σας τα οποία απαιτούν πληροφορίες συνδεσιμότητας δικτύου.

## Επιλογή και στοιχείο ελέγχου

Η Υπηρεσία αναγνώρισης θέσης δικτύου και η Υπηρεσία λίστας δικτύων είναι ενεργοποιημένες από προεπιλογή. Ένας διαχειριστής μπορεί να τις απενεργοποιήσει χρησιμοποιώντας τις επιλογές που παρέχονται στην ενότητα "Υπηρεσίες" στα "Εργαλεία διαχείρισης". Η απενεργοποίησή τους δεν συνιστάται επειδή θα εμποδίσει τη σωστή λειτουργία ορισμένων δυνατοτήτων των Windows.

# [Αρχή](#page-10-0) [σελίδας](#page-10-0)

Παραγγελία εκτυπώσεων Τι κάνει αυτή η δυνατότητα Η Παραγγελία εκτυπώσεων σας δίνει τη δυνατότητα να στείλετε ψηφιακές φωτογραφίες που είναι αποθηκευμένες στον υπολογιστή ή στη μονάδα δίσκου του δικτύου σε μια ηλεκτρονική υπηρεσία εκτύπωσης φωτογραφιών της επιλογής σας. Ανάλογα με την υπηρεσία, μπορείτε να ζητήσετε την εκτύπωση των φωτογραφιών και κατόπιν την παράδοση μέσω ταχυδρομικής επιστολής, ή μπορείτε να παραλάβετε τις εκτυπώσεις από ένα κατάστημα της περιοχής σας.

Συλλογή, επεξεργασία ή μετάδοση πληροφοριών Αν αποφασίσετε να κάνετε μια παραγγελία σε μια ηλεκτρονική υπηρεσία εκτύπωσης φωτογραφιών, οι ψηφιακές φωτογραφίες αποστέλλονται μέσω του Internet στην υπηρεσία που επιλέξατε. Οι πλήρεις θέσεις των αρχείων των ψηφιακών φωτογραφιών που επιλέγετε αποστέλλονται στην υπηρεσία για να μπορέσει η υπηρεσία να εμφανίσει και να αποστείλει τις φωτογραφίες. Τα αρχεία ψηφιακών φωτογραφιών μπορεί να περιέχουν δεδομένα σχετικά με τη φωτογραφία που αποθηκεύτηκε μαζί με το αρχείο από την κάμερα, όπως η ημερομηνία και η ώρα λήψης της φωτογραφίας. Επίσης, τα αρχεία ενδέχεται να περιέχουν προσωπικά δεδομένα (όπως λεζάντες), τα οποία μπορεί να συσχετίζονται με το αρχείο μέσω της χρήσης προγραμμάτων διαχείρισης ψηφιακών φωτογραφιών και της Εξερεύνησης των Windows. Για περισσότερες πληροφορίες, ανατρέξτε στην ενότητα Ιδιότητες (παρακάτω).

Αφού επιλέξετε μια ηλεκτρονική υπηρεσία εκτύπωσης φωτογραφιών εντός της δυνατότητας "Παραγγελία εκτυπώσεων", θα μεταφερθείτε στην τοποθεσία Web που εμφανίζεται μέσα στο παράθυρο "Παραγγελία εκτυπώσεων". Οι πληροφορίες που εισάγετε στην τοποθεσία Web των ηλεκτρονικών υπηρεσιών εκτύπωσης φωτογραφιών, μεταδίδονται στην υπηρεσία.

### Χρήση των πληροφοριών

Οι πληροφορίες που αποθηκεύονται στα αρχεία ψηφιακών φωτογραφιών από την κάμερα ίσως να χρησιμοποιούνται από την ηλεκτρονική υπηρεσία εκτύπωσης φωτογραφιών κατά τη διαδικασία εκτύπωσης όπως, για παράδειγμα, για τη ρύθμιση του χρώματος ή της ευκρίνειας της εικόνας πριν από την εκτύπωσή της. Οι πληροφορίες που αποθηκεύονται από τα προγράμματα διαχείρισης ψηφιακών φωτογραφιών μπορεί να χρησιμοποιηθούν

από την ηλεκτρονική υπηρεσία εκτύπωσης φωτογραφιών για την εκτύπωσή τους ως λεζάντες στο μπροστινό ή στο πίσω μέρος του αντιγράφου εκτύπωσης. Η χρήση αυτών των πληροφοριών από τις ηλεκτρονικές υπηρεσίες εκτύπωσης φωτογραφιών, καθώς και άλλων πληροφοριών που παρέχετε στις υπηρεσίες, όπως οι πληροφορίες που εισάγετε στην τοποθεσία Web, θα υπόκειται στις πρακτικές προστασίας προσωπικών δεδομένων των υπηρεσιών.

# Επιλογή και στοιχείο ελέγχου

Μπορείτε να χρησιμοποιήσετε τη δυνατότητα "Παραγγελία εκτυπώσεων" για να επιλέξετε τις φωτογραφίες που θα αποσταλούν και την υπηρεσία που θα χρησιμοποιήσετε για την εκτύπωση των φωτογραφιών. Μερικά προγράμματα διαχείρισης φωτογραφιών ίσως να έχουν τη δυνατότητα να σας βοηθήσουν να καταργήσετε αποθηκευμένα προσωπικά δεδομένα πριν από την αποστολή φωτογραφιών για εκτύπωση. Επίσης, ίσως να μπορείτε να επεξεργαστείτε τις ιδιότητες του αρχείου ώστε να καταργήσετε τα αποθηκευμένα προσωπικά δεδομένα. Για περισσότερες πληροφορίες σχετικά με την προβολή ή την αλλαγή των ιδιοτήτων αρχείων, ανατρέξτε στη Βοήθεια και υποστήριξη των Windows.

# [Αρχή](#page-10-0) [σελίδας](#page-10-0)

# Γονικός έλεγχος

# Τι κάνει αυτή η δυνατότητα

Αυτή η δυνατότητα βοηθάει τους γονείς να περιορίσουν και να παρακολουθούν τις δραστηριότητες των παιδιών τους στον υπολογιστή. Είναι δυνατό να εφαρμοστούν περιορισμοί για τα παιχνίδια που μπορούν να χρησιμοποιούν και για τα προγράμματα που μπορούν να εκτελούν τα παιδιά. Για τη σωστή χρήση αυτής της δυνατότητας, μόνο οι γονείς πρέπει να είναι διαχειριστές του υπολογιστή και δεν πρέπει να χορηγούνται στα παιδιά δικαιώματα διαχείρισης.

Συλλογή, επεξεργασία ή μετάδοση πληροφοριών Οι ρυθμίσεις του Γονικού ελέγχου και το αρχείο καταγραφής δραστηριοτήτων αποθηκεύονται τοπικά. Το αρχείο καταγραφής δραστηριοτήτων του Γονικού ελέγχου περιέχει πληροφορίες σχετικά με τη δραστηριότητα ενός παιδιού, καθώς και οποιεσδήποτε αλλαγές στις ρυθμίσεις του Γονικού ελέγχου για το συγκεκριμένο παιδί.

#### Χρήση των πληροφοριών

Οι ρυθμίσεις Γονικού ελέγχου χρησιμοποιούνται για τον προσδιορισμό των δραστηριοτήτων προς περιορισμό ή εποπτεία. Δεν αποστέλλεται καμία πληροφορία στη Microsoft.

#### Επιλογή και στοιχείο ελέγχου

Μόνο χρήστες χωρίς δικαιώματα διαχείρισης είναι δυνατό να εποπτεύονται με το Γονικό έλεγχο. Δεν είναι δυνατή η εποπτεία των διαχειριστών καθώς έχουν πλήρη έλεγχο των ρυθμίσεων και του αρχείου καταγραφής. Από προεπιλογή, ο Γονικός έλεγχος είναι απενεργοποιημένος. Μόνο οι διαχειριστές μπορούν να ενεργοποιήσουν αυτή τη δυνατότητα. Οι άλλοι χρήστες μπορούν μόνο να δουν τις ρυθμίσεις τις οποίες ένας διαχειριστής έχει εφαρμόσει στο δικό τους λογαριασμό. Ένα παιδί σε εποπτεία ή περιορισμό θα ειδοποιείται με την εμφάνιση ενός εικονιδίου στην περιοχή ειδοποιήσεων ότι ο Γονικός έλεγχος έχει ενεργοποιηθεί στο λογαριασμό του. Μπορείτε να έχετε πρόσβαση στο Γονικό έλεγχο από την ενότητα "Γονικός έλεγχος" στον Πίνακα Ελέγχου.

## [Αρχή](#page-10-0) [σελίδας](#page-10-0)

## Τοποθέτηση και άμεση λειτουργία

### Τι κάνει αυτή η δυνατότητα

Η δυνατότητα Τοποθέτησης και Άμεσης Λειτουργίας των Windows διευκολύνει την εγκατάσταση συσκευών υλικού στον υπολογιστή. Όταν συνδέετε μια συσκευή τοποθέτησης και άμεσης λειτουργίας, τα Windows εγκαθιστούν αυτόματα τα συμβατά προγράμματα οδήγησης, ενημερώνουν τον υπολογιστή, ώστε να αναγνωρίζει τη συσκευή, και εκχωρούν πόρους τους οποίους ο υπολογιστής χρειάζεται για να λειτουργήσει με τη συσκευή. Αφού εγκαταστήσετε μια συσκευή τοποθέτησης και άμεσης λειτουργίας, πραγματοποιείται ρύθμιση των παραμέτρων του προγράμματος οδήγησης και φορτώνεται δυναμικά όταν χρησιμοποιείτε τη συσκευή, τυπικά χωρίς να απαιτείται η δική σας παρέμβαση.

## Συλλογή, επεξεργασία ή μετάδοση πληροφοριών

Όταν εγκαθιστάτε μια συσκευή τοποθέτησης και άμεσης λειτουργίας, το πρόγραμμα-πελάτης Windows Update επικοινωνεί με την ηλεκτρονική υπηρεσία Windows Update για την εύρεση και τη λήψη προγραμμάτων οδήγησης συσκευών. Το πρόγραμμα-πελάτης Windows Update χειρίζεται όλη την επικοινωνία μεταξύ του υπολογιστή και του Windows Update. Για να μάθετε περισσότερα σχετικά με τις πληροφορίες που συλλέγονται από το Windows Update και τον τρόπο χρήσης τους, ανατρέξτε στη [Δήλωση](http://go.microsoft.com/fwlink/?linkid=50142) [προστασίας](http://go.microsoft.com/fwlink/?linkid=50142) [προσωπικών](http://go.microsoft.com/fwlink/?linkid=50142) [δεδομένων](http://go.microsoft.com/fwlink/?linkid=50142) [των](http://go.microsoft.com/fwlink/?linkid=50142) [υπηρεσιών](http://go.microsoft.com/fwlink/?linkid=50142) [Update Services.](http://go.microsoft.com/fwlink/?linkid=50142)

### Χρήση των πληροφοριών

Η δυνατότητα Τοποθέτησης και Άμεσης Λειτουργίας εντοπίζει και διαχειρίζεται συσκευές τοποθέτησης και άμεσης λειτουργίας, πραγματοποιώντας τις εξής εργασίες: προσδιορισμό των απαιτήσεων πόρων υλικού, εντοπισμό των κατάλληλων προγραμμάτων οδήγησης συσκευών, φόρτωση και κατάργηση της φόρτωσης προγραμμάτων οδήγησης και, σε συνδυασμό με δυναμική διαχείριση, χειρισμό των διαδικασιών έναρξης και διακοπής των συσκευών. Όταν εγκαθιστάτε μια συσκευή τοποθέτησης και άμεσης λειτουργίας, οι πληροφορίες που αποστέλλονται στην ηλεκτρονική υπηρεσία Windows Update χρησιμοποιούνται για τη λήψη και την εγκατάσταση των κατάλληλων προγραμμάτων οδήγησης συσκευών.

## Επιλογή και στοιχείο ελέγχου

Η δυνατότητα Τοποθέτησης και Άμεσης Λειτουργίας είναι ενεργοποιημένη από προεπιλογή. Για την αποφυγή προβλημάτων αξιοπιστίας, δεν είναι δυνατή η απενεργοποίηση της δυνατότητας Τοποθέτησης και Άμεσης Λειτουργίας. Ωστόσο, οι διαχειριστές μπορούν να προσδιορίσουν τις θέσεις αναζήτησης για προγράμματα οδήγησης, ή να αποτρέψουν την αυτόματη πρόσβαση από χρήστες και υπολογιστές στο Windows Update.

# [Αρχή](#page-10-0) [σελίδας](#page-10-0)

Επεκτάσεις τοποθέτησης και άμεσης λειτουργίας

Τι κάνει αυτή η δυνατότητα

Οι Επεκτάσεις τοποθέτησης και άμεσης λειτουργίας (PnP-X) παρέχουν την ίδια εμπειρία για συσκευές που είναι συνδεδεμένες σε δίκτυο με τη δυνατότητα Τοποθέτησης και Άμεσης Λειτουργίας για συσκευές που συνδέονται απευθείας με τον υπολογιστή. Επιπλέον, αυτή η δυνατότητα επιτρέπει στον υπολογιστή να

ανακαλύψει και να συνδεθεί με συσκευές στο τοπικό δίκτυο και επιτρέπει σε συσκευές που υποστηρίζουν PnP-X να πραγματοποιούν μετάδοση της παρουσίας τους στο τοπικό δίκτυο. Αφού εγκαταστήσετε μια συσκευή με δυνατότητα PnP-X, πραγματοποιείται ρύθμιση των παραμέτρων του προγράμματος οδήγησης και φορτώνεται όταν χρησιμοποιείτε τη συσκευή, τυπικά χωρίς να απαιτείται η δική σας παρέμβαση.

### Συλλογή, επεξεργασία ή μετάδοση πληροφοριών

Οι συσκευές με δυνατότητα PnP-X μπορεί να κοινοποιήσουν την παρουσία τους στο τοπικό δίκτυο με τη μετάδοση δεδομένων, όπως της διεύθυνσης IP της συσκευής και ενός GUID, μέσω του τοπικού δικτύου. Η δυνατότητα PnP-X υποστηρίζει μια ευρεία γκάμα συσκευών, συμπεριλαμβανομένων μονάδων δίσκου και συσκευών δικτύου (όπως ψηφιακές κάμερες) που μπορεί να περιέχουν προσωπικά δεδομένα. Όταν εγκαθιστάτε μια συσκευή με δυνατότητα PnP-X, το πρόγραμμα-πελάτης Windows Update επικοινωνεί με την ηλεκτρονική υπηρεσία Windows Update για την εύρεση και λήψη προγραμμάτων οδήγησης συσκευών. Το πρόγραμμα-πελάτης Windows Update χειρίζεται όλη την επικοινωνία μεταξύ του υπολογιστή και του Windows Update. Για να μάθετε περισσότερα σχετικά με τις πληροφορίες που συλλέγονται από το Windows Update και τον τρόπο χρήσης τους, ανατρέξτε στη [Δήλωση](http://go.microsoft.com/fwlink/?linkid=50142) [προστασίας](http://go.microsoft.com/fwlink/?linkid=50142) [προσωπικών](http://go.microsoft.com/fwlink/?linkid=50142) [δεδομένων](http://go.microsoft.com/fwlink/?linkid=50142) [των](http://go.microsoft.com/fwlink/?linkid=50142) [υπηρεσιών](http://go.microsoft.com/fwlink/?linkid=50142) [Update Services.](http://go.microsoft.com/fwlink/?linkid=50142)

### Χρήση των πληροφοριών

Όταν εγκαθιστάτε μια συσκευή με δυνατότητα PnP-X, οι πληροφορίες που αποστέλλονται στην ηλεκτρονική υπηρεσία Windows Update χρησιμοποιούνται για τη λήψη, την εγκατάσταση και τη διαχείριση των κατάλληλων προγραμμάτων οδήγησης συσκευών. Οι πληροφορίες που αποστέλλονται μέσω του τοπικού δικτύου χρησιμοποιούνται για την αναγνώριση της συσκευής και επιτρέπουν την πρόσβαση στις δυνατότητες που παρέχονται από τη συσκευή.

### Επιλογή και στοιχείο ελέγχου

Οι διαχειριστές μπορούν να προσδιορίσουν τις θέσεις αναζήτησης για προγράμματα οδήγησης, ή να αποτρέψουν την αυτόματη πρόσβαση από χρήστες και υπολογιστές στο Windows Update. Δεν

υπάρχει δυνατότητα απενεργοποίησης του PnP-X ή ελέγχου των πληροφοριών που αποστέλλονται από μια συσκευή PnP-X όταν πραγματοποιηθεί πρόσβαση σε αυτήν μέσω δικτύου. Πριν από τη σύνδεση συσκευών με δυνατότητα PnP-X στο δίκτυο, συνιστούμε να επιβεβαιώσετε ότι το δίκτυο είναι ασφαλές. Για πληροφορίες σχετικά με την προστασία ενός δικτύου, ανατρέξτε στη Βοήθεια και υποστήριξη των Windows.

# [Αρχή](#page-10-0) [σελίδας](#page-10-0)

## Βοηθός συμβατότητας προγραμμάτων

Τι κάνει αυτή η δυνατότητα Αν παρουσιαστεί σφάλμα ασυμβατότητας με ένα πρόγραμμα που επιχειρείτε να εκτελέσετε, ο Βοηθός συμβατότητας προγραμμάτων θα προσπαθήσει να επιλύσει το πρόβλημα συμβατότητας. Υπάρχουν δύο τύποι προγραμμάτων για τους οποίους η δυνατότητα μπορεί να βοηθήσει:

- **Ένα γνωστό μη συμβατό πρόγραμμα:** Εάν το πρόγραμμα περιλαμβάνεται στη λίστα γνωστών μη συμβατών προγραμμάτων των Windows 7, εμφανίζεται ο Βοηθός συμβατότητας προγραμμάτων. Αν είναι γνωστό ότι το πρόγραμμα προκαλεί σοβαρό πρόβλημα, τότε θα αποκλειστεί. Διαφορετικά, ο Βοηθός συμβατότητας προγραμμάτων σάς προειδοποιεί σχετικά με το πρόβλημα ασυμβατότητας και προσφέρει την επιλογή εκτέλεσης του προγράμματος. Και στις δύο περιπτώσεις, ο Βοηθός συμβατότητας προγραμμάτων προσφέρει την επιλογή ελέγχου στο Internet για πληροφορίες και λύσεις.
- **Ένα πρόγραμμα που αποτυγχάνει με τρόπο ο οποίος υποδεικνύει μη συμβατότητα:** Αν ένα πρόγραμμα αποτύχει με τρόπο που είναι τυπικός για τα μη συμβατά προγράμματα, τότε εμφανίζεται ο Βοηθός συμβατότητας προγραμμάτων και σας προσφέρει την επιλογή εκτέλεσης και πάλι του προγράμματος με τις προτεινόμενες ρυθμίσεις συμβατότητας. Για παράδειγμα, στην περίπτωση προγραμμάτων που αποτυγχάνουν επειδή απαιτούν μια συγκεκριμένη ανάλυση οθόνης, ενδέχεται να είναι δυνατή η εκτέλεσή τους στον υπολογιστή ακόμα και αν

χρησιμοποιήσετε μια διαφορετική ανάλυση οθόνης.

Συλλογή, επεξεργασία ή μετάδοση πληροφοριών Ο Οδηγός συμβατότητας προγραμμάτων συνεργάζεται με την Υπηρεσία αναφοράς σφαλμάτων της Microsoft για να αναφέρει σφάλματα συμβατότητας στη Microsoft. Μπορεί να δημιουργηθούν αναφορές σφαλμάτων οι οποίες περιλαμβάνουν πληροφορίες όπως το όνομα του προγράμματος, τις απαραίτητες ρυθμίσεις συμβατότητας και τις δικές σας ενέργειες μέχρι τώρα με το πρόγραμμα. Αν επιχειρήσετε να ξεκινήσετε ένα πρόγραμμα το οποίο υπάρχει στη λίστα των γνωστών μη συμβατών προγραμμάτων, δημιουργείται μια αναφορά σφάλματος μόνο αν ενεργοποιήσετε την επιλογή για έλεγχο λύσης στο Internet. Αν το πρόγραμμα αποτύχει με τρόπο που υποδεικνύει ασυμβατότητα, τότε δημιουργείται αμέσως μια αναφορά σφάλματος. Εκτός και αν έχετε στο παρελθόν συμφωνήσει να αναφέρονται τα προβλήματα αυτόματα ώστε να μπορείτε να πραγματοποιείτε έλεγχο για λύσεις, θα σας ζητηθεί εάν θέλετε να στείλετε την αναφορά σφαλμάτων. Η Microsoft δεν χρησιμοποιεί τις πληροφορίες αυτές για να προσδιορίσει την ταυτότητά σας ή να επικοινωνήσει μαζί σας.

Για περισσότερες πληροφορίες σχετικά με τις αναφορές σφαλμάτων των Windows και την προστασία των προσωπικών δεδομένων σας, ανατρέξτε στην ενότητα [Υπηρεσία](http://go.microsoft.com/fwlink/?LinkId=248604) [αναφοράς](http://go.microsoft.com/fwlink/?LinkId=248604) [σφαλμάτων](http://go.microsoft.com/fwlink/?LinkId=248604) [της](http://go.microsoft.com/fwlink/?LinkId=248604) [Microsoft.](http://go.microsoft.com/fwlink/?LinkId=248604)

#### Χρήση των πληροφοριών

Οι αναφορές σφαλμάτων χρησιμοποιούνται για την παροχή απαντήσεων σε προβλήματα τα οποία έχετε αναφέρει για τα προγράμματα. Οι απαντήσεις περιέχουν συνδέσεις, αν υπάρχουν, με την τοποθεσία Web του προμηθευτή του προγράμματος για να μπορέσετε να μάθετε περισσότερα σχετικά με τις πιθανές λύσεις. Οι αναφορές σφαλμάτων που δημιουργούνται εξαιτίας αποτυχίας ενός προγράμματος χρησιμοποιούνται για τον καθορισμό της ρύθμισης που πρέπει να προσαρμοστεί όταν συναντάτε προβλήματα συμβατότητας εφαρμογών για τα προγράμματα που εκτελείτε σε αυτήν την έκδοση των Windows.

#### Επιλογή και στοιχείο ελέγχου

Το παράθυρο διαλόγου που σας ειδοποιεί για το σφάλμα, σας επιτρέπει να επιλέξετε εάν θέλετε να χρησιμοποιήσετε το Βοηθό συμβατότητας προγραμμάτων για να αναφέρετε προβλήματα συμβατότητας στη Microsoft.

## [Αρχή](#page-10-0) [σελίδας](#page-10-0)

Καρτέλα "Συμβατότητα" του παραθύρου "Ιδιότητες προγράμματος"

Τι κάνει αυτή η δυνατότητα Αν έχετε πρόβλημα συμβατότητας εφαρμογής, μπορείτε να χρησιμοποιήσετε την καρτέλα "Συμβατότητα" στο παράθυρο "Ιδιότητες προγράμματος" για να κάνετε προσαρμογές στις ρυθμίσεις του προγράμματος, οι οποίες μπορεί να επιτρέψουν την επιτυχημένη εκτέλεση του προγράμματος στα Windows 7.

Συλλογή, επεξεργασία ή μετάδοση πληροφοριών Όταν εφαρμόζετε ρυθμίσεις συμβατότητας μέσω της καρτέλας "Συμβατότητα", η Υπηρεσία αναφοράς σφαλμάτων της Microsoft δημιουργεί μια αναφορά που περιέχει το όνομα του προγράμματος και τις ρυθμίσεις συμβατότητας που χρησιμοποιήθηκαν. Εκτός και αν έχετε συμφωνήσει να αναφέρονται τα προβλήματα αυτόματα ώστε να μπορείτε να πραγματοποιείτε έλεγχο για λύσεις, θα σας ζητηθεί εάν θέλετε να στείλετε την αναφορά σφαλμάτων. Η Microsoft δεν χρησιμοποιεί τις πληροφορίες αυτές για να προσδιορίσει την ταυτότητά σας ή να επικοινωνήσει μαζί σας.

Για περισσότερες πληροφορίες σχετικά με την Υπηρεσία αναφοράς σφαλμάτων της Microsoft και την προστασία των προσωπικών δεδομένων, ανατρέξτε στην ενότητα [Υπηρεσία](http://go.microsoft.com/fwlink/?LinkId=248604) [αναφοράς](http://go.microsoft.com/fwlink/?LinkId=248604) [σφαλμάτων](http://go.microsoft.com/fwlink/?LinkId=248604) [της](http://go.microsoft.com/fwlink/?LinkId=248604) [Microsoft.](http://go.microsoft.com/fwlink/?LinkId=248604)

## Χρήση των πληροφοριών

Οι πληροφορίες που αποστέλλονται από την καρτέλα "Συμβατότητα" στη Microsoft χρησιμοποιούνται για τον καθορισμό και την εύρεση λύσεων σε προβλήματα συμβατότητας για τα προγράμματα που εκτελείτε σε αυτήν την έκδοση των Windows.

Επιλογή και στοιχείο ελέγχου

Για να μάθετε πώς θα ελέγχετε αν αποστέλλονται αναφορές στη Microsoft, ανατρέξτε στην ενότητα [Υπηρεσία](http://go.microsoft.com/fwlink/?LinkId=248604) [αναφοράς](http://go.microsoft.com/fwlink/?LinkId=248604) [σφαλμάτων](http://go.microsoft.com/fwlink/?LinkId=248604) [της](http://go.microsoft.com/fwlink/?LinkId=248604) [Microsoft.](http://go.microsoft.com/fwlink/?LinkId=248604)

[Αρχή](#page-10-0) [σελίδας](#page-10-0)

# Ιδιότητες

### Τι κάνει αυτή η δυνατότητα

Οι ιδιότητες είναι πληροφορίες των αρχείων που σας επιτρέπουν να αναζητάτε και να οργανώνετε γρήγορα τα αρχεία. Μερικές ιδιότητες είναι σταθερές στο αρχείο (για παράδειγμα, το μέγεθος του αρχείου) ενώ άλλες μπορεί να αφορούν συγκεκριμένα ένα πρόγραμμα ή μια συσκευή (για παράδειγμα, οι ρυθμίσεις της κάμερας όταν τραβήξατε μια φωτογραφία ή η θέση της φωτογραφίας).

# Συλλογή, επεξεργασία ή μετάδοση πληροφοριών

Ο τύπος των πληροφοριών που αποθηκεύονται εξαρτάται από τον τύπο του αρχείου και των προγραμμάτων που το χρησιμοποιούν. Παραδείγματα των ιδιοτήτων είναι το όνομα αρχείου, η ημερομηνία τροποποίησης, το μέγεθος αρχείου, ο συντάκτης, οι λέξεις κλειδιά και τα σχόλια. Οι Ιδιότητες αποθηκεύονται στο αρχείο και μετακινούνται μαζί με το αρχείο αν μετακινηθεί ή αντιγραφεί σε άλλη θέση, όπως ένας κοινόχρηστος πόρος αρχείων, ή αποσταλεί ως συνημμένο ηλεκτρονικού ταχυδρομείου.

## Χρήση των πληροφοριών

Οι Ιδιότητες μπορούν να σας βοηθήσουν να αναζητήσετε και να οργανώσετε πιο γρήγορα τα αρχεία. Επίσης, μπορούν να χρησιμοποιηθούν από προγράμματα για την εκτέλεση εργασιών για συγκεκριμένα προγράμματα. Δεν αποστέλλεται καμία πληροφορία στη Microsoft.

## Επιλογή και στοιχείο ελέγχου

Μπορείτε να επεξεργαστείτε ή να καταργήσετε κάποιες ιδιότητες για ένα αρχείο χρησιμοποιώντας το παράθυρο προεπισκόπησης στην Αναζήτηση των Windows ή κάνοντας δεξιό κλικ σε ένα αρχείο και επιλέγοντας **Ιδιότητες**. Δεν είναι δυνατή η κατάργηση ορισμένων σταθερών ιδιοτήτων, όπως η ημερομηνία τροποποίησης, το μέγεθος αρχείου, το όνομα αρχείου και μερικές ιδιότητες για συγκεκριμένα προγράμματα. Όσον αφορά στις ιδιότητες που έχουν σχέση με συγκεκριμένα προγράμματα, μπορείτε να τις επεξεργαστείτε ή να τις καταργήσετε αν το πρόγραμμα που χρησιμοποιείται για τη δημιουργία του αρχείου υποστηρίζει αυτές τις δυνατότητες. Για περισσότερες πληροφορίες σχετικά με την αλλαγή ή την κατάργηση των ιδιοτήτων αρχείων, ανατρέξτε στη Βοήθεια και υποστήριξη των Windows.

# [Αρχή](#page-10-0) [σελίδας](#page-10-0)

## Συνδέσεις απομακρυσμένης πρόσβασης

## Τι κάνει αυτή η δυνατότητα

Ένα στοιχείο των Συνδέσεων απομακρυσμένης πρόσβασης, το Δίκτυο μέσω Τηλεφώνου, σας δίνει τη δυνατότητα πρόσβασης στο Internet μέσω τηλεφώνου με χρήση μόντεμ ή τεχνολογίας ευρείας ζώνης, όπως καλωδιακό μόντεμ ή ψηφιακή συνδρομητική γραμμή (DSL). Επίσης, σας δίνει τη δυνατότητα να συνδεθείτε με ιδιωτικά δίκτυα χρησιμοποιώντας μια σύνδεση εικονικού ιδιωτικού δικτύου (VPN) και την υπηρεσία απομακρυσμένης πρόσβασης (RAS). Η υπηρεσία RAS είναι ένα στοιχείο που συνδέει έναν υπολογιστή-πελάτη (τυπικά τον υπολογιστή σας) με έναν κεντρικό υπολογιστή (γνωστό και ως διακομιστή απομακρυσμένης πρόσβασης) χρησιμοποιώντας πρότυπα πρωτόκολλα. Οι τεχνολογίες VPN επιτρέπουν στους χρήστες να συνδέονται με ένα ιδιωτικό δίκτυο, όπως ένα εταιρικό δίκτυο, μέσω Internet.

Το Δίκτυο μέσω Τηλεφώνου περιλαμβάνει στοιχεία προγραμμάτων κλήσης όπως το πρόγραμμα-πελάτης RAS, η διαχείριση συνδέσεων και το RAS μέσω τηλεφώνου, καθώς και προγράμματα κλήσης γραμμής εντολών όπως το RasDial.

# Συλλογή, επεξεργασία ή μετάδοση πληροφοριών Τα στοιχεία προγραμμάτων κλήσης συλλέγουν πληροφορίες από

τον υπολογιστή όπως το όνομα χρήστη, τον κωδικό πρόσβασης και το όνομα τομέα. Αυτές οι πληροφορίες αποστέλλονται στο σύστημα με το οποίο επιχειρείτε σύνδεση. Δεν αποστέλλεται καμία πληροφορία στη Microsoft. Για την καλύτερη προστασία των προσωπικών δεδομένων και την ασφάλεια του υπολογιστή, οι πληροφορίες που έχουν σχέση με την ασφάλεια, όπως το όνομα χρήστη και ο κωδικός πρόσβασης, κρυπτογραφούνται και αποθηκεύονται στον υπολογιστή.

# Χρήση των πληροφοριών

Οι πληροφορίες προγραμμάτων κλήσης χρησιμοποιούνται για την καλύτερη σύνδεση του υπολογιστή με το Internet. Δεν αποστέλλεται καμία πληροφορία στη Microsoft.

Επιλογή και στοιχείο ελέγχου Για προγράμματα κλήσης εκτός της γραμμής εντολών, μπορείτε να

επιλέξετε να αποθηκεύσετε τον κωδικό πρόσβασης που χρησιμοποιείτε ενεργοποιώντας την επιλογή **Αποθήκευση αυτού του ονόματος χρήστη και κωδικού πρόσβασης**και μπορείτε να απενεργοποιήσετε αυτήν την επιλογή οποιαδήποτε στιγμή για να διαγράψετε τον κωδικό πρόσβασης που αποθηκεύσατε στο παρελθόν από το πρόγραμμα κλήσης. Επειδή αυτή η επιλογή είναι απενεργοποιημένη από προεπιλογή, ενδέχεται να σας ζητηθεί να δώσετε τον κωδικό πρόσβασης για τη σύνδεση με το Internet ή ένα δίκτυο. Για προγράμματα κλήσης της γραμμής εντολών, όπως το RasDial, δεν υπάρχει επιλογή για την αποθήκευση του κωδικού πρόσβασης.

### [Αρχή](#page-10-0) [σελίδας](#page-10-0)

#### Συνδέσεις RemoteApp και επιφάνειας εργασίας

Τι κάνει αυτή η δυνατότητα

Η δυνατότητα "Συνδέσεις RemoteApp και επιφάνειας εργασίας" σας επιτρέπει να έχετε πρόσβαση σε προγράμματα και επιφάνειες εργασίας απομακρυσμένων υπολογιστών που έχουν δημοσιευθεί στο Internet για απομακρυσμένη πρόσβαση.

Συλλογή, επεξεργασία ή μετάδοση πληροφοριών Όταν ενεργοποιήσετε μια σύνδεση, πραγματοποιείτε λήψη των αρχείων ρύθμισης παραμέτρων στον υπολογιστή από την απομακρυσμένη διεύθυνση URL που καθορίζετε. Αυτά τα αρχεία ρύθμισης παραμέτρων συνδέουν προγράμματα και επιφάνειες εργασίας σε απομακρυσμένους υπολογιστές για να μπορείτε να τα εκτελέσετε από το δικό σας υπολογιστή. Κατά διαστήματα, ο υπολογιστής θα πραγματοποιεί αυτόματα έλεγχο και λήψη ενημερώσεων σε αυτά τα αρχεία ρύθμισης παραμέτρων. Αυτά τα προγράμματα εκτελούνται σε απομακρυσμένους υπολογιστές και οι πληροφορίες που εισάγετε στα προγράμματα μεταδίδονται μέσω του δικτύου στους απομακρυσμένους υπολογιστές.

### Χρήση των πληροφοριών

Οι ενημερώσεις στα αρχεία ρύθμισης παραμέτρων της δυνατότητας "Συνδέσεις RemoteApp και επιφάνειας εργασίας" μπορεί να περιλαμβάνουν αλλαγές ρυθμίσεων συμπεριλαμβάνοντας την παροχή πρόσβασης σε νέα προγράμματα. Ωστόσο, θα πραγματοποιηθεί εκτέλεση νέων προγραμμάτων μόνο αν έχετε επιλέξει να τα εκτελέσετε. Επίσης, αυτή η δυνατότητα αποστέλλει

πληροφορίες στους απομακρυσμένους υπολογιστές στους οποίους εκτελούνται τα απομακρυσμένα προγράμματα. Η χρήση αυτών των δεδομένων από τα απομακρυσμένα προγράμματα υπόκειται στις πολιτικές προστασίας προσωπικών δεδομένων των κατασκευαστών των προγραμμάτων και των διαχειριστών των απομακρυσμένων υπολογιστών. Εκτός κι αν χρησιμοποιείτε τη δυνατότητα "Συνδέσεις RemoteApp και επιφάνειας εργασίας" για να έχετε πρόσβαση σε προγράμματα και υπολογιστές στη Microsoft, καμία πληροφορία δεν αποστέλλεται στη Microsoft.

#### Επιλογή και στοιχείο ελέγχου

Μπορείτε να επιλέξετε αν θα χρησιμοποιήσετε τη δυνατότητα "Συνδέσεις RemoteApp και επιφάνειας εργασίας". Μπορείτε να προσθέσετε και να καταργήσετε συνδέσεις RemoteApp και επιφάνειας εργασίας μεταβαίνοντας στην ενότητα "Συνδέσεις RemoteApp και επιφάνειας εργασίας" στον Πίνακα Ελέγχου. Μπορείτε να προσθέσετε μια νέα σύνδεση κάνοντας κλικ στην επιλογή **Δημιουργία νέας σύνδεσης με τις "Συνδέσεις RemoteApp και επιφάνειας εργασίας"**και εισάγοντας μια διεύθυνση URL σύνδεσης στο παράθυρο διαλόγου. Μπορείτε να καταργήσετε μια σύνδεση και τα αρχεία σύνδεσης κάνοντας κλικ στο κουμπί **Κατάργηση** στο παράθυρο διαλόγου περιγραφής των συνδέσεων. Αν αποσυνδέσετε μια σύνδεση χωρίς να κλείσετε όλες τις ανοιχτές εφαρμογές, αυτές οι εφαρμογές θα παραμείνουν ανοιχτές στον απομακρυσμένο υπολογιστή. Οι συνδέσεις RemoteApp και επιφάνειας εργασίας εμφανίζονται στη λίστα προσθαφαίρεσης προγραμμάτων στον Πίνακα Ελέγχου. Για περισσότερες πληροφορίες σχετικά με τη δυνατότητα "Συνδέσεις RemoteApp και επιφάνειας εργασίας", ανατρέξτε στη Βοήθεια και υποστήριξη των Windows.

## [Αρχή](#page-10-0) [σελίδας](#page-10-0)

### Σύνδεση απομακρυσμένης επιφάνειας εργασίας

Τι κάνει αυτή η δυνατότητα

Η δυνατότητα "Σύνδεση απομακρυσμένης επιφάνειας εργασίας" παρέχει έναν τρόπο για να δημιουργήσετε μια απομακρυσμένη σύνδεση με έναν κεντρικό υπολογιστή που διαθέτει υπηρεσίες τερματικού των Windows.

Συλλογή, επεξεργασία ή μετάδοση πληροφοριών Οι ρυθμίσεις της δυνατότητας "Σύνδεση απομακρυσμένης επιφάνειας εργασίας" αποθηκεύονται σε ένα αρχείο πρωτοκόλλου απομακρυσμένης επιφάνειας εργασίας (RDP) στον υπολογιστή. Αυτές οι ρυθμίσεις περιλαμβάνουν το όνομα του τομέα και τις ρυθμίσεις παραμέτρων της σύνδεσης, όπως όνομα απομακρυσμένου υπολογιστή, όνομα χρήστη, πληροφορίες εμφάνισης, πληροφορίες τοπικών συσκευών, πληροφορίες ήχου, πρόχειρο, ρυθμίσεις σύνδεσης και ονόματα απομακρυσμένων προγραμμάτων.

Τα διαπιστευτήρια για αυτές τις συνδέσεις, καθώς και τα διαπιστευτήρια για το διακομιστή μεσολάβησης υπηρεσιών τερματικού, αποθηκεύονται χρησιμοποιώντας τη διαχείριση διαπιστευτηρίων. Στο μητρώο αποθηκεύεται μια λίστα με ονόματα αξιόπιστων διακομιστών της πύλης υπηρεσιών τερματικού. Η λίστα αυτή αποθηκεύεται μόνιμα εκτός και αν διαγραφεί από κάποιον διαχειριστή και δεν αποστέλλεται στη Microsoft.

#### Χρήση των πληροφοριών

Οι πληροφορίες που συλλέγονται από αυτήν τη δυνατότητα σάς επιτρέπουν να συνδεθείτε με απομακρυσμένους υπολογιστές που διαθέτουν υπηρεσίες τερματικού των Windows χρησιμοποιώντας τις ρυθμίσεις που προτιμάτε. Πραγματοποιείται συλλογή των πληροφοριών ονόματος χρήστη, κωδικού πρόσβασης και τομέα για να μπορέσετε να αποθηκεύσετε τις ρυθμίσεις σύνδεσης και να κάνετε διπλό κλικ σε ένα αρχείο RDP για έναρξη μιας σύνδεσης. Δεν αποστέλλεται καμία πληροφορία στη Microsoft.

### Επιλογή και στοιχείο ελέγχου

Μπορείτε να επιλέξετε αν θα χρησιμοποιήσετε τη δυνατότητα "Σύνδεση απομακρυσμένης επιφάνειας εργασίας". Αν τη χρησιμοποιήσετε, τα αρχεία RDP περιέχουν πληροφορίες που απαιτούνται για τη σύνδεση με έναν απομακρυσμένο υπολογιστή, όπως οι επιλογές και οι ρυθμίσεις που διαμορφώθηκαν κατά την αυτόματη αποθήκευση του αρχείου. Μπορείτε να προσαρμόσετε τα αρχεία RDP, συμπεριλαμβανομένων των αρχείων για σύνδεση με τον ίδιο υπολογιστή με διαφορετικές ρυθμίσεις. Για να τροποποιήσετε τα αποθηκευμένα διαπιστευτήρια, μεταβείτε στην ενότητα "Διαχείριση διαπιστευτηρίων" στον Πίνακα Ελέγχου. Για περισσότερες πληροφορίες σχετικά με τη χρήση της δυνατότητας

"Σύνδεση απομακρυσμένης επιφάνειας εργασίας", ανατρέξτε στη Βοήθεια και υποστήριξη των Windows.

## [Αρχή](#page-10-0) [σελίδας](#page-10-0)

Λογισμικό-πελάτης Υπηρεσίες διαχείρισης δικαιωμάτων (RMS)

Τι κάνει αυτή η δυνατότητα

Το λογισμικό-πελάτης Υπηρεσίες διαχείρισης δικαιωμάτων (RMS) είναι μια τεχνολογία προστασίας των πληροφοριών, η οποία συνεργάζεται με προγράμματα που έχουν τη δυνατότητα RMS, για την καλύτερη προστασία των ψηφιακών πληροφοριών από μη εξουσιοδοτημένη χρήση. Μπορείτε να ορίσετε τον τρόπο με τον οποίο οι παραλήπτες χρησιμοποιούν τις πληροφορίες που περιέχονται σε ένα αρχείο, όπως ποιος μπορεί να ανοίξει, να τροποποιήσει, να εκτυπώσει ή να πραγματοποιήσει άλλες ενέργειες με το αρχείο. Για να δημιουργήσετε ή να προβάλετε ένα αρχείο με περιορισμένα δικαιώματα, στον υπολογιστή πρέπει να εκτελείται ένα πρόγραμμα με δυνατότητα RMS και να υπάρχει πρόσβαση σε ένα διακομιστή RMS.

Συλλογή, επεξεργασία ή μετάδοση πληροφοριών Το RMS χρησιμοποιεί τη διεύθυνση ηλεκτρονικού ταχυδρομείου για να αναγνωρίσει την ταυτότητά σας. Η διεύθυνση ηλεκτρονικού ταχυδρομείου θα αποθηκευτεί στον υπολογιστή στις άδειες χρήσης και στα πιστοποιητικά ταυτότητας που δημιουργούνται από ένα διακομιστή RMS. Τα πιστοποιητικά ταυτότητας και οι άδειες χρήσης μεταφέρονται προς και από διακομιστές RMS. Η διεύθυνση ηλεκτρονικού ταχυδρομείου αποθηκεύεται και αυτή στο διακομιστή RMS. Αν ο υπολογιστής ανήκει σε ένα περιβάλλον επιχείρησης ή δικτύου, τυπικά ο διακομιστής RMS ανήκει και βρίσκεται εντός της επιχείρησης. Εάν χρησιμοποιείτε τις Υπηρεσίες διαχείρισης δικαιωμάτων (RMS) των Windows Live, ο διακομιστής θα είναι διακομιστής RMS στη Microsoft. Οι πληροφορίες που αποστέλλονται σε διακομιστές RMS της Microsoft είναι σε κρυπτογραφημένη μορφή.

## Χρήση των πληροφοριών

Η άδεια χρήσης σας δίνει τη δυνατότητα να έχετε πρόσβαση σε προστατευμένες πληροφορίες. Το πιστοποιητικό ταυτότητας χρησιμοποιείται για την αναγνώριση της ταυτότητάς σας σε ένα διακομιστή RMS και σας δίνει τη δυνατότητα να προστατεύσετε τις πληροφορίες και να έχετε πρόσβαση σε προστατευμένες πληροφορίες.

### Επιλογή και στοιχείο ελέγχου

Η ενεργοποίηση των δυνατοτήτων RMS πρέπει να γίνεται μέσω ενός προγράμματος με δυνατότητα RMS και δεν είναι ενεργοποιημένες από προεπιλογή. Μπορείτε να επιλέξετε να μην γίνει ενεργοποίησή τους ή να μην τις χρησιμοποιήσετε. Ωστόσο αν δεν τις ενεργοποιήσετε, δεν θα μπορείτε να ανοίξετε αρχεία με περιορισμένα δικαιώματα.

# [Αρχή](#page-10-0) [σελίδας](#page-10-0)

## Τεχνολογία Teredo

Τι κάνει αυτή η δυνατότητα Η Τεχνολογία Teredo (Teredo) επιτρέπει την επικοινωνία υπολογιστών και δικτύων μέσω πολλών πρωτοκόλλων δικτύωσης.

Συλλογή, επεξεργασία ή μετάδοση πληροφοριών Κάθε φορά που πραγματοποιείται εκκίνηση του υπολογιστή, αν χρειάζεται να συνδεθείτε με το πρωτόκολλο Internet έκδοσης 6 (IPv6), το Teredo θα επιχειρεί να εντοπίσει μια δημόσια υπηρεσία Internet IPv6 στο Internet. Εάν χρησιμοποιείτε ένα πρόγραμμα που απαιτεί το Teredo για χρήση συνδεσιμότητας IPv6 ή εάν διαμορφώσετε τις παραμέτρους του τείχους προστασίας έτσι ώστε να επιτρέπει πάντοτε τη συνδεσιμότητα IPv6, τότε το Teredo θα επικοινωνεί τακτικά με την υπηρεσία Microsoft Teredo μέσω Internet. Οι μόνες πληροφορίες που αποστέλλονται στη Microsoft είναι τυπικές πληροφορίες για τον υπολογιστή και το όνομα της υπηρεσίας που έχει ζητηθεί (για παράδειγμα teredo.ipv6.microsoft.com).

## Χρήση των πληροφοριών

Οι πληροφορίες που αποστέλλονται από τον υπολογιστή από το Teredo χρησιμοποιούνται για να προσδιοριστεί αν ο υπολογιστής είναι συνδεδεμένος με το Internet και αν μπορεί να εντοπίσει μια δημόσια υπηρεσία IPv6. Μόλις εντοπιστεί η υπηρεσία, αποστέλλονται πληροφορίες για να διατηρηθεί η σύνδεση με την υπηρεσία IPv6.

Επιλογή και στοιχείο ελέγχου Χρησιμοποιώντας το εργαλείο της γραμμής εντολών netsh, μπορείτε να αλλάξετε το ερώτημα που αποστέλλεται από την υπηρεσία μέσω Internet για να χρησιμοποιήσετε διακομιστές εκτός Microsoft, ή μπορείτε εναλλακτικά να απενεργοποιήσετε αυτή τη δυνατότητα.

# [Αρχή](#page-10-0) [σελίδας](#page-10-0)

## Υπηρεσίες μονάδας αξιόπιστης πλατφόρμας (TPM)

Τι κάνει αυτή η δυνατότητα

Το υλικό ασφαλείας "Μονάδα αξιόπιστης πλατφόρμας" (TPM) είναι ένα μικροτσίπ το οποίο είναι ενσωματωμένο σε ορισμένους υπολογιστές και, εφόσον υπάρχει και είναι ενεργοποιημένο, επιτρέπει στον υπολογιστή να αξιοποιεί πλήρως προηγμένες δυνατότητες ασφαλείας, όπως την Κρυπτογράφηση μονάδων δίσκου BitLocker.

Συλλογή, επεξεργασία ή μετάδοση πληροφοριών Οι υπηρεσίες TPM περιλαμβάνουν λειτουργικότητα προετοιμασίας μονάδας TPM για την ενεργοποίηση και τη δημιουργία ενός κατόχου για τις υπηρεσίες TPM. Ως μέρος της διαδικασίας προετοιμασίας, σας ζητείται να δημιουργήσετε ένα λογαριασμό κατόχου TPM. Για να χρησιμοποιήσετε τη μονάδα TPM του υπολογιστή, πρέπει να δημιουργήσετε έναν κωδικό κατόχου TPM. Ο κωδικός πρόσβασης κατόχου TPM διασφαλίζει ότι μόνο εσείς έχετε πρόσβαση στις λειτουργίες διαχείρισης της μονάδας TPM. Η αποθήκευση του κωδικού κατόχου μονάδας TPM σας δίνει τη δυνατότητα να διαχειρίζεστε με ευκολία την πρόσβαση στη μονάδα TPM.

Ο Οδηγός προετοιμασίας TPM σας επιτρέπει να εκτυπώσετε τον κωδικό κατόχου TPM ή να τον αποθηκεύσετε σε αρχείο σε μια μονάδα flash USB. Ένα αποθηκευμένο αρχείο περιέχει πληροφορίες εξουσιοδότησης για τον κάτοχο της μονάδας TPM οι οποίες απορρέουν από τον κωδικό κατόχου TPM. Επίσης, το αρχείο περιέχει πληροφορίες για το όνομα του υπολογιστή, την έκδοση λειτουργικού συστήματος, το χρήστη δημιουργίας και την ημερομηνία δημιουργίας, οι οποίες θα σας βοηθήσουν στην αναγνώριση του αρχείου.

Κάθε μονάδα TPM έχει ένα μοναδικό κλειδί έγκρισης της κρυπτογράφησης, το οποίο χρησιμοποιεί για να υποδείξει την

αυθεντικότητά του. Το κλειδί έγκρισης μπορεί να δημιουργηθεί και να αποθηκευτεί στη μονάδα TPM από τον κατασκευαστή του υπολογιστή, διαφορετικά τα Windows 7 ίσως πρέπει να ενεργοποιήσουν τη δημιουργία του κλειδιού έγκρισης μέσα στη μονάδα TPM. Το κλειδί κρυπτογράφησης δεν είναι ποτέ πλήρως εκτεθειμένο εκτός της μονάδας TPM και μετά τη δημιουργία του, δεν είναι δυνατή η επαναφορά του.

Όταν γίνει προετοιμασία του TPM, τα προγράμματα μπορούν να χρησιμοποιήσουν το TPM για να δημιουργήσουν και να προστατεύσουν πρόσθετα μοναδικά κλειδιά κρυπτογράφησης. Για παράδειγμα, η Κρυπτογράφηση μονάδων δίσκου BitLocker χρησιμοποιεί τη μονάδα TPM για να συμβάλλει στην προστασία του κλειδιού που χρησιμοποιείται για την κρυπτογράφηση της μονάδας σκληρού δίσκου.

### Χρήση των πληροφοριών

Αν επιλέξετε να αποθηκευτεί ο κωδικός κατόχου TPM σε ένα αρχείο, οι πρόσθετες πληροφορίες υπολογιστή και χρήστη που αποθηκεύονται εντός του αρχείου, σας βοηθούν να αναγνωρίσετε τον αντίστοιχο υπολογιστή και το TPM. Το κλειδί έγκρισης TPM χρησιμοποιείται από τα Windows μόνο κατά τη διάρκεια της προετοιμασίας του TPM για την κρυπτογράφηση του κωδικού πρόσβασης κατόχου TPM πριν από την αποστολή του στο TPM. Τα Windows δεν μεταδίδουν κλειδιά κρυπτογράφησης εκτός του υπολογιστή.

## Επιλογή και στοιχείο ελέγχου

Μετά την προετοιμασία του TPM του υπολογιστή, οι υπηρεσίες TPM δίνουν τη δυνατότητα στο διαχειριστή να αποτρέψει την πρόσβαση σε επιλεγμένη λειτουργικότητα του TPM μέσω μιας λειτουργία εντολής. Από προεπιλογή, τα Windows αποκλείουν τις εντολές του TPM, οι οποίες μπορεί να αποκαλύψουν προσωπικά δεδομένα, καθώς και τις εντολές του TPM που δεν χρησιμοποιούνται πλέον στις τρέχουσες εκδόσεις του υλικού. Αυτή η λίστα αποκλεισμού μπορεί να τροποποιηθεί από ένα διαχειριστή.

Μπορείτε να επιλέξετε την απενεργοποίηση του TPM οποιαδήποτε στιγμή. Η απενεργοποίηση του TPM αποτρέπει το λογισμικό του υπολογιστή να χρησιμοποιήσει τις δυνατότητες κρυπτογράφησης του TPM. Επίσης, μπορείτε να επιλέξετε τη διαγραφή του TPM και

την επαναφορά του στις εργοστασιακές προεπιλογές. Με τη διαγραφή του TPM καταργούνται οι πληροφορίες κατόχου και, με εξαίρεση το κλειδί έγκρισης, όλα τα κλειδιά που βασίζονται στο TPM ή τα δεδομένα κρυπτογράφησης τα οποία ενδεχομένως δημιουργήθηκαν από τα προγράμματα κατά τη χρήση του TPM.

# [Αρχή](#page-10-0) [σελίδας](#page-10-0)

# Ενημέρωση πιστοποιητικών ρίζας

## Τι κάνει αυτή η δυνατότητα

Η δυνατότητα "Ενημέρωση πιστοποιητικών ρίζας" επικοινωνεί με την ηλεκτρονική υπηρεσία Windows Update για να ελέγξει εάν η Microsoft έχει προσθέσει μια αρχή έκδοσης πιστοποιητικών στη λίστα αξιόπιστων αρχών έκδοσης, αλλά μόνο όταν ένα πρόγραμμα διαθέτει πιστοποιητικό από αρχή έκδοσης πιστοποιητικών, η οποία δεν είναι άμεσα αξιόπιστη (πιστοποιητικό που δεν είναι αποθηκευμένο σε λίστα αξιόπιστων πιστοποιητικών στον υπολογιστή σας). Εάν η αρχή έκδοσης πιστοποιητικών έχει προστεθεί στη λίστα αξιόπιστων αρχών έκδοσης της Microsoft, το πιστοποιητικό της θα προστεθεί αυτόματα στη λίστα αξιόπιστων πιστοποιητικών του υπολογιστή σας.

# Συλλογή, επεξεργασία ή μετάδοση πληροφοριών

Η δυνατότητα "Ενημέρωση πιστοποιητικών ρίζας" αποστέλλει αίτημα στην ηλεκτρονική υπηρεσία Windows Update ζητώντας την τρέχουσα λίστα με τις αρχές έκδοσης πιστοποιητικών ρίζας που περιλαμβάνονται στο Πρόγραμμα πιστοποιητικών ρίζας της Microsoft. Εάν το μη αξιόπιστο πιστοποιητικό υπάρχει στη λίστα, τότε η δυνατότητα "Ενημέρωση πιστοποιητικών ρίζας" λαμβάνει αυτό το πιστοποιητικό από το Windows Update και το τοποθετεί στο χώρο αποθήκευσης των αξιόπιστων πιστοποιητικών στον υπολογιστή. Οι μεταδιδόμενες πληροφορίες περιλαμβάνουν τα ονόματα και τους κρυπτογραφημένους κατακερματισμούς των πιστοποιητικών ρίζας. Η Microsoft δεν χρησιμοποιεί αυτές τις πληροφορίες για να προσδιορίσει την ταυτότητά σας ή για να επικοινωνήσει μαζί σας.

Για περισσότερες πληροφορίες σχετικά με το Windows Update και την προστασία των προσωπικών δεδομένων, διαβάστε τη [Δήλωση](http://go.microsoft.com/fwlink/?linkid=50142) [προστασίας](http://go.microsoft.com/fwlink/?linkid=50142) [προσωπικών](http://go.microsoft.com/fwlink/?linkid=50142) [δεδομένων](http://go.microsoft.com/fwlink/?linkid=50142) [των](http://go.microsoft.com/fwlink/?linkid=50142) [υπηρεσιών](http://go.microsoft.com/fwlink/?linkid=50142) [Update](http://go.microsoft.com/fwlink/?linkid=50142) [Services.](http://go.microsoft.com/fwlink/?linkid=50142)

#### Χρήση των πληροφοριών

Οι πληροφορίες χρησιμοποιούνται από τη Microsoft για την ενημέρωση της λίστας αξιόπιστων πιστοποιητικών στον υπολογιστή σας.

#### Επιλογή και στοιχείο ελέγχου

Η δυνατότητα Ενημέρωσης πιστοποιητικών ρίζας είναι ενεργοποιημένη από προεπιλογή. Οι διαχειριστές μπορούν να ρυθμίσουν τις παραμέτρους της πολιτικής ομάδας να απενεργοποιούν την Ενημέρωση πιστοποιητικών ρίζας σε έναν υπολογιστή.

### Πρόσθετες πληροφορίες

Αν παρουσιαστεί ένα πιστοποιητικό το οποίο έχει εκδοθεί από μια αρχή έκδοσης πιστοποιητικών ρίζας που δεν είναι απευθείας αξιόπιστη, και το στοιχείο Ενημέρωσης πιστοποιητικών ρίζας δεν είναι εγκατεστημένο στον υπολογιστή, δεν μπορείτε να ολοκληρώσετε την ενέργεια που απαιτεί έλεγχο ταυτότητας. Για παράδειγμα, ίσως δεν μπορέσετε να εγκαταστήσετε λογισμικό, να προβάλετε ένα κρυπτογραφημένο ή ψηφιακά υπογεγραμμένο μήνυμα ηλεκτρονικού ταχυδρομείου ή να χρησιμοποιήσετε ένα πρόγραμμα οδήγησης για δέσμευση σε μια κρυπτογραφημένη περίοδο λειτουργίας.

## [Αρχή](#page-10-0) [σελίδας](#page-10-0)

### Τεχνολογία UPnP™

Τι κάνει αυτή η δυνατότητα

Η Τεχνολογία UPnP παρέχει έλεγχο ομότιμων συσκευών για συσκευές δικτύου. Η Τεχνολογία UPnP βοηθάει στην εύρεση συσκευών και υπηρεσιών σε δίκτυα και σας δίνει τη δυνατότητα ελέγχου τους, μέσω πρωτοκόλλων που βασίζονται σε πρότυπα.

Συλλογή, επεξεργασία ή μετάδοση πληροφοριών Αν η Τεχνολογία UPnP εντοπίσει συσκευές UPnP στο δίκτυο, ο υπολογιστής μπορεί να λάβει πληροφορίες από τις συσκευές, συμπεριλαμβανομένων τυχόν αλλαγών στην κατάστασή τους. Αν μια συσκευή UPnP παρέχει μια διεύθυνση URL, μπορείτε να χρησιμοποιήσετε ένα πρόγραμμα περιήγησης για να αποκτήσετε

πρόσβαση σε λειτουργίες ελέγχου, πληροφορίες ή δυνατότητες συγκεκριμένων συσκευών από τον κατασκευαστή. Επίσης, οι συσκευές με την κατάλληλη ρύθμιση παραμέτρων μπορεί να επιτρέπουν την πρόσβαση σε πληροφορίες που είναι αποθηκευμένες στη συσκευή, συμπεριλαμβανομένων μουσικής, εικόνων, βίντεο και εγγράφων.

#### Χρήση των πληροφοριών

Οι πληροφορίες που ανταλλάσσονται περιλαμβάνουν βασικές πληροφορίες σχετικά με τις συσκευές και τις υπηρεσίες τους, και μια διεύθυνση URL που μπορεί να χρησιμοποιηθεί για τη συγκέντρωση περισσότερων πληροφοριών, όπως η μάρκα, το μοντέλο και ο αριθμός σειράς της συσκευής. Επιπλέον, οι πληροφορίες μπορεί να περιλαμβάνουν μια λίστα συσκευών και υπηρεσιών, και διευθύνσεις URL που χρησιμοποιούνται για την πρόσβαση σε λειτουργίες. Για εφαρμογές που έχουν δικαίωμα πρόσβασης σε συσκευές UPnP, οι κατάλληλα διαμορφωμένες συσκευές μπορούν να αποστέλλουν στην εφαρμογή πληροφορίες, οι οποίες είναι αποθηκευμένες στη συσκευή, όπως μουσική, εικόνες, βίντεο και έγγραφα. Μερικές εφαρμογές ενδέχεται να έχουν τη δυνατότητα λήψης μη κρυπτογραφημένων ροών και τη δημιουργία αντιγράφου των πληροφοριών που είναι αποθηκευμένες στη συσκευή.

#### Επιλογή και στοιχείο ελέγχου

Για να επιτρέπεται ή να αποτρέπεται ο εντοπισμός συσκευών UPnP στο δίκτυό σας, μπορείτε να ενεργοποιήσετε ή να απενεργοποιήσετε τον εντοπισμό δικτύου μεταβαίνοντας στο Κέντρο δικτύου και κοινής χρήσης στον Πίνακα Ελέγχου και κάνοντας κλικ στην επιλογή **Αλλαγή ρυθμίσεων κοινής χρήσης για προχωρημένους**. Από προεπιλογή, η τεχνολογία UPnP είναι ενεργοποιημένη εάν έχετε ρυθμίσει τις παραμέτρους του υπολογιστή για συμμετοχή σε Οικιακό δίκτυο, αλλά απενεργοποιείται εάν επιλέξετε Δίκτυο εργασίας ή Δημόσιο δίκτυο. Για περισσότερες πληροφορίες σχετικά με τον εντοπισμό δικτύου, ανατρέξτε στην Βοήθεια και υποστήριξη των Windows.

Πριν επιτρέψετε την επικοινωνία συσκευών UPnP στο δίκτυό σας, συνιστάται να επαληθεύσετε ότι το δίκτυο είναι ασφαλές Για πληροφορίες σχετικά με την προστασία ενός ασύρματου δικτύου, ανατρέξτε στη Βοήθεια και υποστήριξη των Windows.

## [Αρχή](#page-10-0) [σελίδας](#page-10-0)

### Windows Anytime Upgrade

Τι κάνει αυτή η δυνατότητα

Το Windows Anytime Upgrade σάς δίνει τη δυνατότητα για εύκολη αναβάθμιση της έκδοσης των Windows 7 κατευθύνοντάς σας σε μια τοποθεσία Web ηλεκτρονικού εμπορίου, όπου μπορείτε να αγοράσετε την αναβάθμιση.

Συλλογή, επεξεργασία ή μετάδοση πληροφοριών

Κατά τη χρήση του Windows Anytime Upgrade, μεταφέρεστε σε μια τοποθεσία της Microsoft στο Web. Επίσης, θα σταλούν μερικές πρόσθετες πληροφορίες, όπως η τρέχουσα έκδοση των Windows 7, ο κωδικός χώρας ή περιοχής, η έκδοση στην οποία θέλετε να κάνετε αναβάθμιση, ο προμηθευτής του τρέχοντος λειτουργικού συστήματος από τον οποίο το αγοράσατε, και η εμπορική εταιρεία στην οποία πρέπει να απευθύνετε το αίτημα για αναβάθμιση.

Όταν γίνει αναβάθμιση της έκδοσης των Windows 7, μπορεί να υπάρχουν ενημερώσεις από το Windows Update. Ως μέρος του Windows Anytime Upgrade, αυτές οι ενημερώσεις θα ληφθούν και θα εγκατασταθούν στον υπολογιστή σύμφωνα με τις ρυθμίσεις του Windows Update. Για να μάθετε περισσότερα σχετικά με τις πληροφορίες που συλλέγονται από το Windows Update και τον τρόπο χρήσης τους, ανατρέξτε στη [Δήλωση](http://go.microsoft.com/fwlink/?linkid=50142) [προστασίας](http://go.microsoft.com/fwlink/?linkid=50142) [προσωπικών](http://go.microsoft.com/fwlink/?linkid=50142) [δεδομένων](http://go.microsoft.com/fwlink/?linkid=50142) [των](http://go.microsoft.com/fwlink/?linkid=50142) [υπηρεσιών](http://go.microsoft.com/fwlink/?linkid=50142) [Update Services.](http://go.microsoft.com/fwlink/?linkid=50142)

## Χρήση των πληροφοριών

Οι πληροφορίες χρησιμοποιούνται για τη σύνδεσή σας με τον προμηθευτή και για να μπορέσετε να διασφαλίσετε ότι η αναβάθμιση του υπολογιστή σας θα γίνει στη σωστή έκδοση των Windows. Οι πληροφορίες αποστέλλονται πρώτα σε διακομιστή της Microsoft, όπου χρησιμοποιούνται για ελεγκτικούς σκοπούς και, στη συνέχεια, ανακατευθύνονται στον κατάλληλο συμμετέχοντα προμηθευτή.

Επιλογή και στοιχείο ελέγχου Οποιαδήποτε στιγμή μπορείτε να ξεκινήσετε μια αναβάθμιση ή να ακυρώσετε τη διαδικασία αγοράς. Οι διαχειριστές μπορούν να

απενεργοποιήσουν το Windows Anytime Upgrade μέσω της Πολιτικής ομάδας. Για περισσότερες πληροφορίες σχετικά με το Windows Anytime Upgrade, ανατρέξτε στη Βοήθεια και υποστήριξη των Windows.

## [Αρχή](#page-10-0) [σελίδας](#page-10-0)

Πρόγραμμα βελτίωσης εμπειρίας πελατών (CEIP) των Windows

Τι κάνει αυτή η δυνατότητα

Εάν επιλέξετε να συμμετάσχετε στο Windows CEIP, η Microsoft θα συλλέγει βασικές πληροφορίες σχετικά με τον τρόπο που χρησιμοποιείτε τα προγράμματά σας, τον υπολογιστή σας, συνδεδεμένες συσκευές και τα Windows 7. Επίσης, συλλέγουμε πληροφορίες για τις ρυθμίσεις και την εκτέλεση του καθενός. Κατά τη συμμετοχή σας, το CEIP θα πραγματοποιεί τακτικά λήψη ενός αρχείου για τη συλλογή πληροφοριών σχετικά με προβλήματα που ενδέχεται να αντιμετωπίζετε στα Windows. Οι αναφορές του CEIP αποστέλλονται στη Microsoft για να συμβάλλουν στη βελτίωση των δυνατοτήτων που χρησιμοποιούνται συχνότερα από τους πελάτες και στη δημιουργία λύσεων για κοινά προβλήματα. Η Microsoft δεν χρησιμοποιεί τις πληροφορίες που συλλέγονται, με σκοπό τον προσδιορισμό της ταυτότητάς σας ή την επικοινωνία μαζί σας.

Συλλογή, επεξεργασία ή μετάδοση πληροφοριών Γενικά, οι αναφορές του CEIP περιλαμβάνουν πληροφορίες σχετικά με τα εξής:

- **Ρύθμιση παραμέτρων** , όπως πόσοι επεξεργαστές υπάρχουν στον υπολογιστή, τον αριθμό των συνδέσεων δικτύου που χρησιμοποιούνται, τις αναλύσεις των συσκευών οθόνης και την έκδοση των Windows που εκτελούνται. Επίσης, οι αναφορές μπορεί να περιλαμβάνουν πληροφορίες ρυθμίσεων, όπως η ένταση του σήματος μεταξύ του υπολογιστή και μιας ασύρματης συσκευής ή μιας συσκευής με δυνατότητα Bluetooth, και αν είναι ενεργοποιημένες κάποιες λειτουργίες, όπως συνδέσεις USB υψηλής ταχύτητας.
- **Επιδόσεις και αξιοπιστία** , όπως πόσο γρήγορα ένα πρόγραμμα ανταποκρίνεται όταν κάνετε κλικ σε ένα κουμπί, πόσα προβλήματα αντιμετωπίζετε με ένα πρόγραμμα ή μια συσκευή και πόσο γρήγορα οι πληροφορίες αποστέλλονται ή

λαμβάνονται μέσω μιας σύνδεσης δικτύου.

**Χρήση προγραμμάτων** , όπως οι δυνατότητες που χρησιμοποιείτε συχνότερα, η συχνότητα εκκίνησης προγραμμάτων, η συχνότητα χρήσης της Βοήθειας και υποστήριξης των Windows και ο αριθμός των φακέλων που δημιουργείτε συνήθως στην επιφάνεια εργασίας.

Επίσης, οι αναφορές του CEIP περιέχουν πληροφορίες για συμβάντα (δεδομένα αρχείου καταγραφής συμβάντων) στον υπολογιστή για μέχρι επτά ημέρες πριν από τη στιγμή που αποφασίζετε να συμμετάσχετε στο CEIP. Δεδομένου ότι οι περισσότεροι χρήστες αποφασίζουν να συμμετάσχουν στο CEIP μερικές ημέρες μετά την εγκατάσταση των Windows, η Microsoft χρησιμοποιεί τις πληροφορίες αυτές για την ανάλυση και βελτίωση της εμπειρίας εγκατάστασης των Windows 7.

Οι πληροφορίες αυτές αποστέλλονται στη Microsoft όταν συνδέεστε στο Internet. Οι αναφορές του CEIP δεν περιέχουν εσκεμμένα πληροφορίες επικοινωνίας, όπως το όνομα, η διεύθυνση ή ο αριθμός τηλεφώνου σας. Ωστόσο, ορισμένες αναφορές μπορεί να περιέχουν μη εσκεμμένα μεμονωμένα αναγνωριστικά, όπως το σειριακό αριθμό συσκευής που είναι συνδεδεμένη στον υπολογιστή σας. Η Microsoft φιλτράρει τις πληροφορίες που περιέχονται στις αναφορές του CEIP προκειμένου να αφαιρέσει μεμονωμένα αναγνωριστικά που ενδέχεται να περιλαμβάνονται. Στο βαθμό που λαμβάνονται μεμονωμένα αναγνωριστικά, η Microsoft δεν τα χρησιμοποιεί για την εξακρίβωση της ταυτότητάς σας ή για να επικοινωνήσει μαζί σας.

Το CEIP δημιουργεί ένα καθολικά μοναδικό αναγνωριστικό (GUID) το οποίο αποθηκεύεται στον υπολογιστή και αποστέλλεται μαζί με τις αναφορές του CEIP για τη μοναδική αναγνώριση του υπολογιστή. Το GUID είναι ένας αριθμός που δημιουργείται τυχαία. Δεν περιέχει προσωπικά στοιχεία και δεν χρησιμοποιείται για την αναγνώρισή σας.

Επίσης, το CEIP θα πραγματοποιεί περιοδικά λήψη ενός αρχείου για τη συλλογή πληροφοριών σχετικά με προβλήματα που ενδέχεται να αντιμετωπίζετε στα Windows. Αυτό το αρχείο επιτρέπει στα Windows να συλλέξουν πρόσθετες πληροφορίες για την καλύτερη

δημιουργία λύσεων σε συνηθισμένα προβλήματα.

### Χρήση των πληροφοριών

Η Microsoft χρησιμοποιεί τις πληροφορίες του CEIP για τη βελτίωση των προγραμμάτων λογισμικού της. Ενδέχεται επίσης να ανταλλάξουμε πληροφορίες του CEIP με συνεργάτες της Microsoft προκειμένου να βελτιώσουν τα προγράμματα λογισμικού τους, αλλά οι πληροφορίες δεν μπορούν να χρησιμοποιηθούν για τον προσδιορισμό της ταυτότητάς σας. Αυτό το GUID μας δίνει τη δυνατότητα να ξεχωρίσουμε τον τρόπο ευρείας διάδοσης των σχολίων που λαμβάνουμε και τον τρόπο καθορισμού της προτεραιότητάς τους. Για παράδειγμα, το GUID επιτρέπει στη Microsoft να κάνει διάκριση μεταξύ ενός πελάτη που αντιμετωπίζει ένα πρόβλημα εκατό φορές και εκατό πελατών που αντιμετωπίζουν το ίδιο πρόβλημα μία φορά. Η Microsoft δεν χρησιμοποιεί τις πληροφορίες που συλλέγονται από το CEIP, για να εξακριβώσει την ταυτότητά σας ή για να επικοινωνήσει μαζί σας.

## Επιλογή και στοιχείο ελέγχου

Εάν επιλέξετε τις προτεινόμενες ρυθμίσεις κατά την εγκατάσταση των Windows 7, ενεργοποιείτε το CEIP των Windows. Αν επιλέξετε να συμμετάσχετε, το CEIP θα συγκεντρώσει τις πληροφορίες που περιγράφονται παραπάνω για όλους τους χρήστες στον υπολογιστή σας. Οι διαχειριστές μπορούν να ενεργοποιούν ή να απενεργοποιούν το CEIP από την ενότητα "Κέντρο ενεργειών" στον Πίνακα Ελέγχου και επιλέγοντας "Αλλαγή ρυθμίσεων του Προγράμματος βελτίωσης εμπειρίας πελατών".

Για περισσότερες πληροφορίες, ανατρέξτε στις [Συνήθεις](https://technet.microsoft.com/library/cc753606(v=ws.10).aspx) [ερωτήσεις](https://technet.microsoft.com/library/cc753606(v=ws.10).aspx) [για](https://technet.microsoft.com/library/cc753606(v=ws.10).aspx) [το](https://technet.microsoft.com/library/cc753606(v=ws.10).aspx) [Πρόγραμμα](https://technet.microsoft.com/library/cc753606(v=ws.10).aspx) [βελτίωσης](https://technet.microsoft.com/library/cc753606(v=ws.10).aspx) [εμπειρίας](https://technet.microsoft.com/library/cc753606(v=ws.10).aspx) [πελατών](https://technet.microsoft.com/library/cc753606(v=ws.10).aspx) [της](https://technet.microsoft.com/library/cc753606(v=ws.10).aspx) [Microsoft.](https://technet.microsoft.com/library/cc753606(v=ws.10).aspx)

## [Αρχή](#page-10-0) [σελίδας](#page-10-0)

## Windows Defender

Τι κάνει αυτή η δυνατότητα

Το Windows Defender ελέγχει εάν υπάρχει λογισμικό κακόβουλης λειτουργίας και άλλο πιθανώς ανεπιθύμητο λογισμικό στον υπολογιστή. Προσφέρει τρεις τρόπους για την αποφυγή της μόλυνσης του υπολογιστή σας από λογισμικό κακόβουλης λειτουργίας και άλλο πιθανώς ανεπιθύμητο λογισμικό:

**Προστασία σε πραγματικό χρόνο.** To Windows Defender σάς προειδοποιεί όταν κάποιο λογισμικό κακόβουλης λειτουργίας και άλλο πιθανώς ανεπιθύμητο λογισμικό επιχειρήσει να εγκατασταθεί ή να εκτελεστεί στον υπολογιστή σας. Επίσης σας προειδοποιεί όταν κάποια προγράμματα επιχειρήσουν να αλλάξουν σημαντικές ρυθμίσεις των Windows.

**Επιλογές σάρωσης.** Μπορείτε να χρησιμοποιήσετε το Windows Defender για να εκτελέσετε σάρωση για λογισμικό κακόβουλης λειτουργίας και άλλο πιθανώς ανεπιθύμητο λογισμικό στον υπολογιστή σας, για να προγραμματίσετε τις τακτικές σαρώσεις και για να καταργήσετε αυτόματα το κακόβουλο λογισμικό που ανιχνεύεται κατά τη σάρωση.

Εάν επιλέξετε τις προτεινόμενες ρυθμίσεις κατά την εγκατάσταση των Windows 7, ενεργοποιείτε την προστασία σε πραγματικό χρόνο και την αυτόματη σάρωση από το Windows Defender. Το Windows Defender θα πραγματοποιήσει αυτόματα λήψη και εγκατάσταση ενημερωμένων ορισμών πριν από τη σάρωση και, στη συνέχεια, θα καταργήσει το λογισμικό που προκαλεί μια κρίσιμη ή υψηλού κινδύνου ειδοποίηση που εντοπίστηκε κατά τη σάρωση. Μπορείτε να αλλάξετε αυτήν τη ρύθμιση οποιαδήποτε στιγμή χρησιμοποιώντας τις επιλογές που παρέχονται στο Windows Defender.

# Δυνατότητα Microsoft SpyNet

### Τι κάνει αυτή η δυνατότητα

Η κοινότητα προστασίας από λογισμικό κακόβουλης λειτουργίας Microsoft SpyNet είναι μια εθελοντική, παγκόσμια κοινότητα που περιλαμβάνει χρήστες του Windows Defender. Μέσω του Microsoft SpyNet, οι χρήστες μπορούν να αναφέρουν λογισμικό κακόβουλης λειτουργίας και άλλες μορφές πιθανώς ανεπιθύμητου λογισμικού στη Microsoft. Κατά την εγκατάσταση των Windows 7, μπορείτε να επιλέξετε εάν θέλετε να εγγραφείτε στην κοινότητα Microsoft SpyNet. Εάν επιλέξετε να εγγραφείτε, οι αναφορές σχετικά με λογισμικό κακόβουλης λειτουργίας και πιθανώς ανεπιθύμητο λογισμικό αποστέλλονται στη Microsoft. Ο τύπος των πληροφοριών που αποστέλλονται μέσω αναφορών εξαρτάται από το επίπεδο της ιδιότητας μέλους που διαθέτετε στο Microsoft SpyNet.

Συλλογή, επεξεργασία ή μετάδοση πληροφοριών Οι αναφορές της κοινότητας Microsoft SpyNet περιλαμβάνουν πληροφορίες σχετικά με τα αρχεία ή προγράμματα υπό εξέταση, όπως ονόματα αρχείων, κρυπτογραφημένοι κατακερματισμοί, προμηθευτές, μέγεθος και σημάνσεις ημερομηνίας. Επιπλέον, η κοινότητα Microsoft SpyNet ενδέχεται να συλλέξει πλήρεις διευθύνσεις URL για να προσδιορίσει την προέλευση του αρχείου, οι οποίες περιστασιακά ενδέχεται να περιέχουν προσωπικές πληροφορίες, όπως όροι αναζήτησης ή δεδομένα που έχετε καταχωρίσει σε φόρμες. Οι αναφορές ενδέχεται επίσης να περιλαμβάνουν τις ενέργειες που εκτελέσατε όταν λάβατε ειδοποίηση από το Windows Defender σχετικά με τον εντοπισμό λογισμικού. Οι αναφορές της κοινότητας Microsoft SpyNet περιλαμβάνουν αυτές τις πληροφορίες για να βοηθούν τη Microsoft να αξιολογεί την αποτελεσματικότητα του Windows Defender όσον αφορά τον εντοπισμό και την αφαίρεση λογισμικού κακόβουλης λειτουργίας και πιθανώς ανεπιθύμητου λογισμικού.

Οι αναφορές αποστέλλονται αυτόματα στη Microsoft όταν:

- Το Windows Defender εντοπίζει λογισμικό ή αλλαγές στον υπολογιστή από λογισμικό το οποίο δεν έχει αναλυθεί σχετικά με κινδύνους.
- Εσείς εφαρμόζετε ενέργειες στο λογισμικό που έχει εντοπιστεί από το Windows Defender.
- Το Windows Defender ολοκληρώνει μια προγραμματισμένη σάρωση και αυτόματα εφαρμόζει ενέργειες στο λογισμικό που εντοπίζει, σύμφωνα με τις ρυθμίσεις.

Η κοινότητα Microsoft SpyNet ενδέχεται να συλλέξει μη εσκεμμένα προσωπικές πληροφορίες. Στο βαθμό που η κοινότητα Microsoft SpyNet συλλέγει προσωπικές πληροφορίες, η Microsoft δεν τις χρησιμοποιεί για την εξακρίβωση της ταυτότητάς σας ή για να επικοινωνήσει μαζί σας.

Μπορείτε να γίνετε μέλος της κοινότητας Microsoft SpyNet με βασική ή αναβαθμισμένη συμμετοχή. Εάν επιλέξετε τις προτεινόμενες ρυθμίσεις κατά την εγκατάσταση των Windows, η συμμετοχή σας είναι βασική. Οι αναφορές των βασικών μελών περιέχουν τις πληροφορίες που περιγράφονται παραπάνω. Οι

αναφορές των μελών με συμμετοχή για προχωρημένους είναι πιο ολοκληρωμένες και μπορεί κατά λάθος να περιέχουν προσωπικά δεδομένα, για παράδειγμα, από διαδρομές αρχείων και μερικές ενδείξεις σφαλμάτων μνήμης. Οι αναφορές αυτές, σε συνδυασμό με αναφορές από άλλους χρήστες του Windows Defender που είναι μέλη της κοινότητας Microsoft SpyNet, βοηθούν τους ερευνητές μας να ανακαλύπτουν νέες απειλές ταχύτερα. Στη συνέχεια, δημιουργούνται ορισμοί λογισμικού κακόβουλης λειτουργίας για προγράμματα που πληρούν τα κριτήρια ανάλυσης, και οι ενημερωμένοι ορισμοί είναι διαθέσιμοι σε όλους τους χρήστες μέσω του Windows Update.

Εάν εγγραφείτε στην κοινότητα Microsoft SpyNet με βασική ή αναβαθμισμένη συμμετοχή, η Microsoft ενδέχεται να ζητήσει αναφορά υποβολής δείγματος. Η αναφορά αυτή περιέχει συγκεκριμένα αρχεία από τον υπολογιστή σας, για τα οποία η Microsoft υποψιάζεται ότι αποτελούν πιθανώς ανεπιθύμητο λογισμικό. Η αναφορά χρησιμοποιείται για περαιτέρω ανάλυση. Θα σας ζητείται κάθε φορά, εάν θέλετε, να αποστέλλετε αναφορά υποβολής δείγματος στη Microsoft.

Για την προστασία των προσωπικών σας δεδομένων, οι αναφορές που αποστέλλονται στη Microsoft είναι κρυπτογραφημένες.

#### Χρήση των πληροφοριών

Οι αναφορές της κοινότητας Microsoft SpyNet χρησιμοποιούνται για τη βελτίωση του λογισμικού και των υπηρεσιών της Microsoft. Επίσης, οι αναφορές μπορεί να χρησιμοποιηθούν για στατιστικούς λόγους ή άλλες δοκιμές ή για αναλύσεις, καθώς και για δημιουργία ορισμών. Μόνο οι εργαζόμενοι, οι εργολάβοι, οι συνεργάτες και οι προμηθευτές της Microsoft που χρειάζονται τις αναφορές για επαγγελματικούς σκοπούς μπορούν να αποκτούν πρόσβαση σε αυτές.

### Επιλογή και στοιχείο ελέγχου

Μπορείτε να εγγραφείτε ή να αποχωρήσετε από την κοινότητα Microsoft SpyNet ή να αλλάξετε το επίπεδο της συμμετοχής σας ανά πάσα στιγμή.

Μπορείτε να ενεργοποιήσετε ή να απενεργοποιήσετε την αυτόματη σάρωση και να αλλάξετε τη συχνότητα και τον τύπο των σαρώσεων. Επίσης, μπορείτε να επιλέξετε τις ενέργειες που θα

εφαρμόζονται αυτόματα στο λογισμικό το οποίο εντοπίζεται από το Windows Defender κατά τη διάρκεια μιας προγραμματισμένης σάρωσης.

Μπορείτε να αλλάξετε τη συμμετοχή σας στην κοινότητα Microsoft SpyNet ή τις ρυθμίσεις χρησιμοποιώντας το μενού "Εργαλεία" του Windows Defender.

## Δυνατότητα Ιστορικού

#### Τι κάνει αυτή η δυνατότητα

Αυτή η δυνατότητα παρέχει μια λίστα με όλα τα προγράμματα του υπολογιστή τα οποία εντοπίζονται από το Windows Defender και τις ενέργειες που έγιναν κατά τον εντοπισμό των προγραμμάτων.

Επιπλέον, μπορείτε να προβάλετε μια λίστα με τα προγράμματα τα οποία το Windows Defender δεν παρακολουθεί, ενώ εκτελούνται στον υπολογιστή (Επιτρεπόμενα στοιχεία). Επίσης, μπορείτε να προβάλετε προγράμματα των οποίων η εκτέλεση εμποδίζεται από το Windows Defender μέχρι να επιλέξετε την κατάργησή τους ή να επιτρέψετε και πάλι την εκτέλεσή τους (Στοιχεία σε καραντίνα).

Συλλογή, επεξεργασία ή μετάδοση πληροφοριών Η λίστα των προγραμμάτων λογισμικού που εντοπίζονται από το Windows Defender, οι ενέργειες που εσείς και άλλοι χρήστες κάνουν, καθώς και οι ενέργειες που γίνονται από το Windows Defender, αποθηκεύονται αυτόματα στον υπολογιστή. Όλοι οι χρήστες μπορούν να προβάλουν το ιστορικό του Windows Defender για να δουν το λογισμικό κακόβουλης λειτουργίας και άλλο ενδεχομένως ανεπιθύμητο λογισμικό που προσπάθησε να εγκατασταθεί ή να εκτελεστεί στον υπολογιστή σας, ή του οποίου η εκτέλεση έχει επιτραπεί από άλλο χρήστη. Για παράδειγμα, αν μάθετε για μια νέα απειλή λογισμικού κακόβουλης λειτουργίας, μπορείτε να ελέγξετε το Ιστορικό για να δείτε αν το Windows Defender το έχει εμποδίσει, ώστε να μην μολύνει τον υπολογιστή σας. Η Δυνατότητα ιστορικού δεν πραγματοποιεί αποστολή δεδομένων στη Microsoft.

Επιλογή και στοιχείο ελέγχου

Η διαγραφή των λιστών του Ιστορικού μπορεί να γίνει από ένα διαχειριστή.

[Αρχή](#page-10-0) [σελίδας](#page-10-0)

#### Συσχέτιση αρχείων των Windows

#### Τι κάνει αυτή η δυνατότητα

Η Συσχέτιση αρχείων των Windows βοηθά τους χρήστες να συσχετίσουν τύπους αρχείων με συγκεκριμένα προγράμματα. Εάν προσπαθήσετε να ανοίξετε έναν τύπο αρχείου που δεν έχει συσχετιστεί με ένα πρόγραμμα, τα Windows θα σας ζητήσουν να χρησιμοποιήσετε τη Συσχέτιση αρχείων των Windows για να βρείτε ένα πρόγραμμα για το αρχείο. Εάν επιλέξετε να χρησιμοποιήσετε την υπηρεσία, θα πραγματοποιηθεί αποστολή της επέκτασης τύπου αρχείου στη Microsoft. Εμφανίζονται τα προγράμματα τα οποία τυπικά συσχετίζονται με την επέκταση ονόματος αρχείου.

# Συλλογή, επεξεργασία ή μετάδοση πληροφοριών Εάν επιλέξετε να χρησιμοποιήσετε τη Συσχέτιση αρχείων των Windows, η επέκταση ονόματος αρχείου και η γλώσσα εμφάνισης του υπολογιστή αποστέλλονται στη Microsoft. Το υπόλοιπο όνομα του αρχείου δεν αποστέλλεται στη Microsoft.

### Χρήση των πληροφοριών

Κατά την υποβολή μιας επέκτασης ονόματος αρχείου, η υπηρεσία επιστρέφει μια λίστα προγραμμάτων για τα οποία η Microsoft γνωρίζει ότι έχουν δυνατότητα ανοίγματος αρχείων με τη συγκεκριμένη επέκταση. Οι συσχετίσεις για τον τύπο αρχείων δεν αλλάζουν, εκτός και αν επιλέξετε να πραγματοποιήσετε λήψη και εγκατάσταση ενός άλλου προγράμματος.

### Επιλογή και στοιχείο ελέγχου

Όταν προσπαθείτε να ανοίξετε έναν τύπο αρχείου χωρίς συσχετισμένο πρόγραμμα, μπορείτε να επιλέξετε αν θα χρησιμοποιήσετε τη Συσχέτιση αρχείων των Windows. Δεν αποστέλλονται πληροφορίες συσχετισμού αρχείων στη Microsoft εάν δεν επιλέξετε να χρησιμοποιήσετε την υπηρεσία. Οι διαχειριστές έχουν πολλές επιλογές για να εμποδίσουν τους χρήστες να χρησιμοποιήσουν τη συγκεκριμένη υπηρεσία. Για περισσότερες πληροφορίες σχετικά με τις επιλογές διαχείρισης, ανατρέξτε στο άρθρο [Χρήση](http://go.microsoft.com/fwlink/?LinkId=148050) [των](http://go.microsoft.com/fwlink/?LinkId=148050) [Windows](http://go.microsoft.com/fwlink/?LinkId=148050) 7 [και](http://go.microsoft.com/fwlink/?LinkId=148050) [του](http://go.microsoft.com/fwlink/?LinkId=148050) [Windows](http://go.microsoft.com/fwlink/?LinkId=148050) Server: [Έλεγχος](http://go.microsoft.com/fwlink/?LinkId=148050) [επικοινωνίας](http://go.microsoft.com/fwlink/?LinkId=148050) [με](http://go.microsoft.com/fwlink/?LinkId=148050) [το](http://go.microsoft.com/fwlink/?LinkId=148050) [Internet](http://go.microsoft.com/fwlink/?LinkId=148050) στην τοποθεσία Microsoft TechNet στο Web.

# [Αρχή](#page-10-0) [σελίδας](#page-10-0)

Βοήθεια των Windows

Ηλεκτρονική Βοήθεια και Υποστήριξη των Windows Τι κάνει αυτή η δυνατότητα

Η ηλεκτρονική Βοήθεια και Υποστήριξη των Windows, εφόσον είναι ενεργοποιημένη, σας επιτρέπει να πραγματοποιείτε αναζήτηση για περιεχόμενο ηλεκτρονικής βοήθειας όταν είστε συνδεδεμένοι στο Internet, προσφέροντάς σας το πιο ενημερωμένο περιεχόμενο που διατίθεται.

Συλλογή, επεξεργασία ή μετάδοση πληροφοριών Κατά τη χρήση της ηλεκτρονικής Βοήθειας και Υποστήριξης των Windows, τα ερωτήματα της αναζήτησής σας αποστέλλονται στη Microsoft, καθώς και οποιαδήποτε αξιολόγηση ή σχόλια που επιλέγετε να υποβάλετε σχετικά με τα θέματα Βοήθειας που σας παρουσιάζονται. Η ηλεκτρονική Βοήθεια και Υποστήριξη των Windows δεν συλλέγει σκόπιμα πληροφορίες οι οποίες θα μπορούσαν να χρησιμοποιηθούν για την προσωπική σας αναγνώριση. Εάν πληκτρολογήσετε τέτοιες πληροφορίες στα πλαίσια αναζήτησης ή σχολίων, οι πληροφορίες αποστέλλονται, αλλά η Microsoft δεν τις χρησιμοποιεί για την εξακρίβωση της ταυτότητάς σας ή για να επικοινωνήσει μαζί σας.

## Χρήση των πληροφοριών

Η Microsoft χρησιμοποιεί τις πληροφορίες για να επιστρέψει θέματα Βοήθειας ως απόκριση σε ερωτήματα αναζήτησης, να επιστρέψει τα πιο σχετικά αποτελέσματα, να αναπτύξει νέο περιεχόμενο και να βελτιώσει το υπάρχον περιεχόμενο.

## Επιλογή και στοιχείο ελέγχου

Εάν επιλέξετε τις προτεινόμενες ρυθμίσεις κατά την εγκατάσταση των Windows 7, ενεργοποιείτε την ηλεκτρονική Βοήθεια και Υποστήριξη των Windows. Εάν δεν επιλέξετε τις προτεινόμενες ρυθμίσεις, έχετε τη δυνατότητα να επιλέξετε την ηλεκτρονική Βοήθεια και Υποστήριξη των Windows την πρώτη φορά που χρησιμοποιείτε τη Βοήθεια και Υποστήριξη των Windows. Για να αλλάξετε τις επιλογές σας αργότερα, κάντε κλικ στο μενού **Επιλογές** και επιλέξτε **Ρυθμίσεις**, ή επιλέξτε **Λήψη ηλεκτρονικής βοήθειας** από το μενού εναλλαγής στην κάτω πλευρά του παραθύρου Βοήθειας.

Πρόγραμμα βελτίωσης της εμπειρίας από τη Βοήθεια Τι κάνει αυτή η δυνατότητα

Το Πρόγραμμα βελτίωσης εμπειρίας από τη Βοήθεια βοηθά τη Microsoft κατά τον προσδιορισμό τάσεων για τον τρόπο χρήσης της Βοήθειας από τους πελάτες της, έτσι ώστε να βελτιώνονται τα αποτελέσματα αναζήτησης και η σχετικότητα του περιεχομένου της. Μπορείτε να συμμετάσχετε στο Πρόγραμμα βελτίωσης της εμπειρίας από τη Βοήθεια μόνο αν επιλέξετε να χρησιμοποιήσετε και την ηλεκτρονική Βοήθεια και Υποστήριξη των Windows.

Το Πρόγραμμα βελτίωσης εμπειρίας από τη Βοήθεια δημιουργεί ένα καθολικά μοναδικό αναγνωριστικό (GUID) το οποίο αποθηκεύεται στον υπολογιστή σας και αποστέλλεται στη Microsoft μαζί με τις πληροφορίες που περιγράφονται παραπάνω, για τον προσδιορισμό του υπολογιστή σας με μοναδικό τρόπο. Το GUID είναι ένας αριθμός που δημιουργείται τυχαία. Δεν περιέχει προσωπικά στοιχεία και δεν χρησιμοποιείται για την αναγνώρισή σας. Το αναγνωριστικό GUID είναι ανεξάρτητο από τα GUID που δημιουργούνται για την Αναφορά σφαλμάτων της Microsoft και το Πρόγραμμα βελτίωσης εμπειρίας πελατών των Windows. Αυτό το GUID μας δίνει τη δυνατότητα να ξεχωρίσουμε τον τρόπο ευρείας διάδοσης των ζητημάτων που λαμβάνουμε και τον τρόπο καθορισμού της προτεραιότητάς τους. Για παράδειγμα, το GUID επιτρέπει στη Microsoft να κάνει διάκριση μεταξύ ενός πελάτη που αντιμετωπίζει ένα πρόβλημα εκατό φορές και εκατό πελατών που αντιμετωπίζουν το ίδιο πρόβλημα μία φορά.

Συλλογή, επεξεργασία ή μετάδοση πληροφοριών Το Πρόγραμμα βελτίωσης εμπειρίας από τη Βοήθεια αποστέλλει πληροφορίες στη Microsoft σχετικά με την έκδοση των Windows που εκτελούνται στον υπολογιστή σας και με τον τρόπο που χρησιμοποιείτε τη Βοήθεια και υποστήριξη των Windows, συμπεριλαμβάνοντας ερωτήματα που υποβάλετε κατά την αναζήτηση στη Βοήθεια και υποστήριξη των Windows.

#### Χρήση των πληροφοριών

Τα δεδομένα που συλλέγονται χρησιμοποιούνται για τον προσδιορισμό τάσεων και μοτίβων χρήσης, έτσι ώστε η Microsoft να βελτιώνει την ποιότητα του περιεχομένου που παρέχει και τη σχετικότητα των αποτελεσμάτων αναζήτησης. Η Microsoft δεν χρησιμοποιεί τις πληροφορίες για να επικοινωνήσει μαζί σας ή για να προσδιορίσει την ταυτότητά σας.

Επιλογή και στοιχείο ελέγχου

Αν επιλέξετε τις προτεινόμενες ρυθμίσεις κατά την εγκατάσταση των Windows 7, τότε εγγράφεστε στο Πρόγραμμα βελτίωσης της εμπειρίας από τη Βοήθεια. Μπορείτε να αλλάξετε τις ρυθμίσεις της εγγραφής σας κάνοντας κλικ στο μενού **Επιλογές** και επιλέγοντας **Ρυθμίσεις**, ή επιλέγοντας **Λήψη ηλεκτρονικής βοήθειας** από το μενού εναλλαγής στην κάτω πλευρά του παραθύρου Βοήθειας. Λάβετε υπόψη ότι αν επιλέξετε "Λήψη ηλεκτρονικής Βοήθειας" από το μενού εναλλαγής, δεν εγγράφεστε αυτόματα στο Πρόγραμμα βελτίωσης της εμπειρίας από τη Βοήθεια. Πρέπει να εγγραφείτε μέσω του μενού ρυθμίσεων. Αν δεν είστε εγγεγραμμένοι, θα έχετε τη δυνατότητα να συμμετάσχετε μετά από την υποβολή σχολίων.

# [Αρχή](#page-10-0) [σελίδας](#page-10-0)

### ReadyBoost

Τι κάνει αυτή η δυνατότητα Το ReadyBoost μπορεί να χρησιμοποιήσει χώρο αποθήκευσης σε ορισμένες αφαιρούμενες συσκευές πολυμέσων, όπως μονάδες flash USB και κάρτες Secure Digital (SD), για να βελτιώσει τη δυνατότητα απόκρισης του υπολογιστή σας. Το ReadyBoost αντιγράφει δεδομένα, τα οποία χρησιμοποιούνται συχνά, σε αφαιρούμενη συσκευή πολυμέσων, μέσω της οποίας τα Windows αποκτούν πρόσβαση στα δεδομένα.

Συλλογή, επεξεργασία ή μετάδοση πληροφοριών Εάν το ReadyBoost έχει ενεργοποιηθεί για μια αφαιρούμενη συσκευή πολυμέσων, το ReadyBoost αντιγράφει κρυπτογραφημένες εκδόσεις συχνά χρησιμοποιούμενων αρχείων και δεδομένων στο διαθέσιμο χώρο της συσκευής.

## Χρήση των πληροφοριών

Τα δεδομένα που είναι αποθηκευμένα στη συσκευή αφαιρούμενων μέσων χρησιμοποιούνται για τη βελτίωση της ανταπόκρισης του υπολογιστή. Δεν αποστέλλονται πληροφορίες στη Microsoft.

### Επιλογή και στοιχείο ελέγχου

Εάν προσθέσετε μια συσκευή πολυμέσων με δυνατότητα ReadyBoost στον υπολογιστή σας, ενδέχεται να σας ζητηθεί μέσω επιλογής να ενεργοποιήσετε το ReadyBoost για τη συσκευή. Μπορείτε να ενεργοποιήσετε ή να απενεργοποιήσετε το ReadyBoost μέσω του παραθύρου ιδιοτήτων της συσκευής. Κάντε κλικ στο μενού **Έναρξη** και επιλέξτε **Υπολογιστής**. Στο παράθυρο "Υπολογιστής", κάντε δεξιό κλικ στη συσκευή, επιλέξτε **Ιδιότητες**και, στη συνέχεια, κάντε κλικ στην καρτέλα **ReadyBoost** .

[Αρχή](#page-10-0) [σελίδας](#page-10-0)

#### Απομακρυσμένη Βοήθεια των Windows

### Τι κάνει αυτή η δυνατότητα Μπορείτε να χρησιμοποιήσετε τη δυνατότητα Απομακρυσμένη

Βοήθεια των Windows για να καλέσετε κάποιον να συνδεθεί με τον υπολογιστή σας και να σας βοηθήσει, ακόμα και αν αυτό το άτομο δεν βρίσκεται κοντά. Μετά τη σύνδεση, το άλλο άτομο μπορεί να δει τον υπολογιστή σας. Με την άδειά σας, το άλλο άτομο μπορεί ακόμα και να χρησιμοποιήσει το ποντίκι και το πληκτρολόγιό του για να έχει τον έλεγχο του υπολογιστή σας και να σας υποδείξει τον τρόπο που θα διορθώσετε ένα πρόβλημα.

Συλλογή, επεξεργασία ή μετάδοση πληροφοριών Η Απομακρυσμένη Βοήθεια των Windows δημιουργεί μια κρυπτογραφημένη σύνδεση μεταξύ των δύο υπολογιστών μέσω του Internet ή του τοπικού δικτύου. Όταν κάποιος χρησιμοποιεί τη δυνατότητα Απομακρυσμένη Βοήθεια των Windows για να συνδεθεί με τον υπολογιστή σας, τότε αυτό το άτομο μπορεί να δει την επιφάνεια εργασίας σας και τα τυχόν ανοικτά έγγραφα, καθώς και όλες τις ορατές προσωπικές σας πληροφορίες. Επιπλέον, εάν επιτρέψετε στο άλλο άτομο να αναλάβει τον έλεγχο του υπολογιστή σας με το ποντίκι και το πληκτρολόγιό του, τότε θα έχει τη δυνατότητα να εκτελέσει διάφορες ενέργειες, όπως διαγραφή αρχείων ή αλλαγή ρυθμίσεων. Μετά την πραγματοποίηση της σύνδεσης, η Απομακρυσμένη Βοήθεια των Windows θα ανταλλάξει στοιχεία επικοινωνίας όπως το όνομα χρήστη, το όνομα υπολογιστή και την εικόνα του λογαριασμού χρήστη (η εικόνα εμφανίζεται στο μενού Έναρξη). Ένα αρχείο καταγραφής περιόδου λειτουργίας διατηρεί μια εγγραφή με όλες τις συνδέσεις της Απομακρυσμένης Βοήθειας.

### Χρήση των πληροφοριών

Οι πληροφορίες χρησιμοποιούνται για τη δημιουργία μιας κρυπτογραφημένης σύνδεσης και την παροχή πρόσβασης στο άλλο άτομο για την επιφάνεια εργασίας σας. Δεν αποστέλλονται

πληροφορίες στη Microsoft.

Επιλογή και στοιχείο ελέγχου

Προτού επιτρέψετε σε κάποιον να συνδεθεί με τον υπολογιστή σας, κλείστε όλα τα ανοικτά προγράμματα ή τα έγγραφα που δεν θέλετε να δει το άλλο άτομο. Αν οποιαδήποτε στιγμή δεν νοιώσετε άνετα για το άτομο που βλέπει ή εκτελεί ενέργειες στον υπολογιστή σας, πιέστε το πλήκτρο Esc για να τερματίσετε την περίοδο λειτουργίας. Μπορείτε να απενεργοποιήσετε την καταγραφή της περιόδου λειτουργίας και την ανταλλαγή στοιχείων επικοινωνίας. Για περισσότερες πληροφορίες σχετικά με την Απομακρυσμένη Βοήθεια των Windows, ανατρέξτε στην ενότητα "Απομακρυσμένη Βοήθεια των Windows: συνήθεις ερωτήσεις στη Βοήθεια και υποστήριξη των Windows.

# [Αρχή](#page-10-0) [σελίδας](#page-10-0)

# Αναγνώριση ομιλίας των Windows

Τι κάνει αυτή η δυνατότητα

Η Αναγνώριση ομιλίας των Windows παρέχει τη δυνατότητα αναγνώρισης ομιλίας στα Windows και σε οποιαδήποτε προγράμματα που επιλέγετε να χρησιμοποιήσετε. Η Αναγνώριση ομιλίας των Windows αυξάνει την ακρίβειά της με εκμάθηση του τρόπου με τον οποίο χρησιμοποιείτε τη γλώσσα, συμπεριλαμβανομένων των ήχων και των λέξεων που σας αρέσει να χρησιμοποιείτε.

Συλλογή, επεξεργασία ή μετάδοση πληροφοριών Η Αναγνώριση ομιλίας των Windows αποθηκεύει μια λίστα με λέξεις και την προφορά τους στον υπολογιστή σας. Οι λέξεις και η προφορά τους προστίθενται σε αυτήν τη λίστα χρησιμοποιώντας το Λεξικό ομιλίας και την Αναγνώριση ομιλίας των Windows για την υπαγόρευση και τη διόρθωση των λέξεων.

Όταν η δυνατότητα αναθεώρησης εγγράφων "Αναγνώριση ομιλίας των Windows" είναι ενεργοποιημένη, το κείμενο από έγγραφα Microsoft Office Word (με επέκταση ονόματος αρχείου .doc ή .docx) και μηνύματα ηλεκτρονικού ταχυδρομείου (από φακέλους ηλεκτρονικού ταχυδρομείου εκτός των διαγραμμένων στοιχείων ή της ανεπιθύμητης αλληλογραφίας) στον υπολογιστή σας και σε οποιαδήποτε συνδεδεμένα κοινόχρηστα στοιχεία αρχείων που

περιλαμβάνονται στις θέσεις ευρετηρίου αναζήτησης των Windows, συλλέγεται και αποθηκεύεται σε τμήματα μίας, δύο ή τριών λέξεων. Τα τμήματα μίας λέξης περιλαμβάνουν μόνο λέξεις που έχετε προσθέσει στα προσαρμοσμένα λεξικά, και τα τμήματα δύο ή τριών λέξεων περιλαμβάνουν μόνο λέξεις που βρίσκονται στα βασικά λεξικά.

Όλες οι πληροφορίες που συλλέγονται, αποθηκεύονται στο προσωπικό προφίλ ομιλίας στον υπολογιστή σας. Τα προφίλ ομιλίας αποθηκεύονται για κάθε χρήστη και οι χρήστες δεν μπορούν να έχουν πρόσβαση στα προφίλ των άλλων χρηστών του υπολογιστή. Ωστόσο, οι διαχειριστές μπορούν να έχουν πρόσβαση σε οποιοδήποτε προφίλ στον υπολογιστή σας. Οι πληροφορίες του προφίλ δεν αποστέλλονται στη Microsoft, εάν δεν επιλέξετε να τις στείλετε όταν εμφανιστεί σχετική προτροπή από την Αναγνώριση ομιλίας των Windows. Μπορείτε να αναθεωρήσετε τα δεδομένα πριν από την αποστολή τους. Αν επιλέξετε να στείλετε αυτά τα δεδομένα, τότε αποστέλλονται και τα δεδομένα ακουστικής προσαρμογής που χρησιμοποιήθηκαν για την προσαρμογή των χαρακτηριστικών ήχου.

Εάν ολοκληρώσετε μια περίοδο λειτουργίας εξάσκησης, η Αναγνώριση ομιλίας των Windows θα σας ζητήσει να επιλέξετε εάν θέλετε να στείλετε τα δεδομένα του προφίλ ομιλίας σας στη Microsoft. Μπορείτε να αναθεωρήσετε τα δεδομένα πριν από την αποστολή τους. Αυτά τα δεδομένα μπορεί να περιλαμβάνουν εγγραφές της φωνής σας ενώ ολοκληρώνατε την περίοδο λειτουργίας εκπαίδευσης και τα άλλα δεδομένα από το προσωπικό προφίλ της ομιλίας σας, όπως περιγράφονται παραπάνω.

#### Χρήση των πληροφοριών

Η Αναγνώριση ομιλίας των Windows χρησιμοποιεί λέξεις από το προφίλ ομιλίας για να μετατρέψει την ομιλία σε κείμενο. Η Microsoft χρησιμοποιεί δεδομένα προσωπικών προφίλ ομιλίας για να βελτιώνει τα προϊόντα και υπηρεσίες της.

### Επιλογή και στοιχείο ελέγχου

Μπορείτε να επιλέξετε εάν θα εκτελέσετε την Αναγνώριση ομιλίας των Windows. Εάν εκτελέσετε την Αναγνώριση ομιλίας των Windows, η αναθεώρηση εγγράφων είναι ενεργοποιημένη από προεπιλογή. Έχετε τη δυνατότητα να αλλάξετε τις ρυθμίσεις
αναθεώρησης εγγράφων την πρώτη φορά που εκτελείτε την Αναγνώριση ομιλίας των Windows. Μπορείτε να αλλάξετε τις ρυθμίσεις αναθεώρησης εγγράφων ή να διαγράψετε προσωπικά προφίλ ομιλίας (και τα περισσότερα δεδομένα αναθεώρησης εγγράφων) μεταβαίνοντας στην ενότητα "Αναγνώριση ομιλίας" στον Πίνακα Ελέγχου και κάνοντας κλικ στο στοιχείο **Επιλογές ομιλίας για προχωρημένους**. Επίσης, μπορείτε να χρησιμοποιήσετε την επιλογή αλλαγής υπαρχόντων λέξεων του Λεξικού ομιλίας για να διαγράψετε λέξεις που έχετε προσθέσει στο προφίλ ομιλίας. Ωστόσο, αν διαγράψετε το προσωπικό προφίλ ομιλίας, δεν διαγράφονται και οι λέξεις που έχουν προστεθεί στο προσωπικό προφίλ ομιλίας μέσω του Λεξικού ομιλίας. Για περισσότερες πληροφορίες, ανατρέξτε στη Βοήθεια και υποστήριξη των Windows.

Μπορείτε να ελέγχετε τις θέσεις από τις οποίες η αναθεώρηση εγγράφων θα συλλέγει τμήματα λέξεων, τροποποιώντας τις θέσεις που περιλαμβάνονται στο ευρετήριο αναζήτησης των Windows. Για να προβάλετε ή να τροποποιήσετε τις θέσεις που περιλαμβάνονται στο ευρετήριο αναζήτησης των Windows, μεταβείτε στην ενότητα "Επιλογές ευρετηρίου" στον Πίνακα Ελέγχου.

Στο τέλος οποιασδήποτε περιόδου λειτουργίας εξάσκησης, θα σας δίνεται η δυνατότητα να επιλέξετε εάν θα στείλετε τα δεδομένα εξάσκησης και άλλα δεδομένα του προφίλ σας στη Microsoft. Επίσης, μπορείτε να στείλετε δεδομένα κατά την εκκίνηση της Αναγνώρισης ομιλίας των Windows κάνοντας δεξιό κλικ στο κουμπί **Μικρόφωνο** και, στη συνέχεια, επιλέγοντας **Βοήθεια στη βελτίωση αναγνώρισης ομιλίας**. Και στις δύο περιπτώσεις, μπορείτε να προβάλετε όλα τα αρχεία δεδομένων πριν από την αποστολή τους, και μπορείτε να επιλέξετε να μην τα στείλετε.

## [Αρχή](#page-10-0) [σελίδας](#page-10-0)

Υπηρεσία ώρας των Windows

Τι κάνει αυτή η δυνατότητα Η Υπηρεσία ώρας των Windows συγχρονίζει αυτόματα την ώρα του υπολογιστή με ένα διακομιστή ώρας σε δίκτυο.

Συλλογή, επεξεργασία ή μετάδοση πληροφοριών Η υπηρεσία συνδέεται με ένα διακομιστή ώρας μέσω του Internet

ή με ένα τοπικό δίκτυο χρησιμοποιώντας το τυπικό πρωτόκολλο χρονισμού δικτύου. Από προεπιλογή, αυτή η υπηρεσία συγχρονίζεται με την τοποθεσία time.windows.com μία φορά την εβδομάδα. Στο διακομιστή ώρας δεν αποστέλλονται άλλες πληροφορίες εκτός από τις βασικές πληροφορίες του υπολογιστή.

#### Χρήση των πληροφοριών

Οι πληροφορίες χρησιμοποιούνται από την Υπηρεσία ώρας των Windows για τον αυτόματο συγχρονισμό της τοπικής ώρας του υπολογιστή.

## Επιλογή και στοιχείο ελέγχου

Η Υπηρεσία ώρας των Windows είναι ενεργοποιημένη από προεπιλογή. Μπορείτε να απενεργοποιήσετε αυτή τη δυνατότητα ή να επιλέξετε την προτιμώμενη προέλευση ώρας μεταβαίνοντας στο παράθυρο "Ημερομηνία και ώρα" του Πίνακα Ελέγχου, επιλέγοντας την καρτέλα "Ώρα Internet" και κάνοντας κλικ στο κουμπί **Αλλαγή ρυθμίσεων**. Η απενεργοποίηση της Υπηρεσίας ώρας των Windows δεν έχει άμεση επίδραση σε προγράμματα ή άλλες υπηρεσίες, αλλά χωρίς αξιόπιστη προέλευση ώρας, το ρολόι του τοπικού υπολογιστή ενδέχεται να μην είναι συγχρονισμένο με άλλους υπολογιστές του δικτύου ή στο Internet. Τα προγράμματα και οι υπηρεσίες που εξαρτώνται από την ώρα μπορεί να παρουσιάσουν αποτυχία ή να διακόψουν τη σωστή λειτουργία τους αν υπάρχει σημαντική ανακολουθία ώρας μεταξύ υπολογιστών δικτύου.

# [Αρχή](#page-10-0) [σελίδας](#page-10-0)

## Αντιμετώπιση προβλημάτων των Windows

## Τι κάνει αυτή η δυνατότητα

Η Αντιμετώπιση προβλημάτων των Windows σάς παρέχει τη δυνατότητα διάγνωσης και διόρθωσης συνηθισμένων προβλημάτων στον υπολογιστή σας. Εάν οι ρυθμίσεις για σύνδεση στο Internet είναι ενεργοποιημένες, η Αντιμετώπιση προβλημάτων των Windows μπορεί να εκτελέσει αναζήτηση και λήψη πακέτων αντιμετώπισης προβλημάτων για συγκεκριμένα ζητήματα. Όταν η Αντιμετώπιση προβλημάτων των Windows εκτελεί αναζήτηση για πακέτα αντιμετώπισης προβλημάτων, αποστέλλει ορισμένες πληροφορίες συστήματος στη Microsoft, όπως πληροφορίες για τον υπολογιστή και το λειτουργικό σας σύστημα, προκειμένου να

προσδιορίσει ποια πακέτα αντιμετώπισης προβλημάτων παρέχονται για τον υπολογιστή σας. Εάν επιχειρήσετε να λύσετε ένα πρόβλημα εκτελώντας ένα πακέτο αντιμετώπισης προβλημάτων, τότε η Αντιμετώπιση προβλημάτων των Windows θα διατηρήσει τα αποτελέσματα και τις ενέργειες που πραγματοποιήθηκαν για την επίλυση του προβλήματος. Μπορείτε να διαγράψετε ή να στείλετε αυτά τα αποτελέσματα σε έναν επαγγελματία της υποστήριξης για πρόσθετη βοήθεια. Εάν δεν είναι δυνατό να δοθεί λύση στο πρόβλημα με το πακέτο αντιμετώπισης προβλημάτων, τότε η Αντιμετώπιση προβλημάτων των Windows μπορεί να σας βοηθήσει να αναζητήσετε λύσεις στη Βοήθεια των Windows και στις κοινότητες των Windows στο Internet.

Συλλογή, επεξεργασία ή μετάδοση πληροφοριών Εάν έχουν ενεργοποιηθεί ηλεκτρονικές ρυθμίσεις, η Αντιμετώπιση προβλημάτων των Windows θα εκτελέσει αναζήτηση για πακέτα αντιμετώπισης προβλημάτων και ενδέχεται να πραγματοποιήσει λήψη μιας σχετικής λίστας από τη Microsoft για να συμβάλει στη διάγνωση και επιδιόρθωση προβλημάτων του υπολογιστή σας. Εάν επιλέξετε να εκτελέσετε ένα πακέτο αντιμετώπισης προβλημάτων που δεν βρίσκεται στον υπολογιστή σας, η Microsoft θα πραγματοποιήσει λήψη του πακέτου στον υπολογιστή σας. Μετά την εκτέλεση ενός πακέτου αντιμετώπισης προβλημάτων, τα αποτελέσματα αποθηκεύονται στον υπολογιστή σας. Αυτά τα αποτελέσματα μπορεί να περιέχουν προσωπικές πληροφορίες αναγνώρισης ταυτότητας, όπως ένα ψευδώνυμο χρήστη ή το όνομα μιας συσκευής. Η Αντιμετώπιση προβλημάτων των Windows μπορεί να σας βοηθήσει στην αναζήτηση λύσεων στη Βοήθεια των Windows και στις κοινότητες των Windows στο Internet. Οι λέξεις-κλειδιά που σχετίζονται με το πρόβλημα θα αποστέλλονται στη Microsoft με σκοπό να συμβάλλουν στον εντοπισμό λύσης. Για παράδειγμα, εάν ο εκτυπωτής σας δεν λειτουργεί σωστά και αναζητήσετε βοήθεια, οι λέξεις "εκτυπωτής", "εκτυπώνω" και "εκτύπωση" θα αποσταλούν στη Microsoft.

#### Χρήση των πληροφοριών

Οι πληροφορίες που συλλέγονται από τη Microsoft μέσω της χρήσης της Αντιμετώπισης προβλημάτων των Windows χρησιμοποιούνται για την καλύτερη επίλυση των προβλημάτων που αντιμετωπίζουν οι χρήστες.

Επιλογή και στοιχείο ελέγχου Εάν επιλέξετε "Προτεινόμενες ρυθμίσεις" κατά την εγκατάσταση, από προεπιλογή η Αντιμετώπιση προβλημάτων των Windows θα αναζητήσει στο Internet πακέτα αντιμετώπισης προβλημάτων. Για να αλλάξετε αυτές τις ρυθμίσεις, μεταβείτε στην ενότητα "Αντιμετώπιση προβλημάτων" στον Πίνακα Ελέγχου. Επιλέξτε **Αλλαγή ρυθμίσεων**και απενεργοποιήστε το πλαίσιο ελέγχου **Να επιτρέπεται στους χρήστες να πραγματοποιούν αναζήτηση για διαθέσιμα προγράμματα αντιμετώπισης προβλημάτων από την ηλεκτρονική υπηρεσία αντιμετώπισης των Windows** . Επίσης, μπορείτε να απενεργοποιήσετε την ηλεκτρονική αναζήτηση απενεργοποιώντας το πλαίσιο ελέγχου **Λήψη των πιο ενημερωμένων προγραμμάτων αντιμετώπισης προβλημάτων από την Υπηρεσία στο Internet για την αντιμετώπιση προβλημάτων των Windows** . Για να διαγράψετε αποτελέσματα αντιμετώπισης προβλημάτων, κάντε κλικ στην επιλογή **Προβολή ιστορικού**, επιλέξτε ένα αποτέλεσμα και, στη συνέχεια, κάντε κλικ στο κουμπί **Διαγραφή**.

[Αρχή](#page-10-0) [σελίδας](#page-10-0)

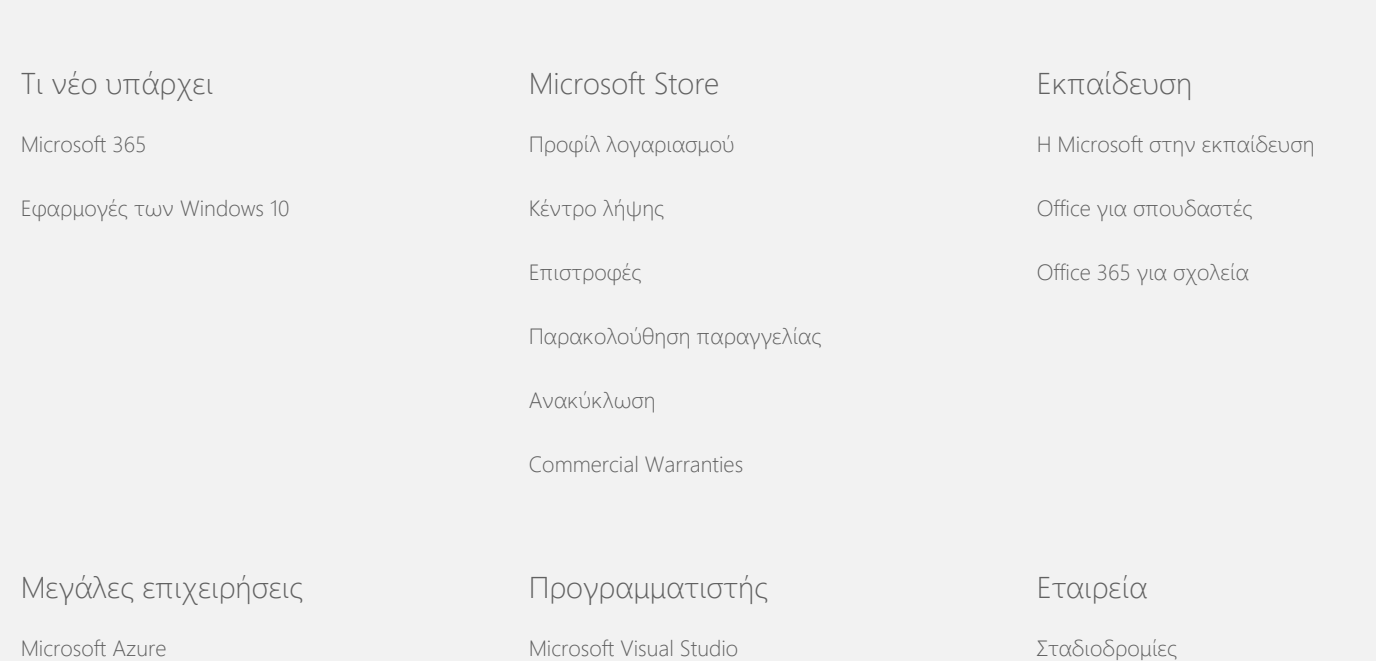

#### ∆ήλωση προστασίας προσωπικών δεδοµένων των Windows 7

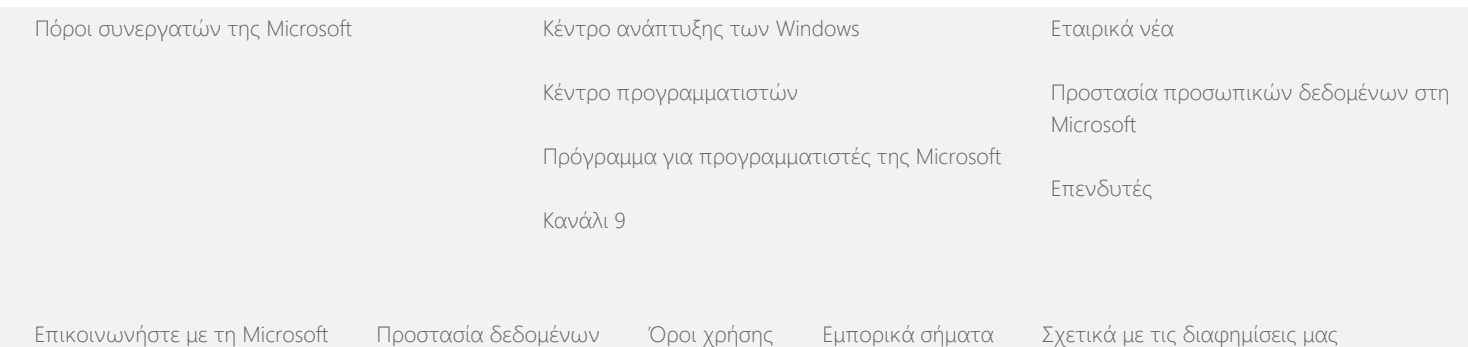

[EU Compliance DoCs](https://www.microsoft.com/en-ie/eucompliancedoc/default.aspx) © Microsoft 2021